#### CC7220-1 LA WEB DE DATOS PRIMAVERA 2022

#### Lecture 2: RDF Model and Syntax

Aidan Hogan aidhog@gmail.com

#### The "Semantic Web"

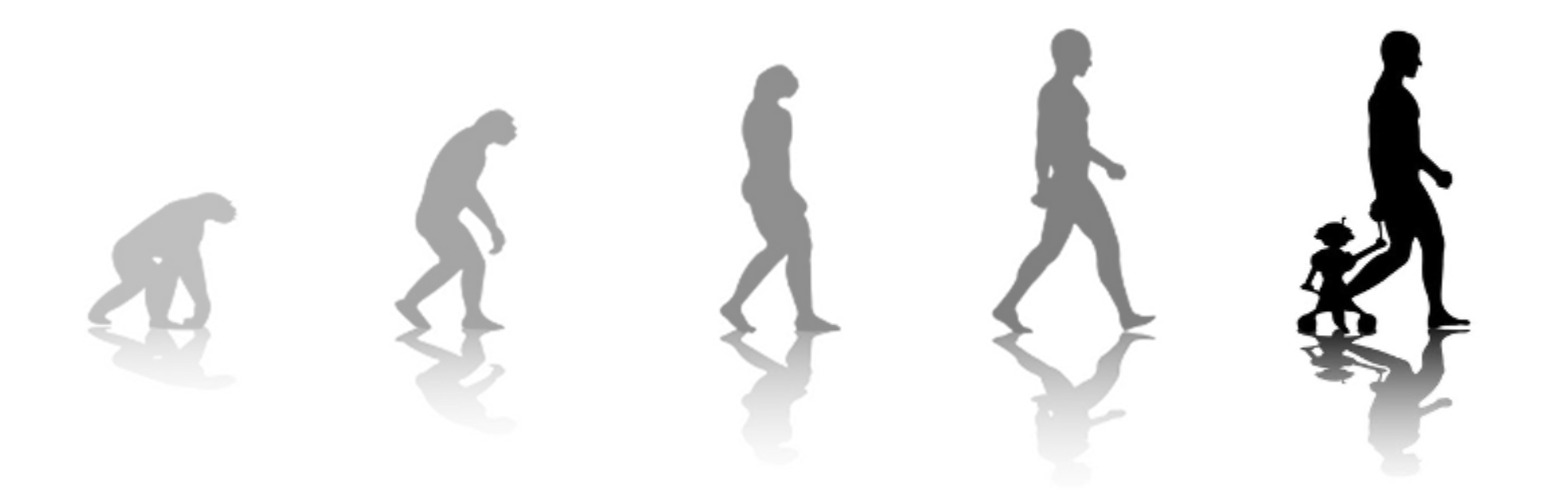

### SEMANTIC WEB: DATA, LOGIC, QUERY

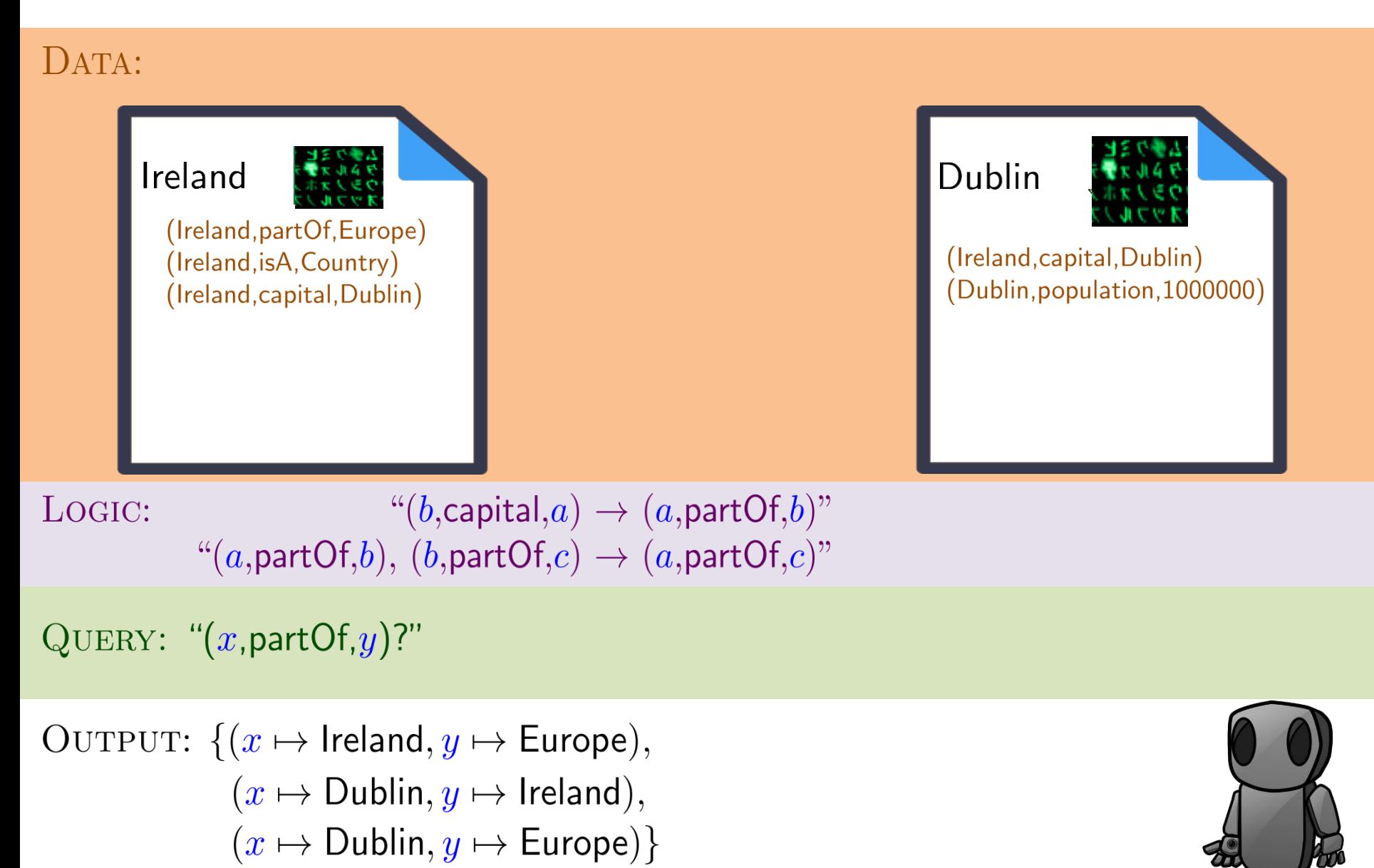

# RDF: Resource Description Framework

### RDF (1.1): A Web Standard

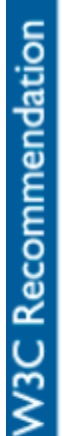

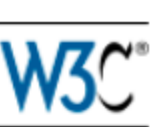

#### **RDF 1.1 Concepts and Abstract Syntax**

#### W3C Recommendation 25 February 2014

This version:

http://www.w3.org/TR/2014/REC-rdf11-concepts-20140225/

**Latest published version:** 

http://www.w3.org/TR/rdf11-concepts/

#### **Previous version:**

http://www.w3.org/TR/2014/PR-rdf11-concepts-20140109/

#### **Previous Recommendation:**

http://www.w3.org/TR/rdf-concepts

#### **Editors:**

Richard Cyganiak, DERI, NUI Galway

David Wood, 3 Round Stones

Markus Lanthaler, Graz University of Technology

#### **Previous Editors:**

Graham Klyne Jeremy J. Carroll **Brian McBride** 

\* More or less

#### SEMANTIC WEB: DATA

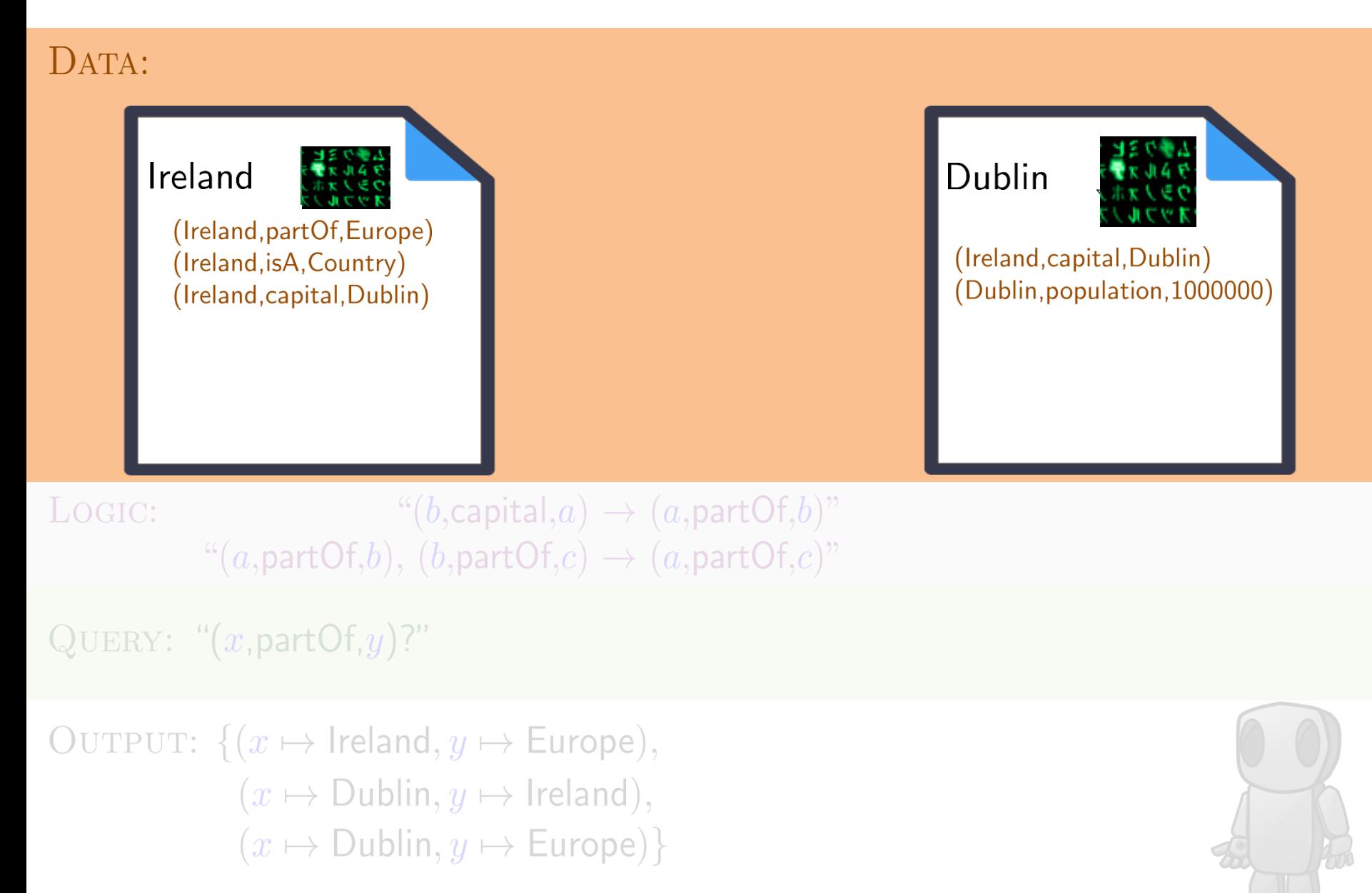

#### SEMANTIC WEB: DATA

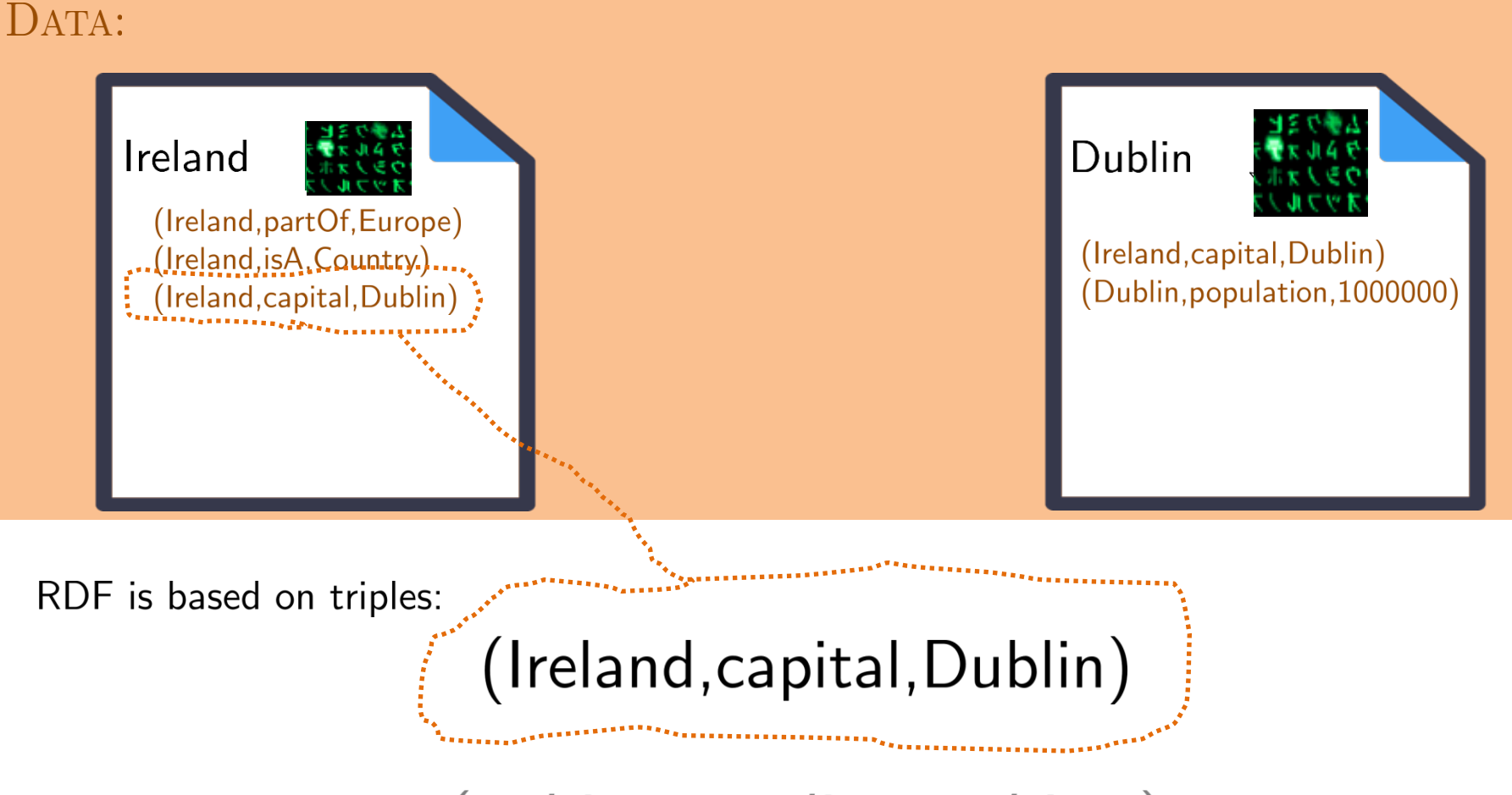

(subject, predicate, object)

#### Modelling the world with triples

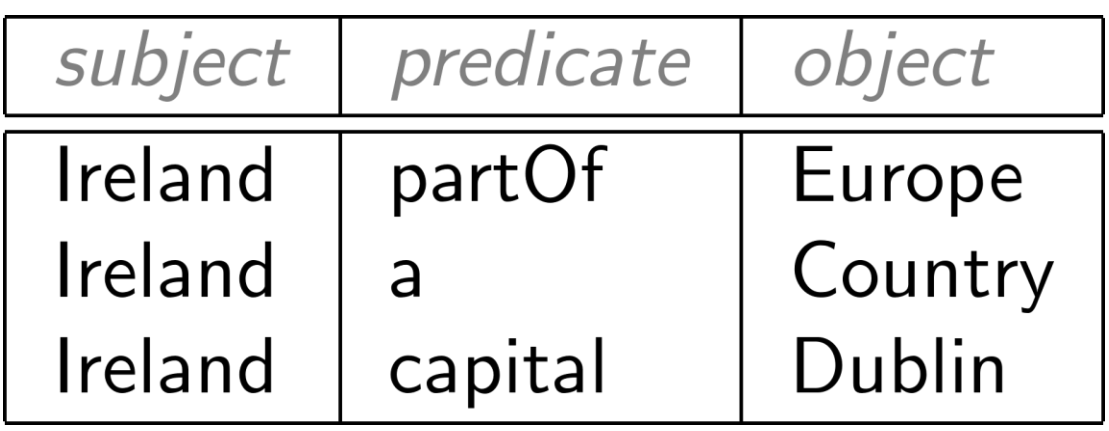

#### Concatenate to "integrate" new data

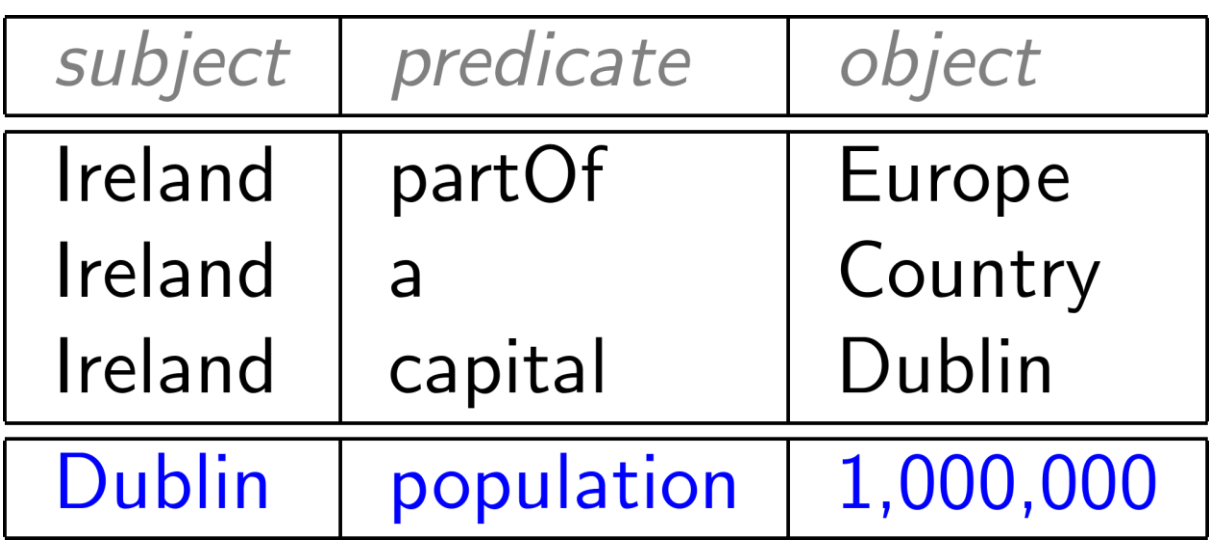

#### RDF often drawn as a (directed, labelled) graph

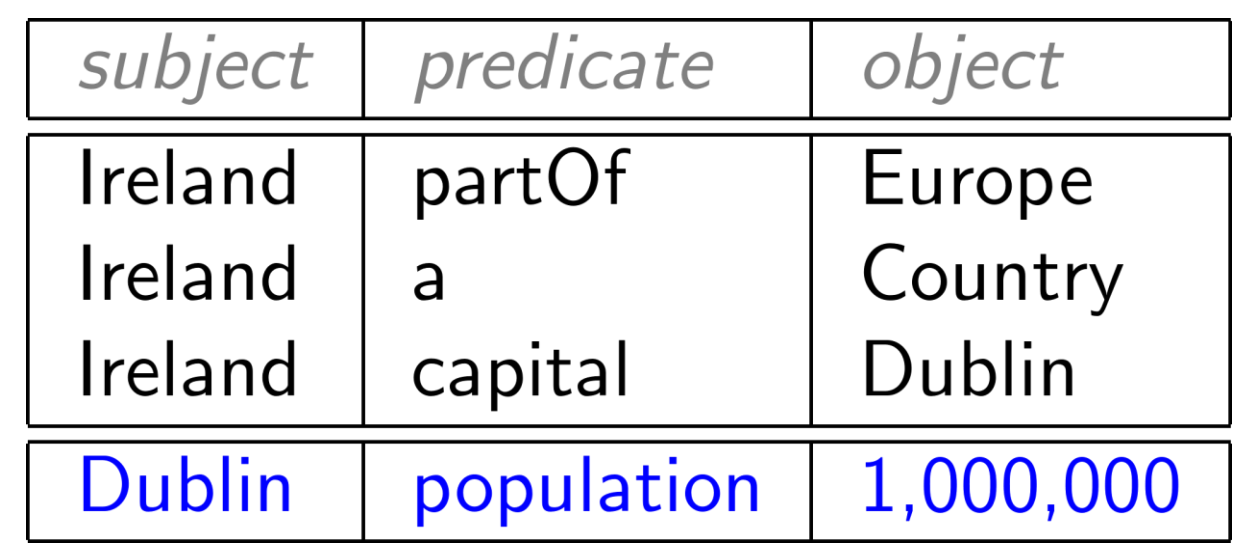

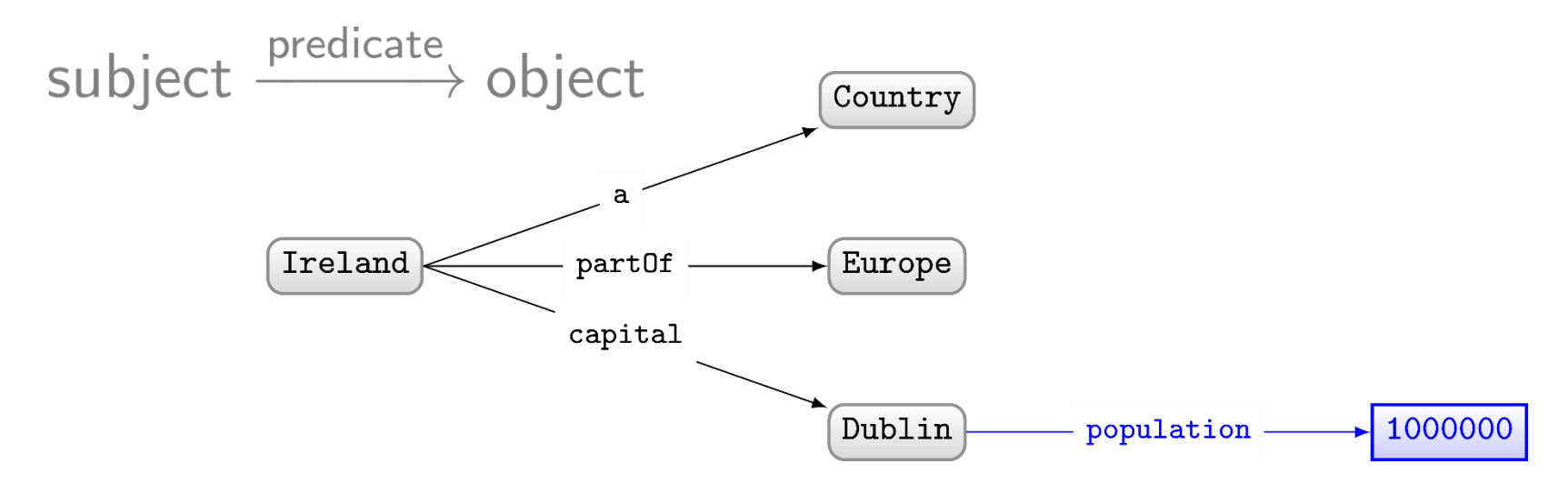

#### Set of triples thus called an "RDF Graph"

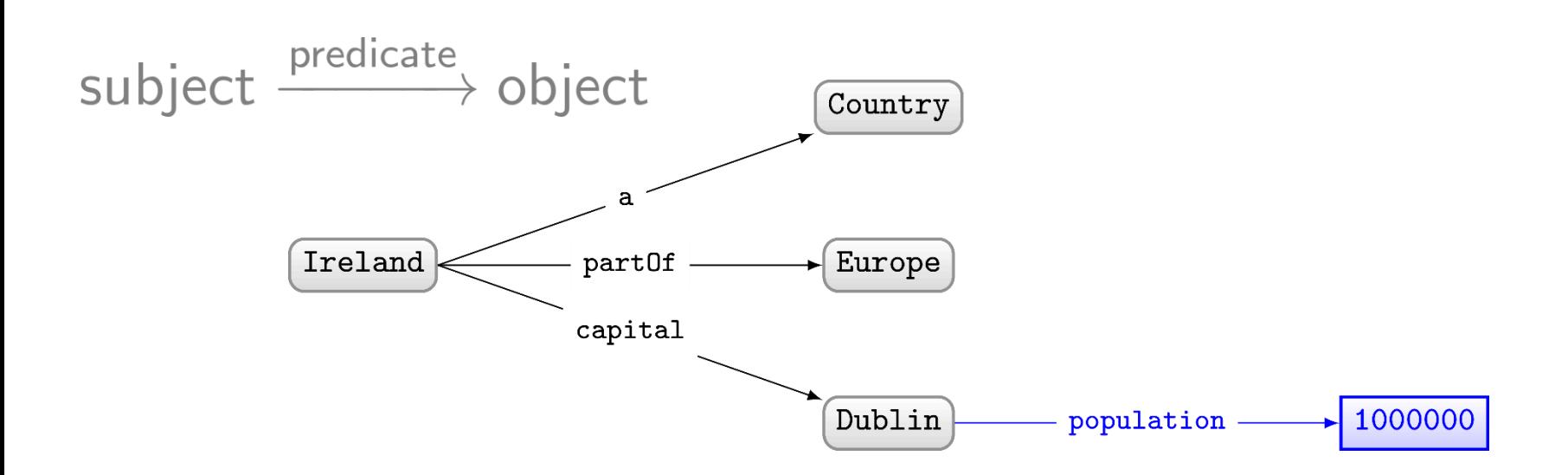

#### But why graphs?

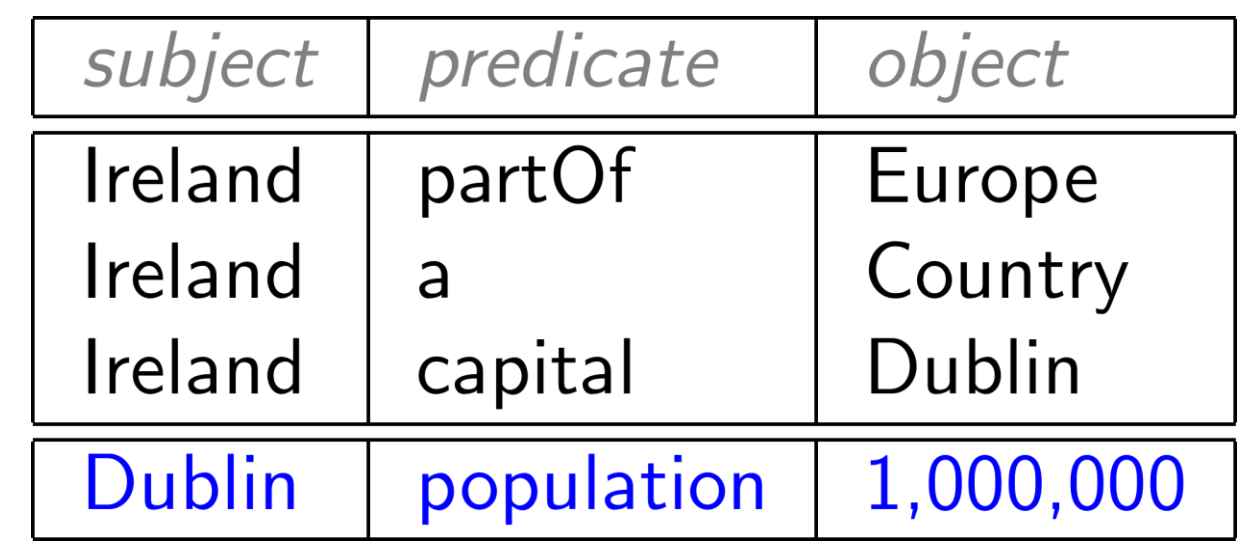

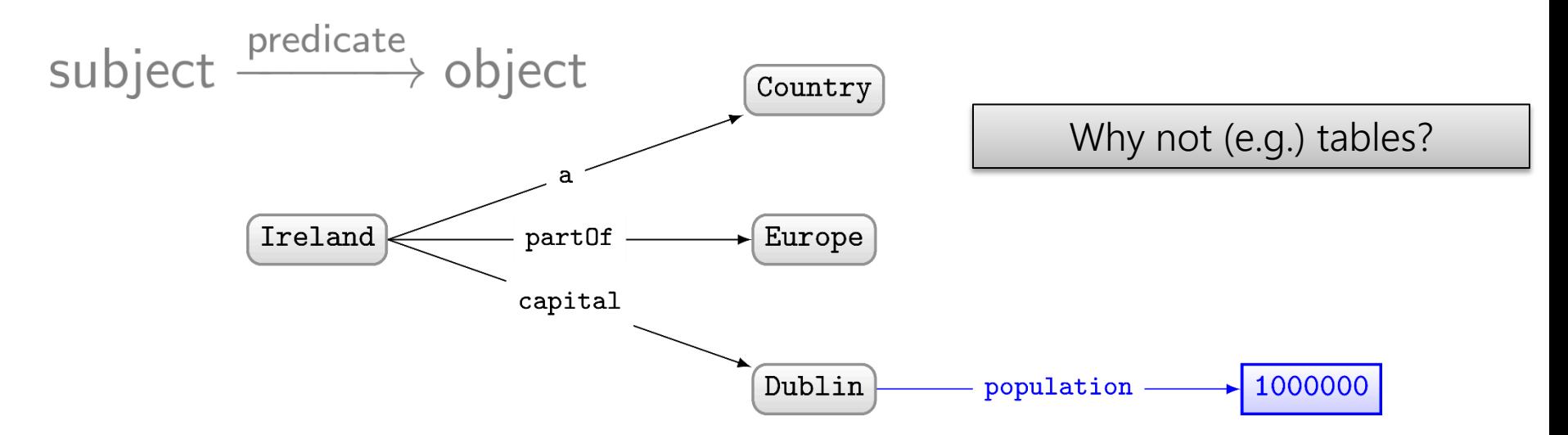

# Graphs are flexible

#### Relational Databases …

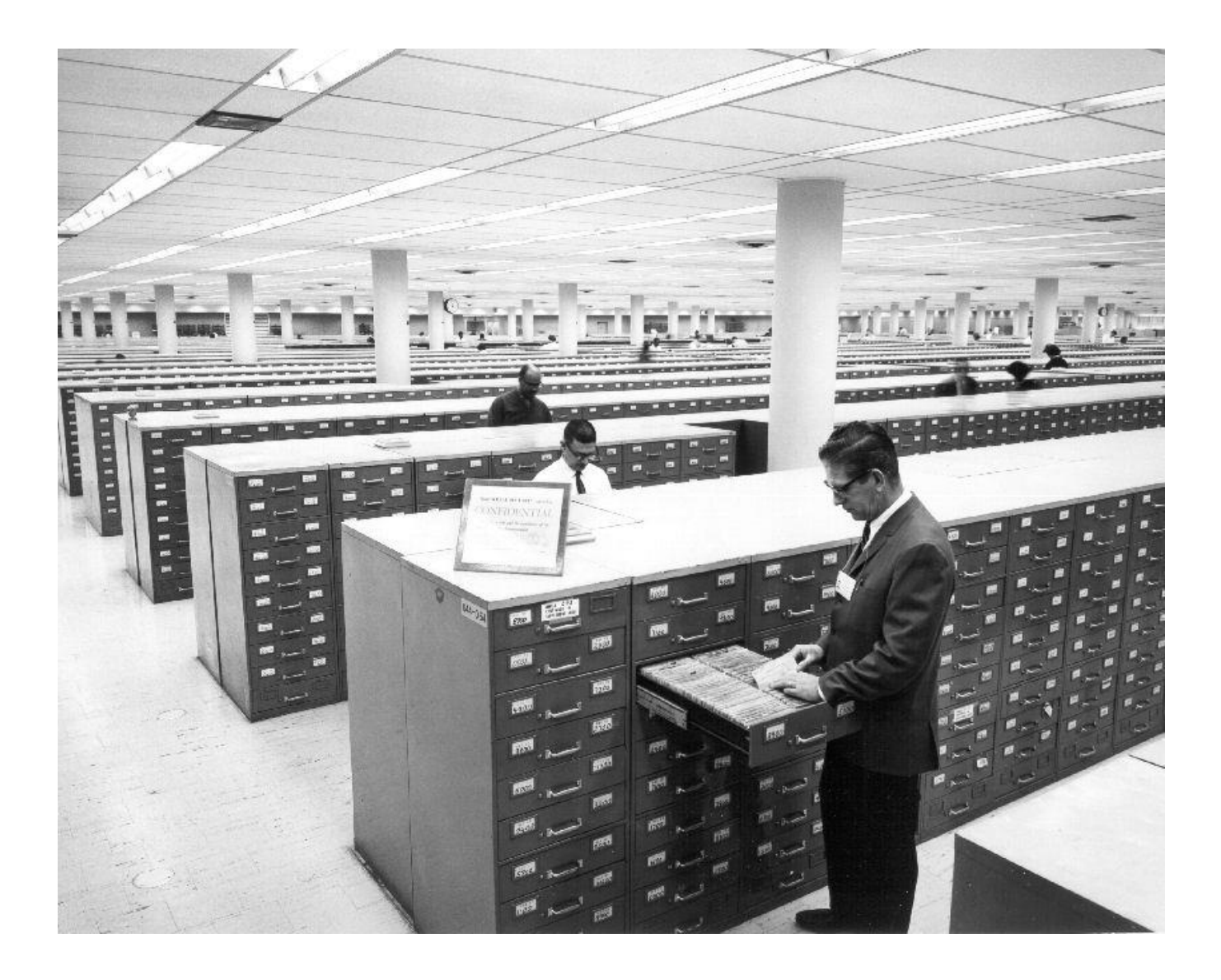

#### Relational Databases …

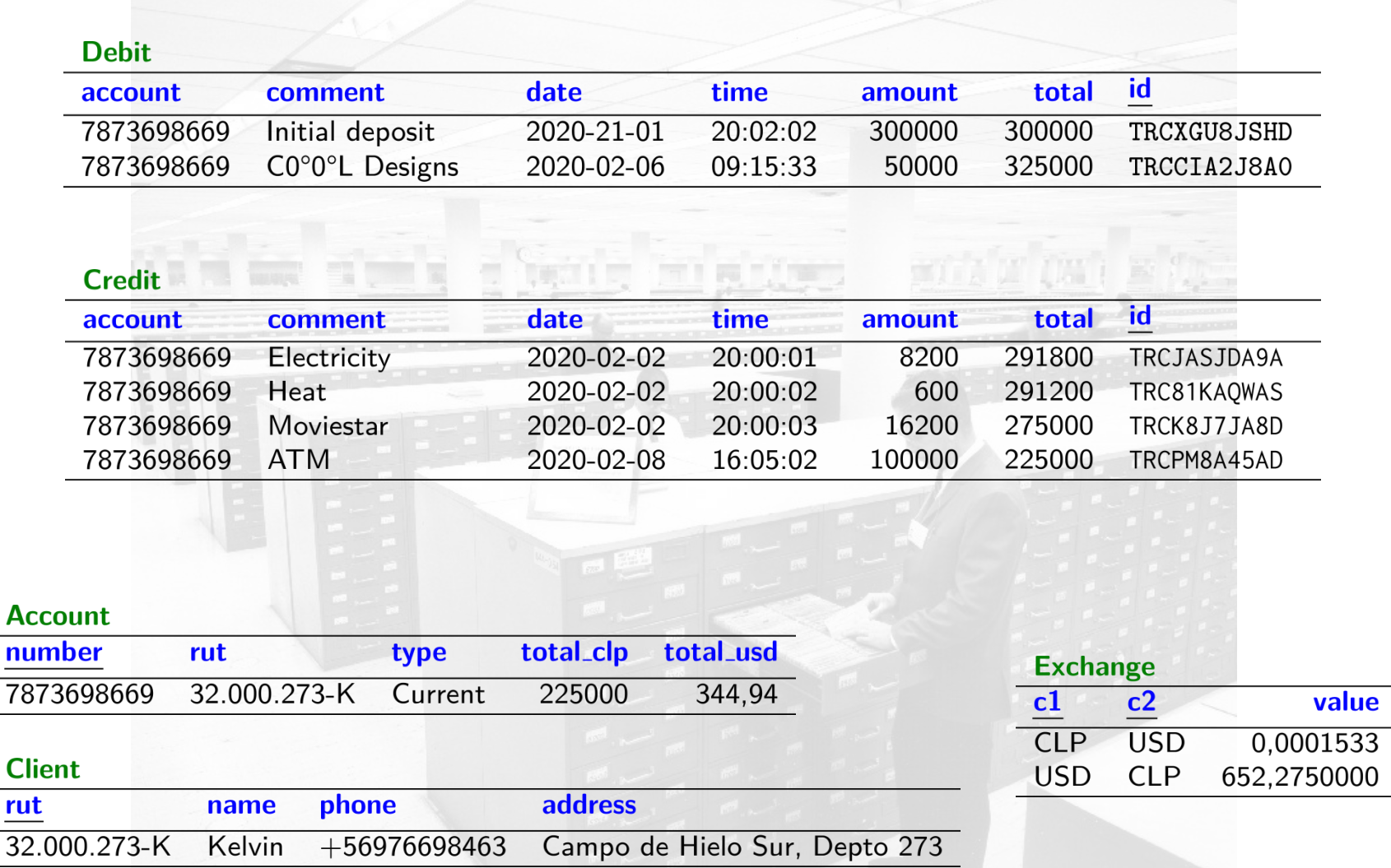

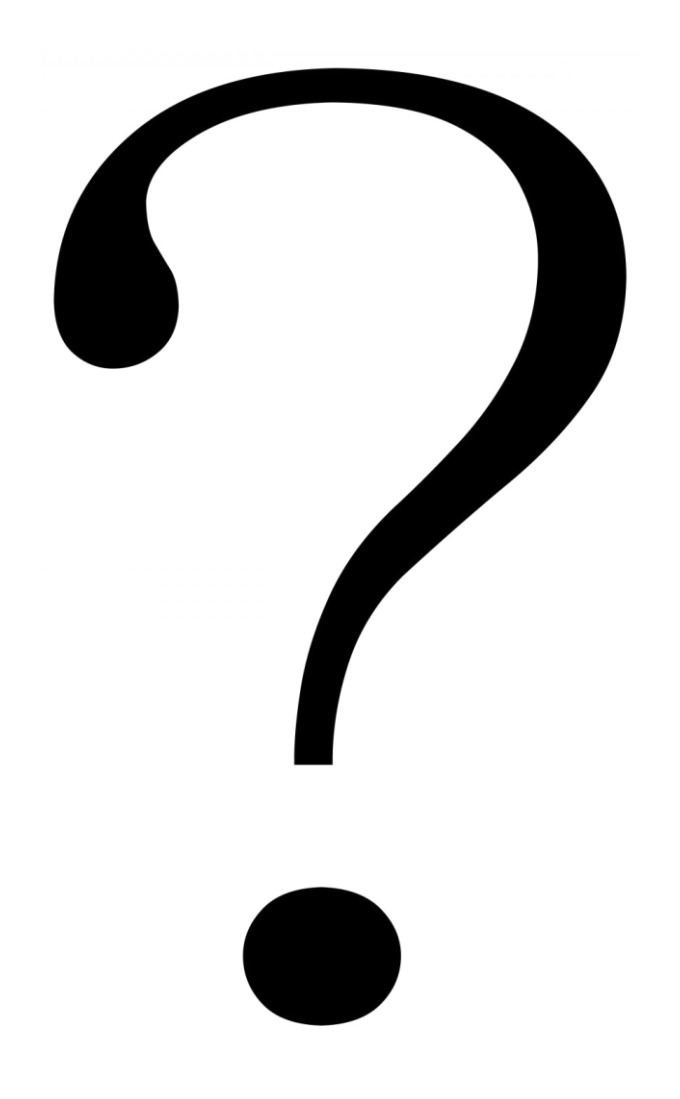

**Planet** name Mercury Venus Earth Mars Jupiter Saturn Uranus Neptune Pluto

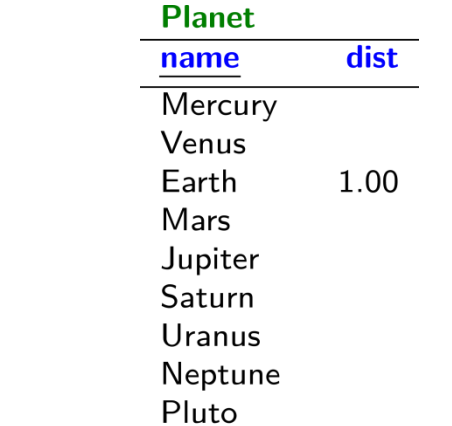

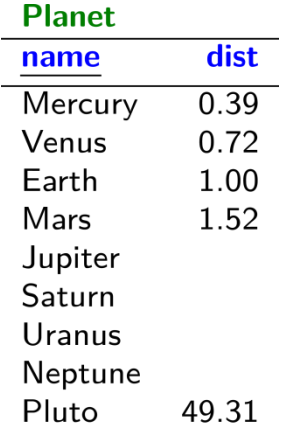

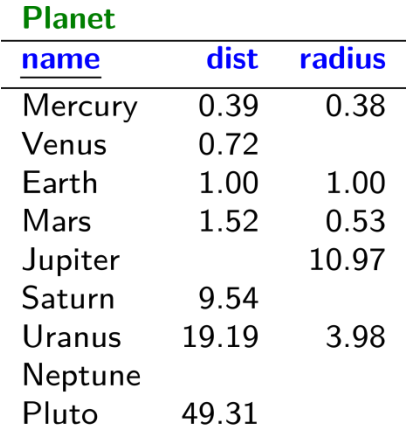

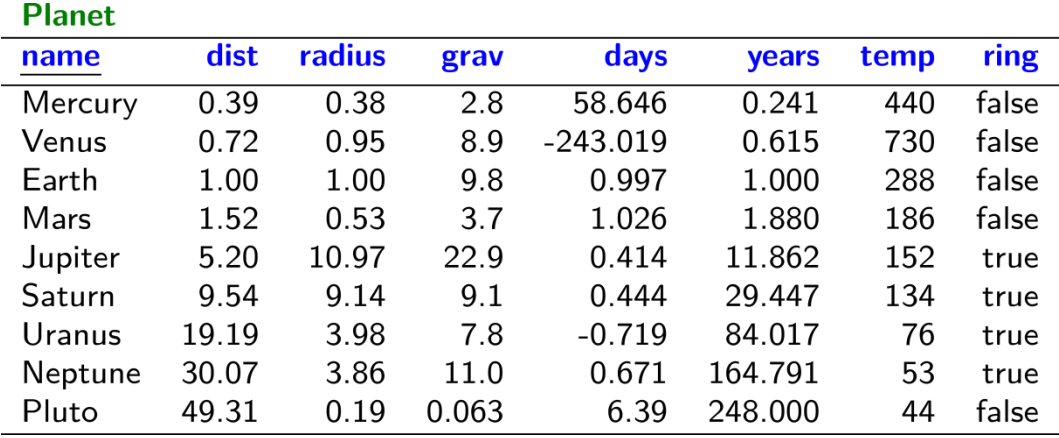

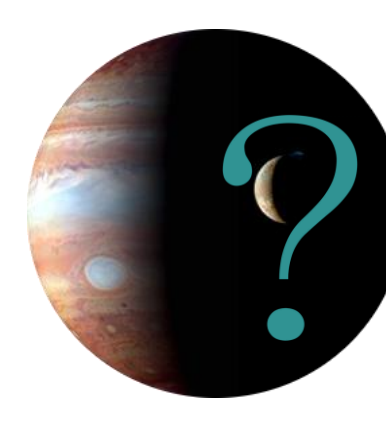

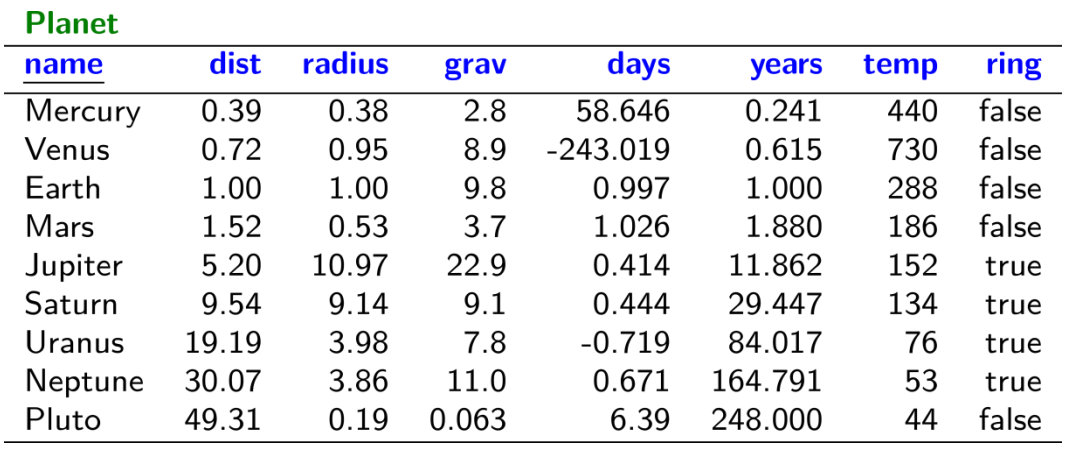

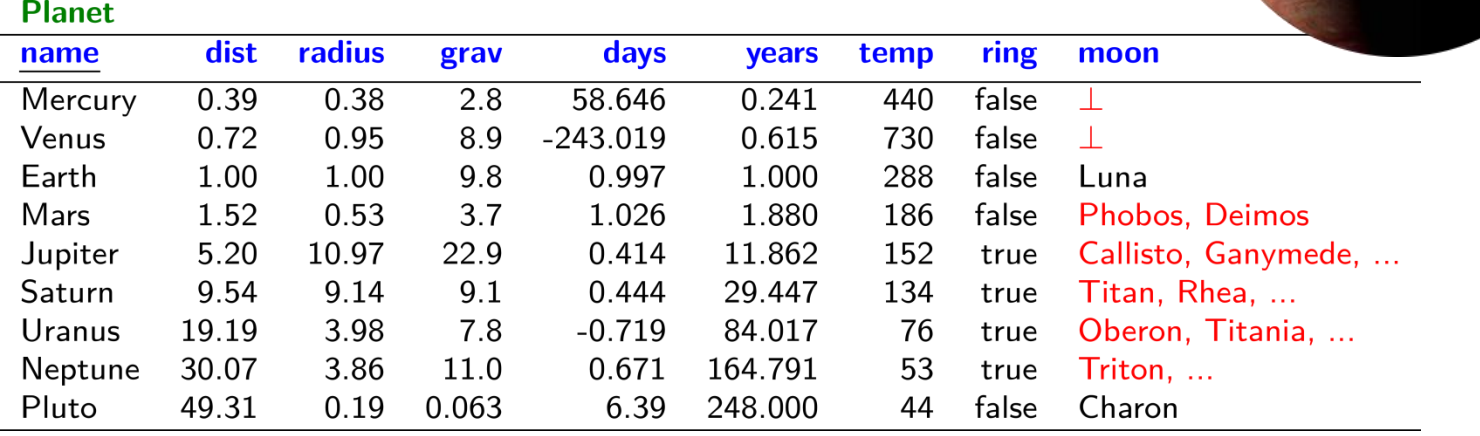

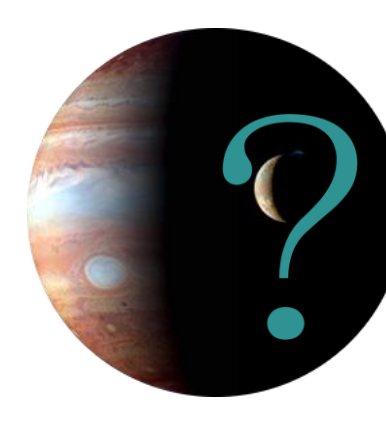

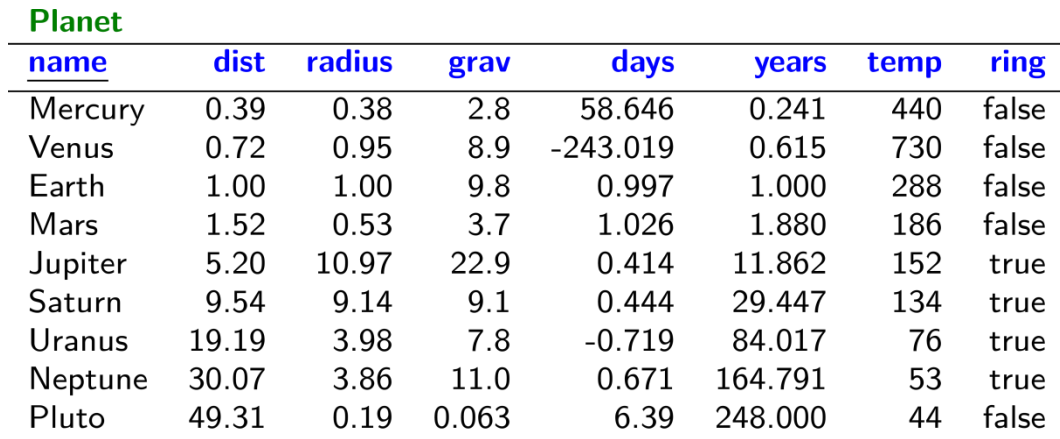

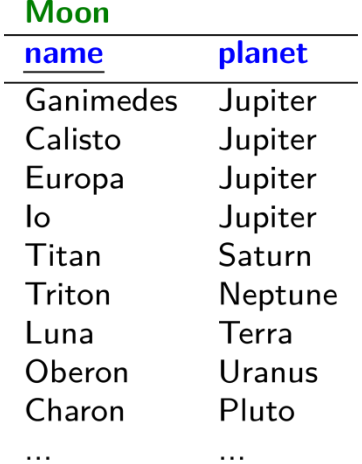

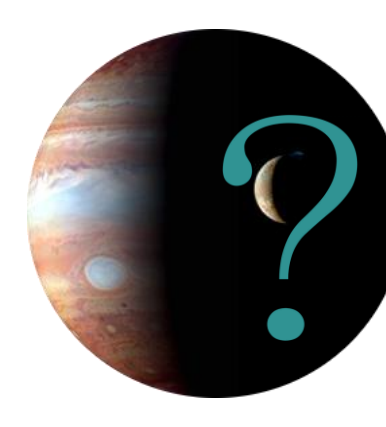

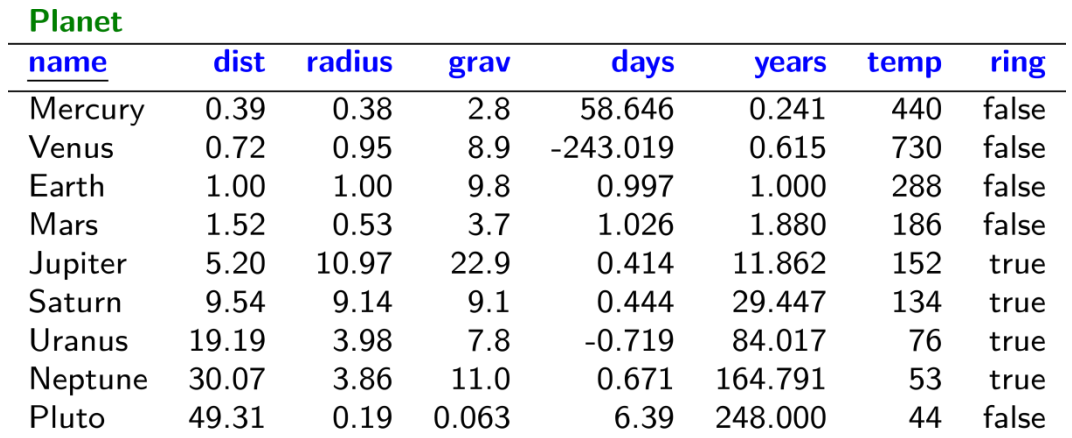

#### **Moon**

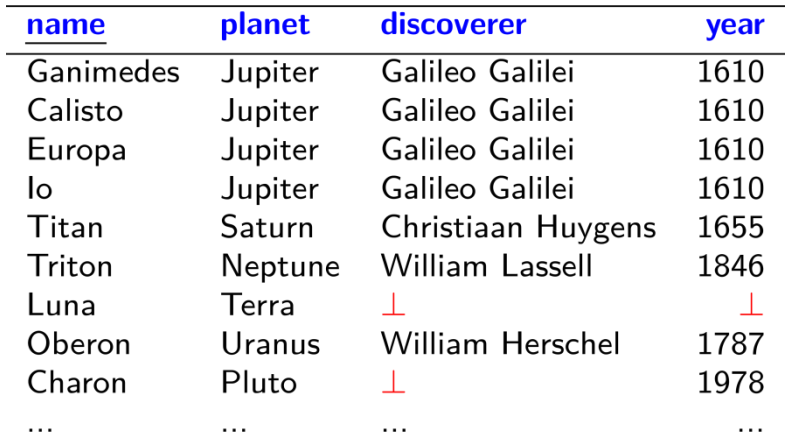

 $\cdots$ 

 $\sim$  100  $\sim$ 

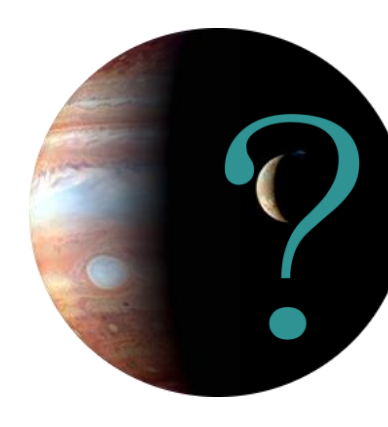

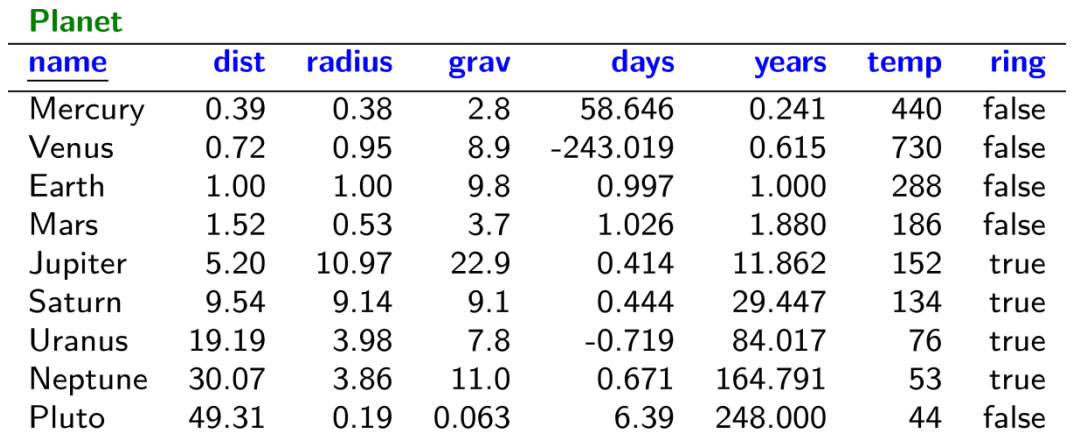

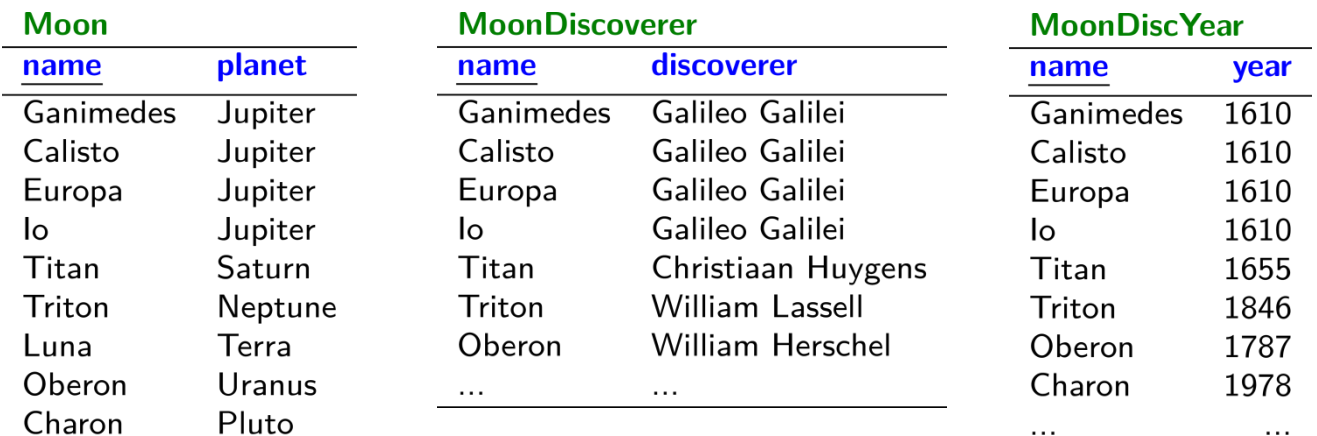

 $\cdots$ 

 $\sim$  0.00  $\sim$ 

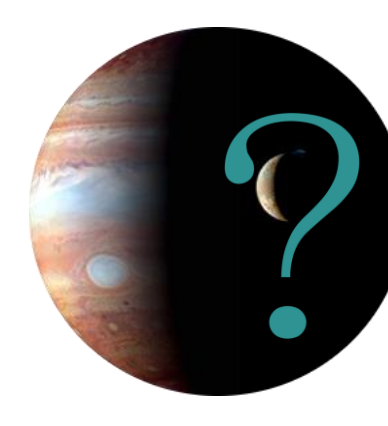

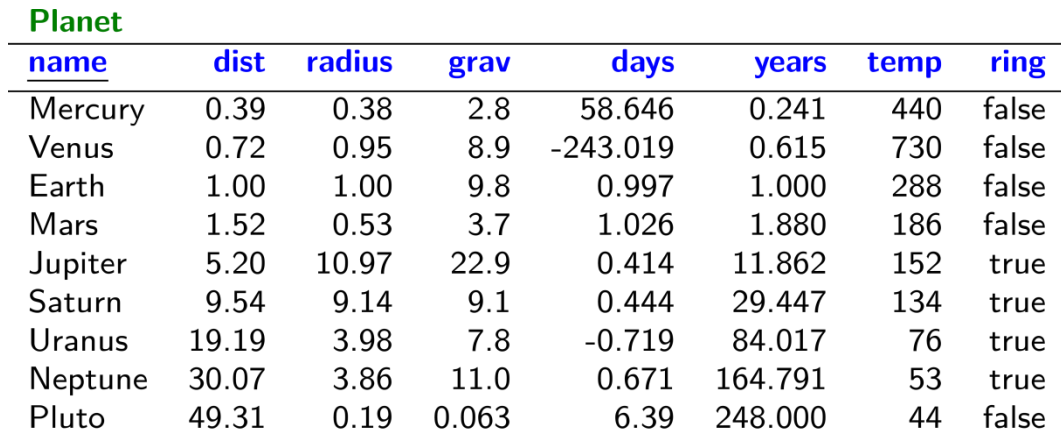

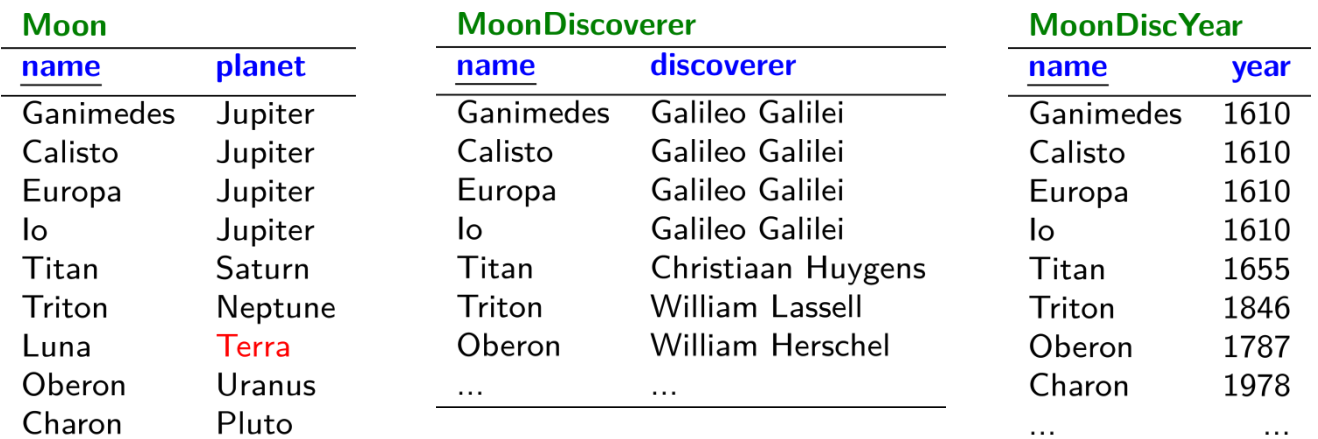

and the contract of the state of

 $\cdots$ 

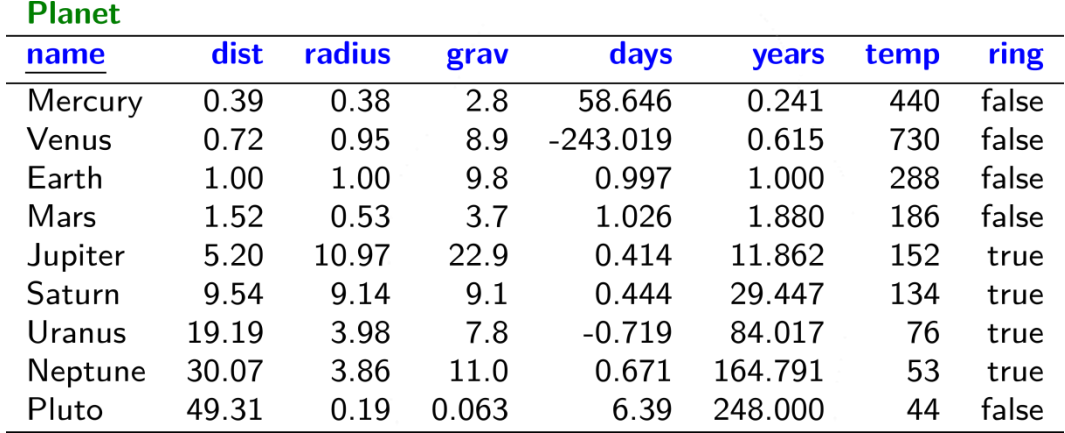

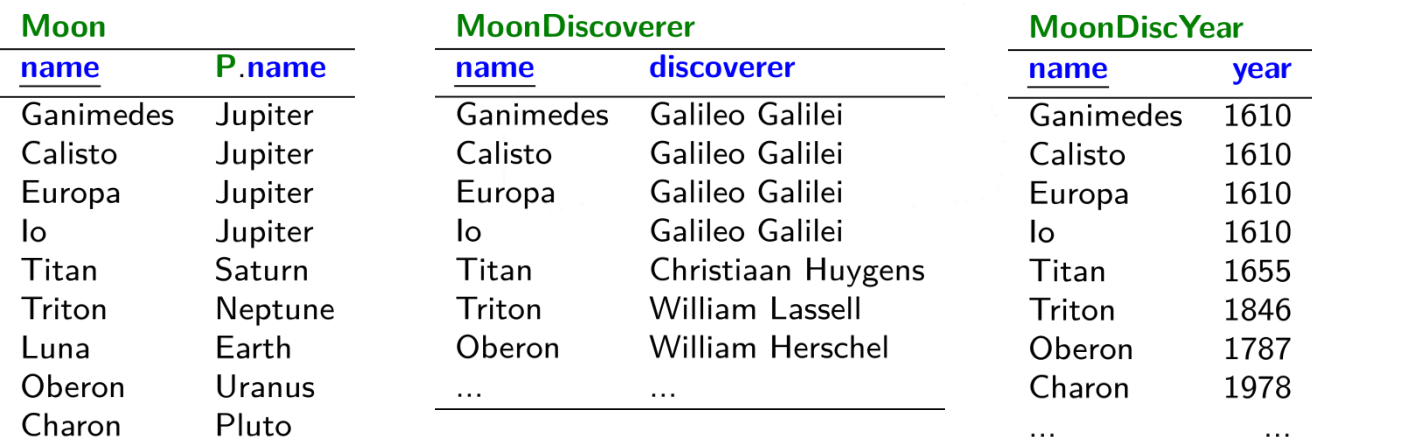

 $\ldots$ 

 $\cdots$ 

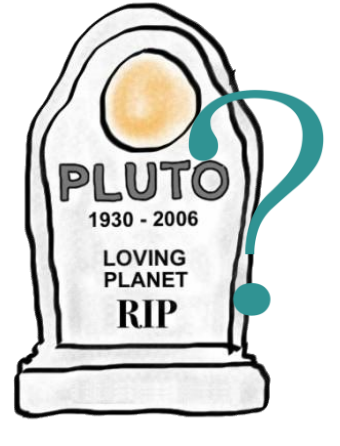

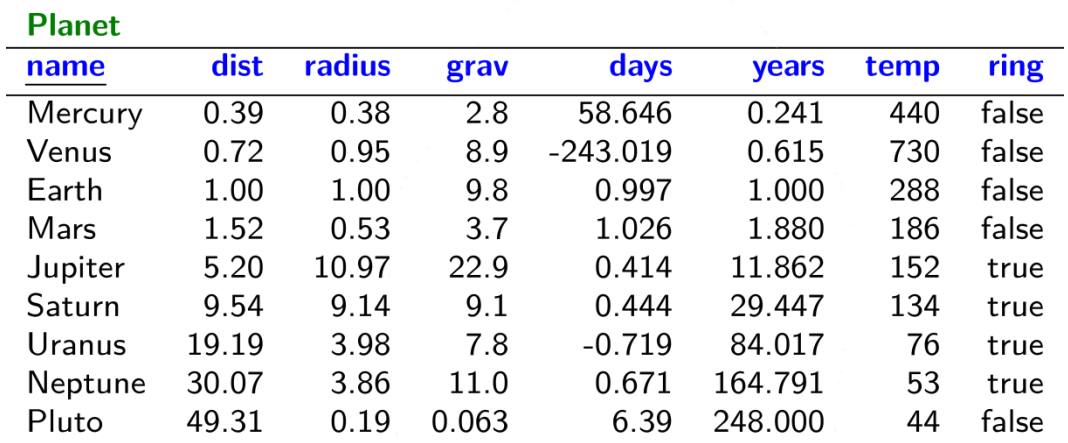

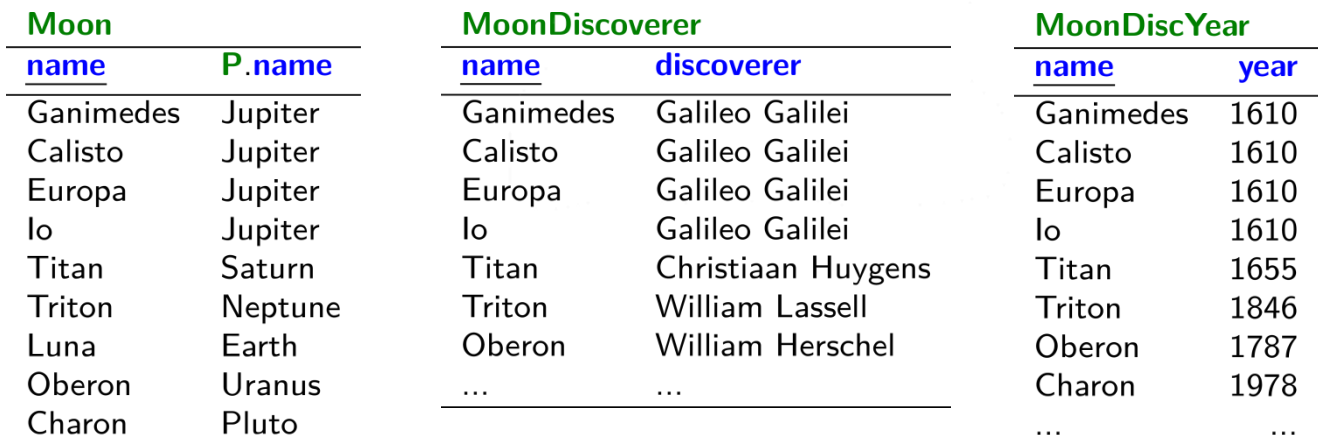

and the control of the control of the

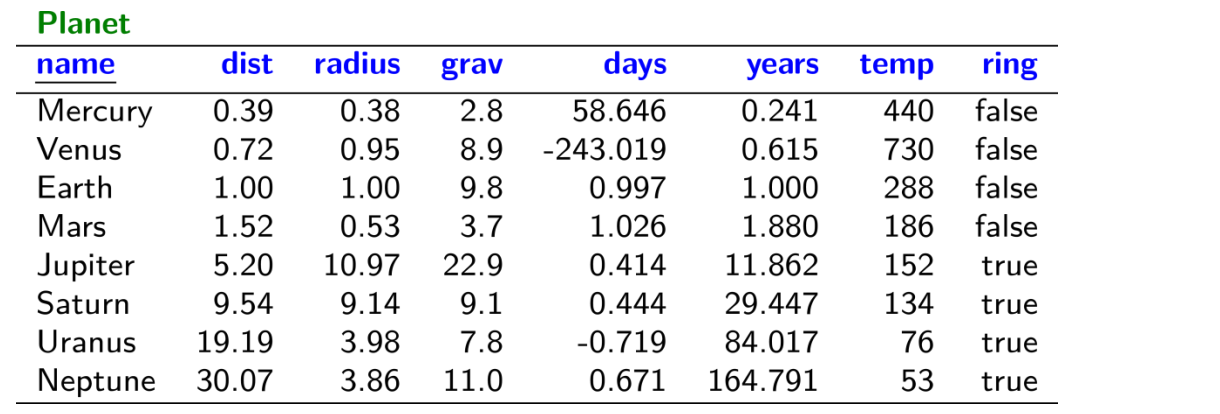

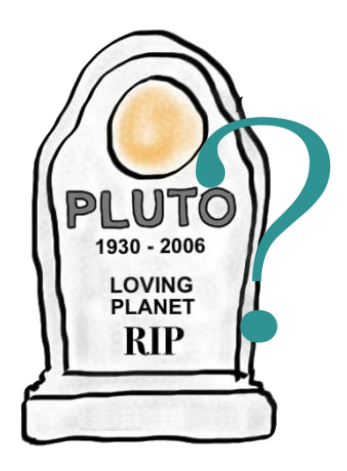

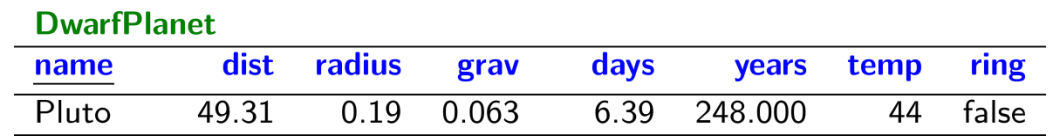

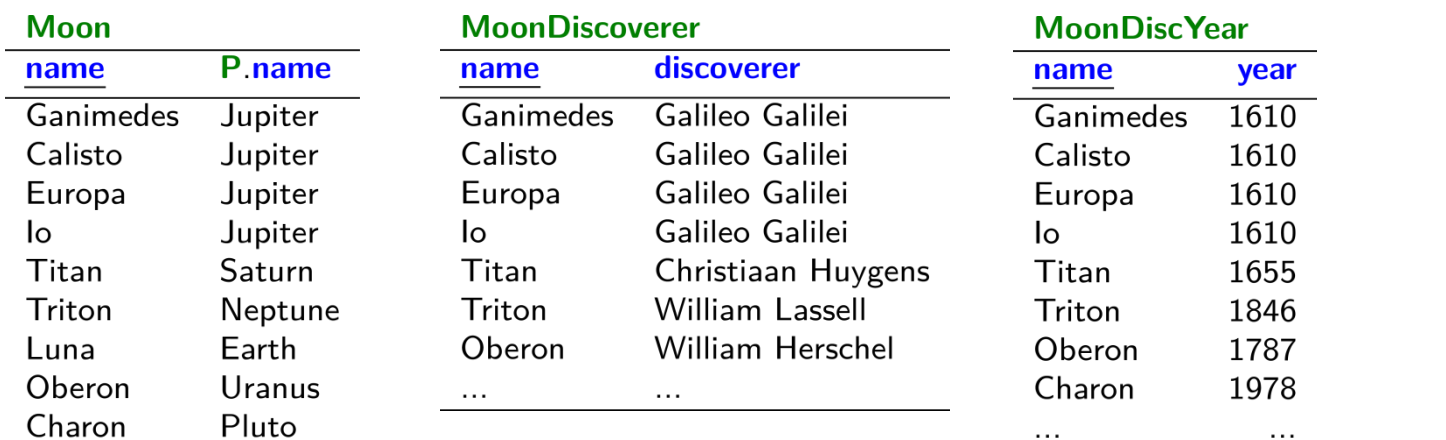

and the control of the con-

 $\ldots$ 

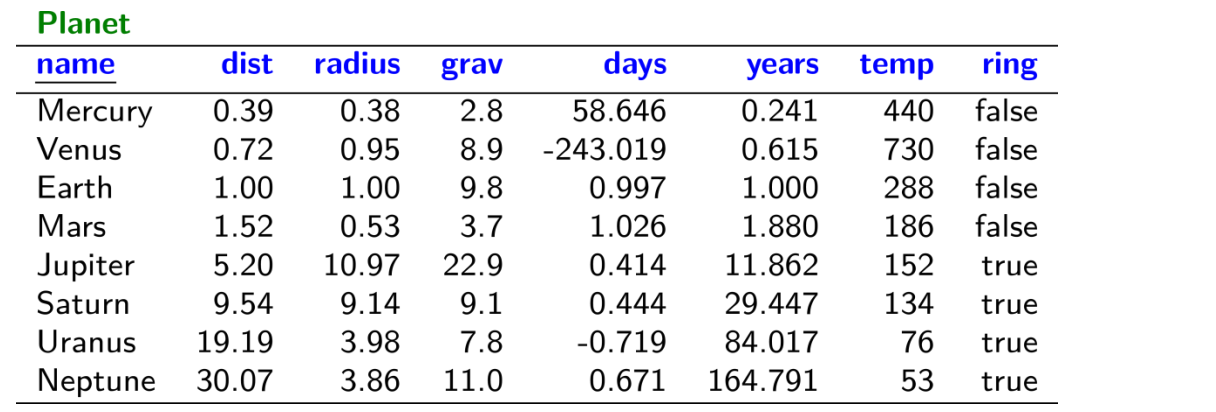

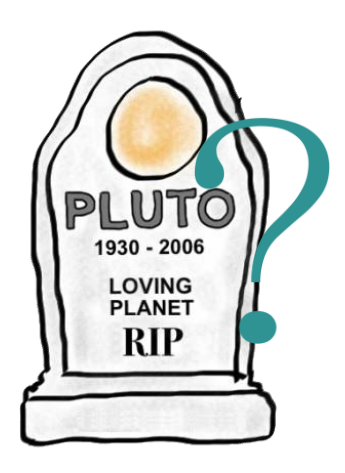

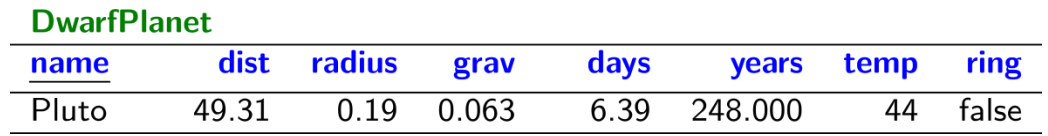

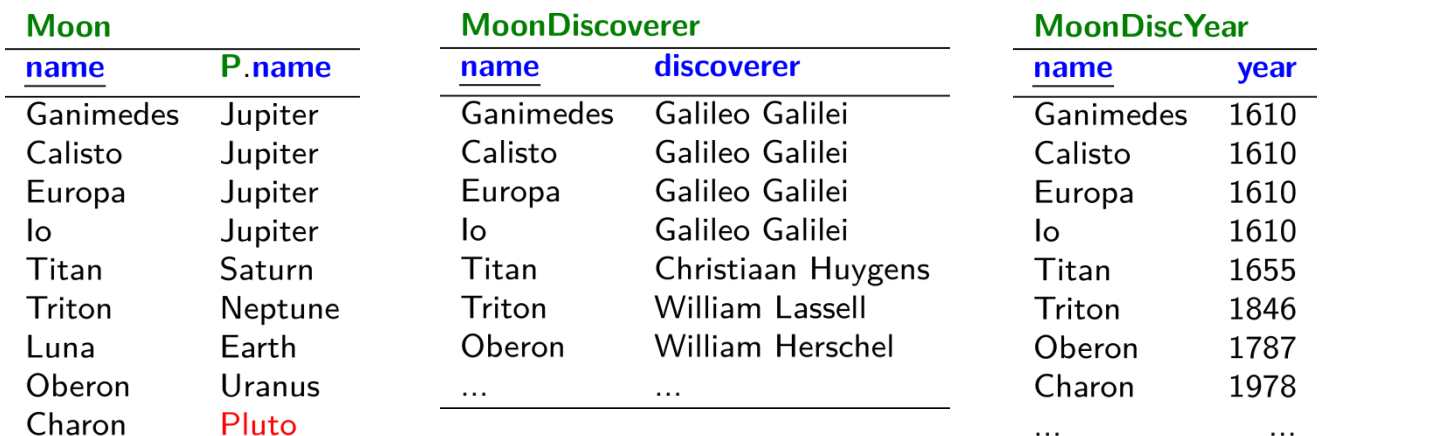

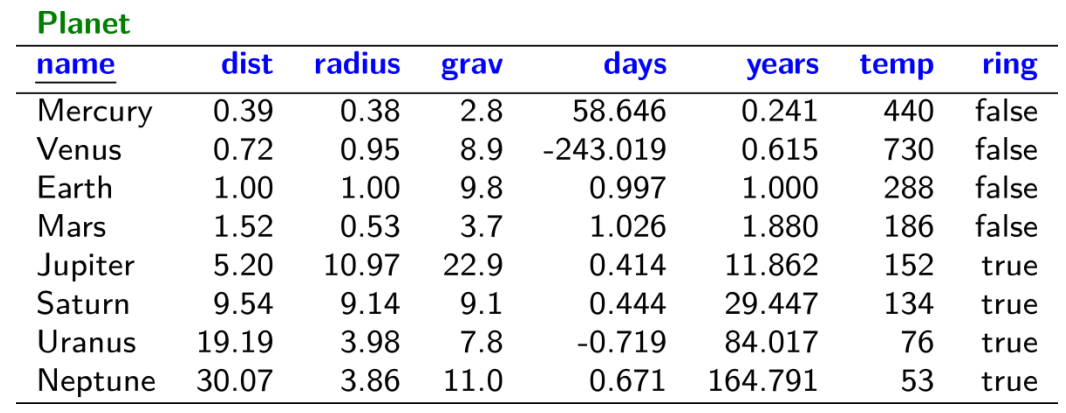

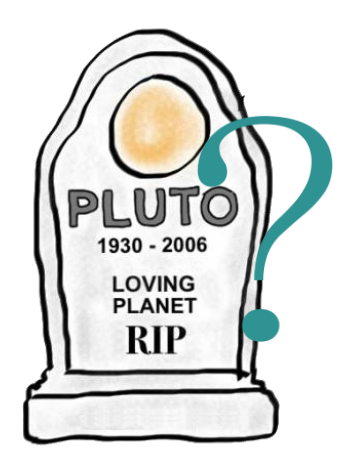

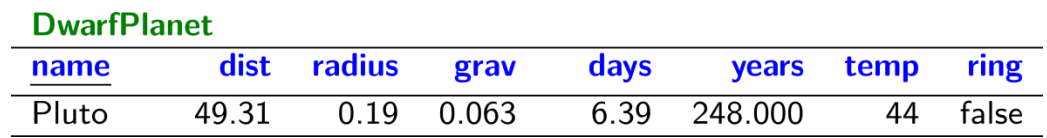

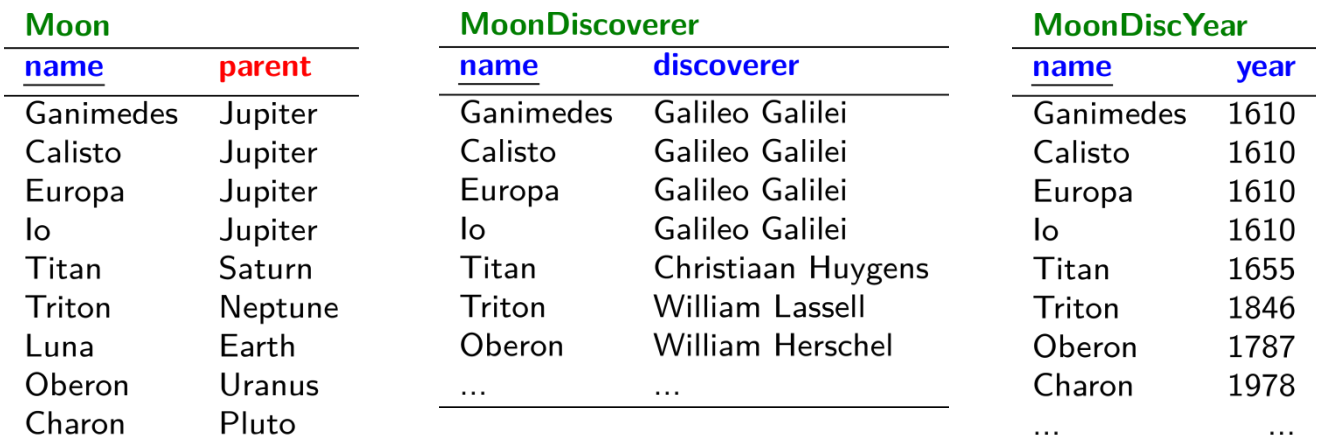

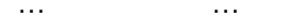

 $\cdots$ 

 $\ldots$ 

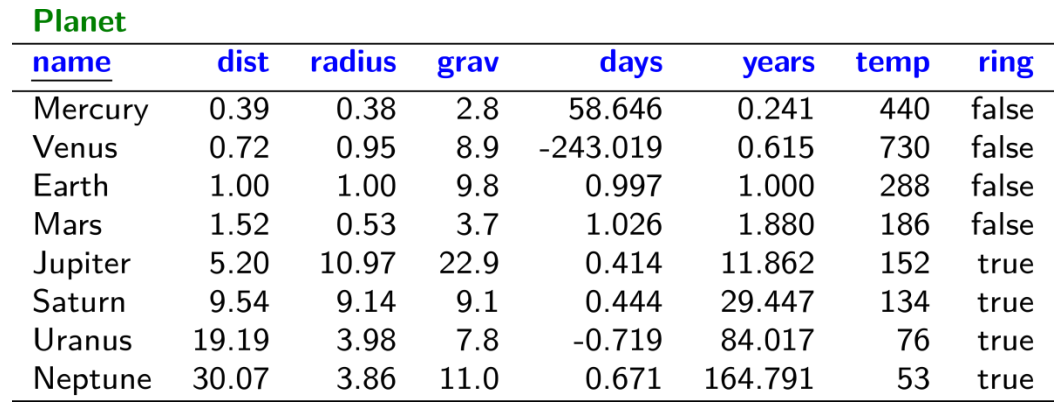

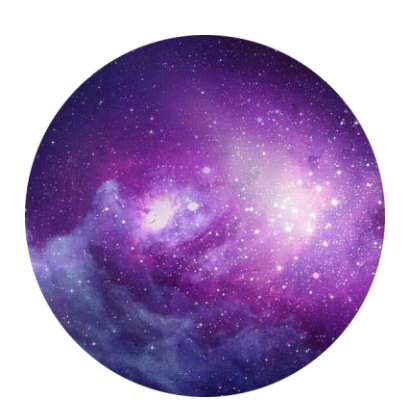

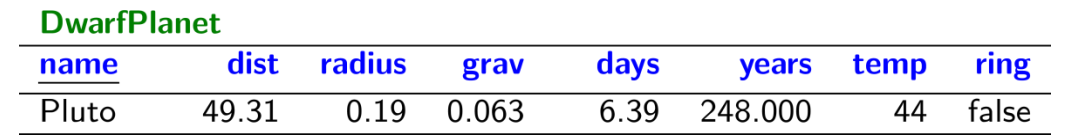

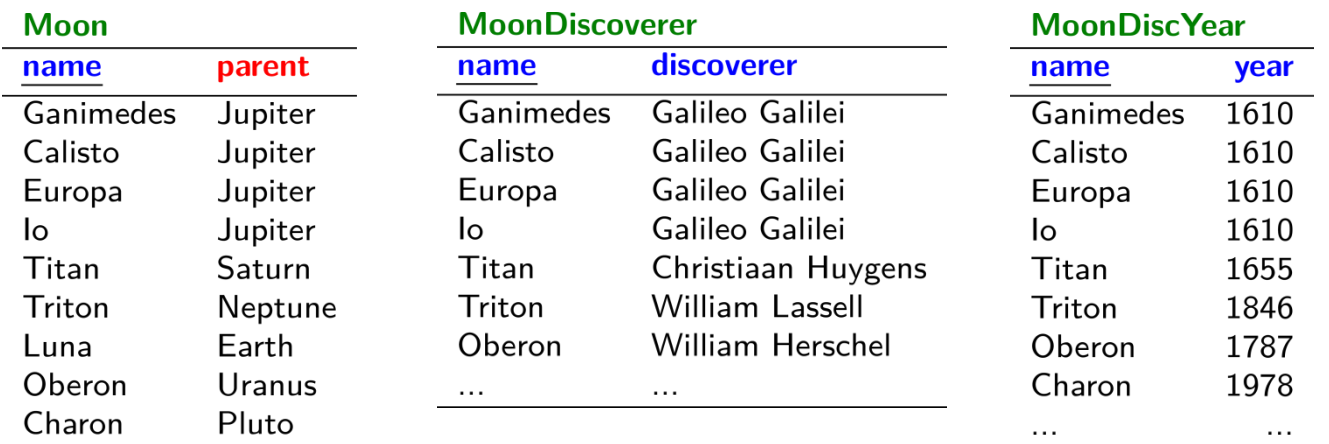

## Planets / Relational Data

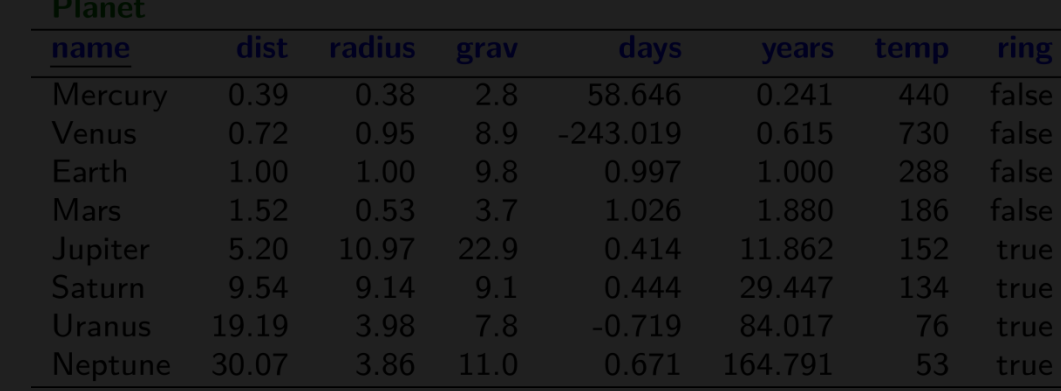

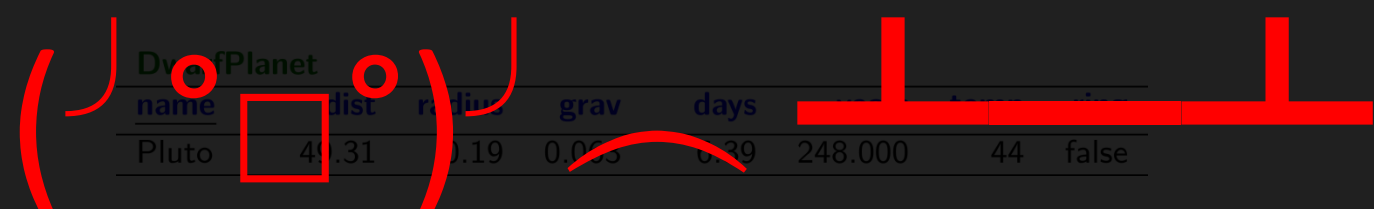

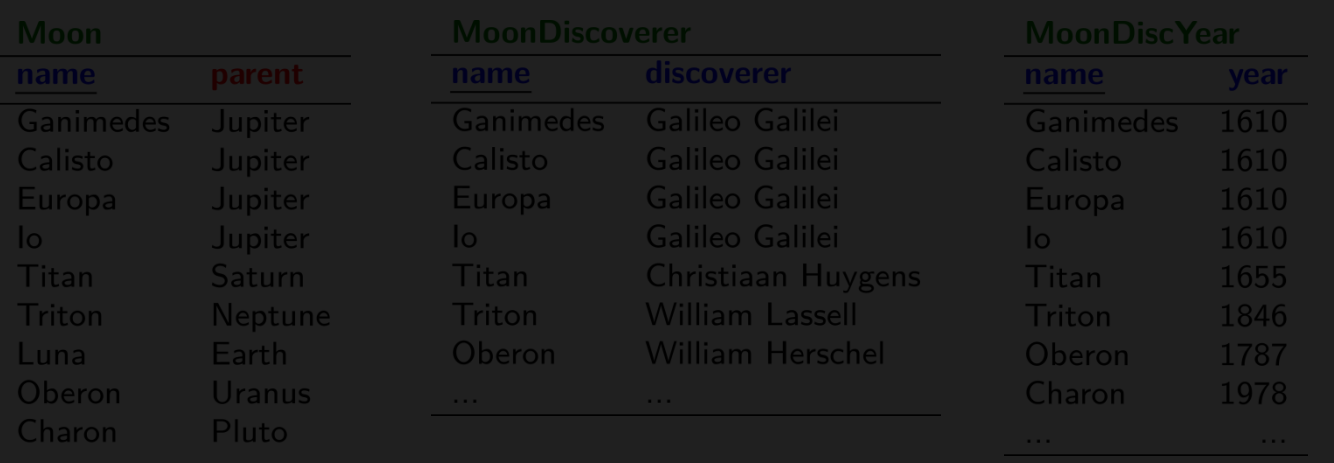

#### PLANETS / GRAPH DATA

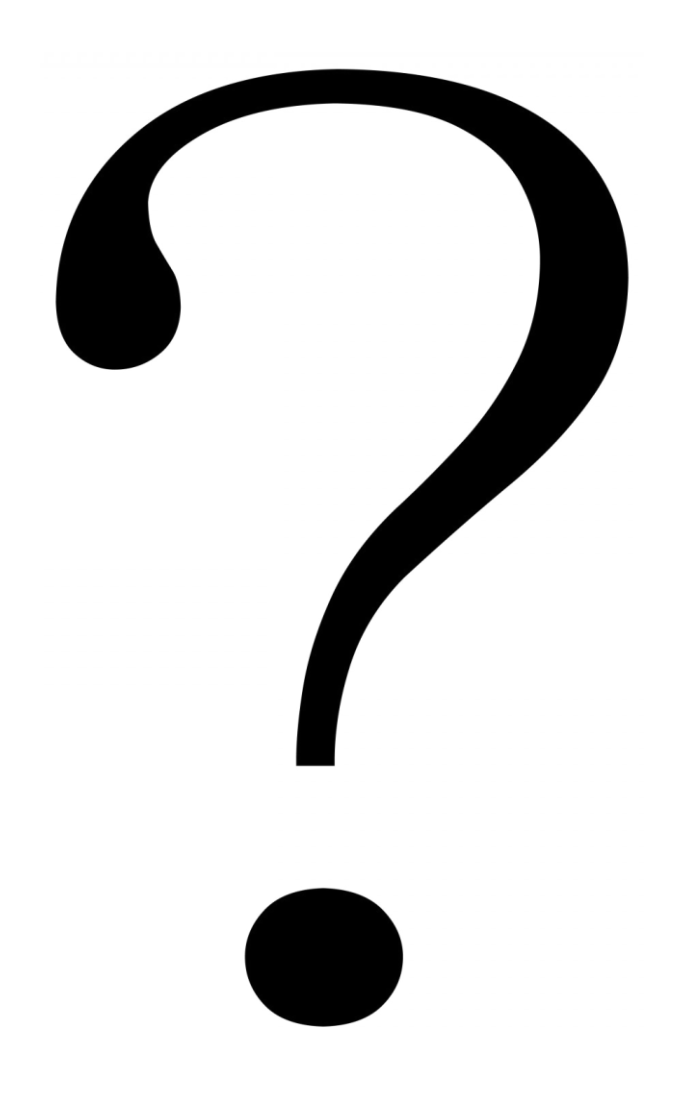

#### PLANETS / GRAPH DATA
Earth

Earth

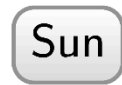

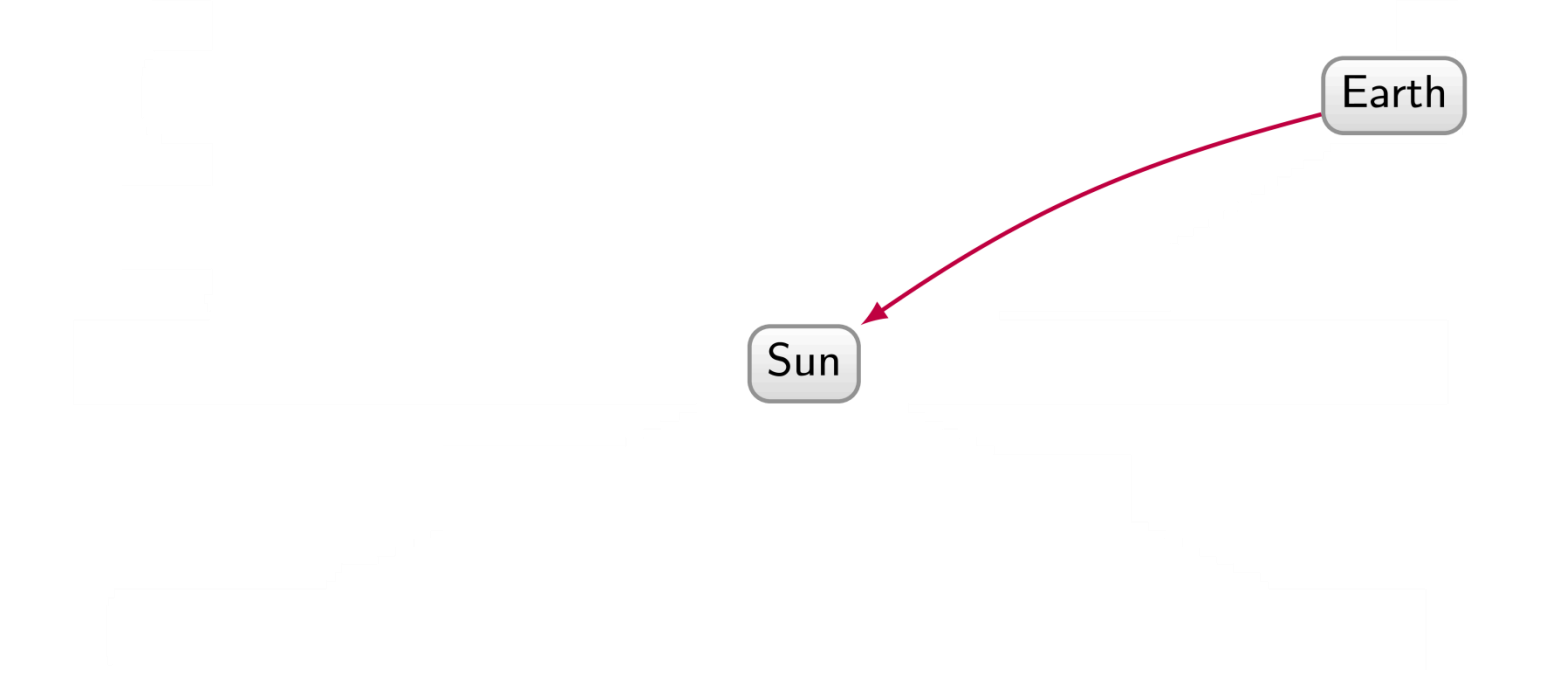

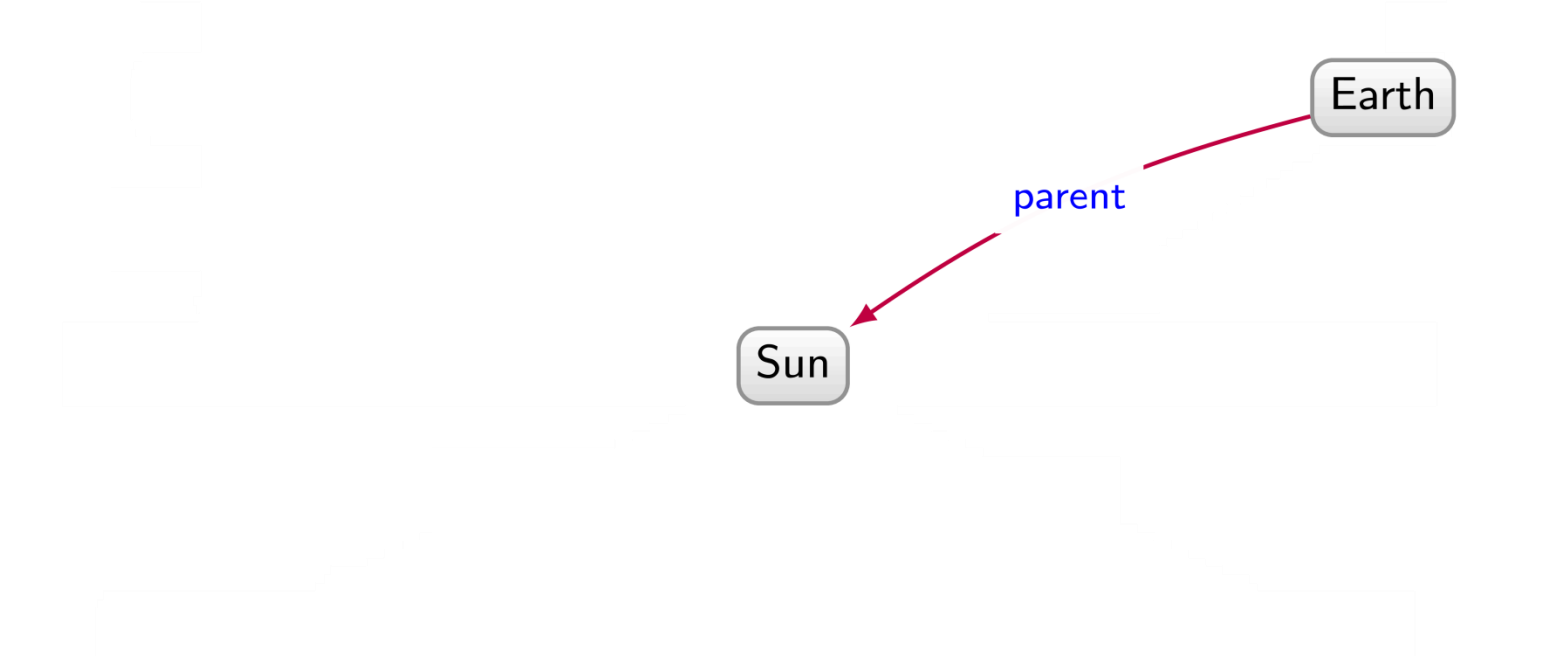

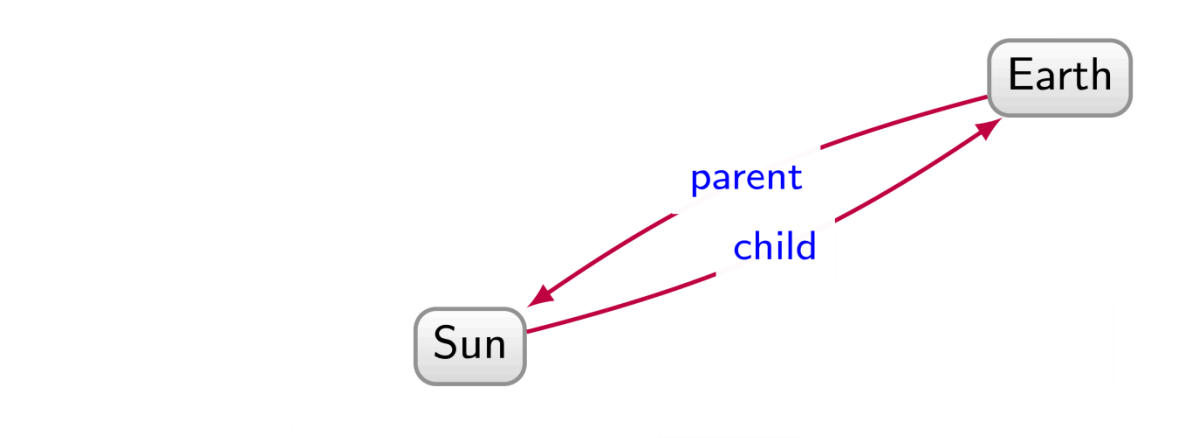

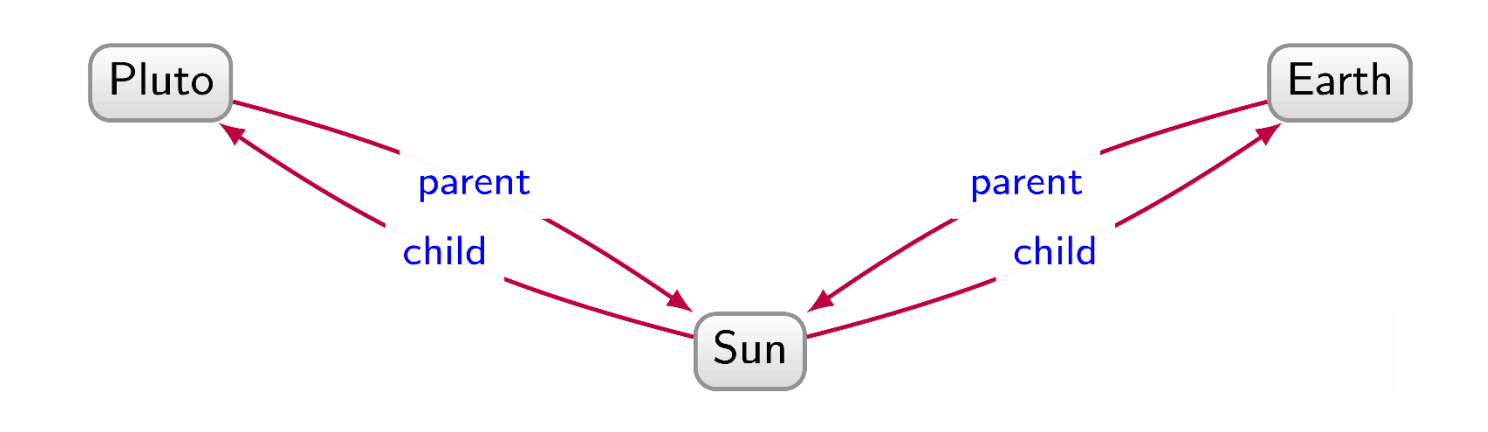

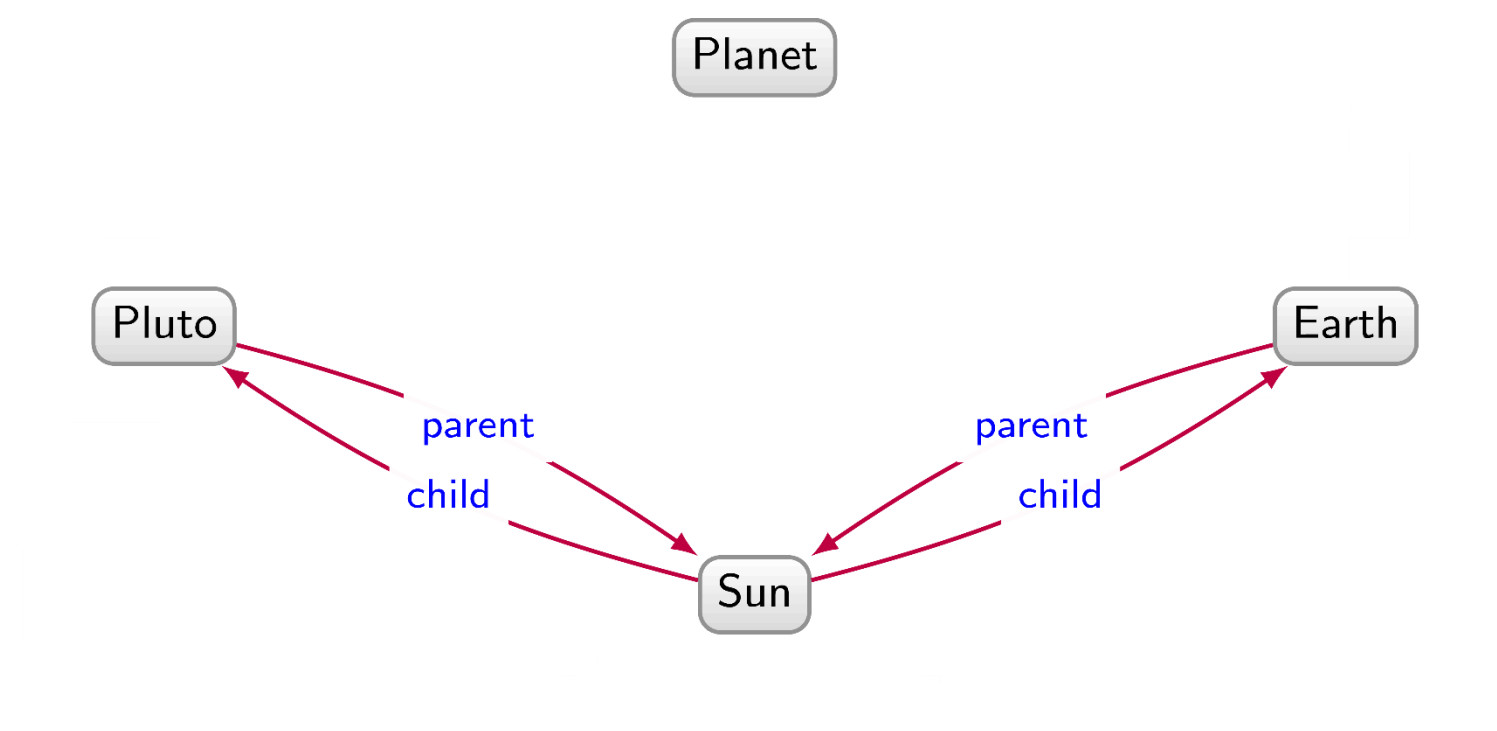

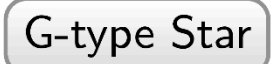

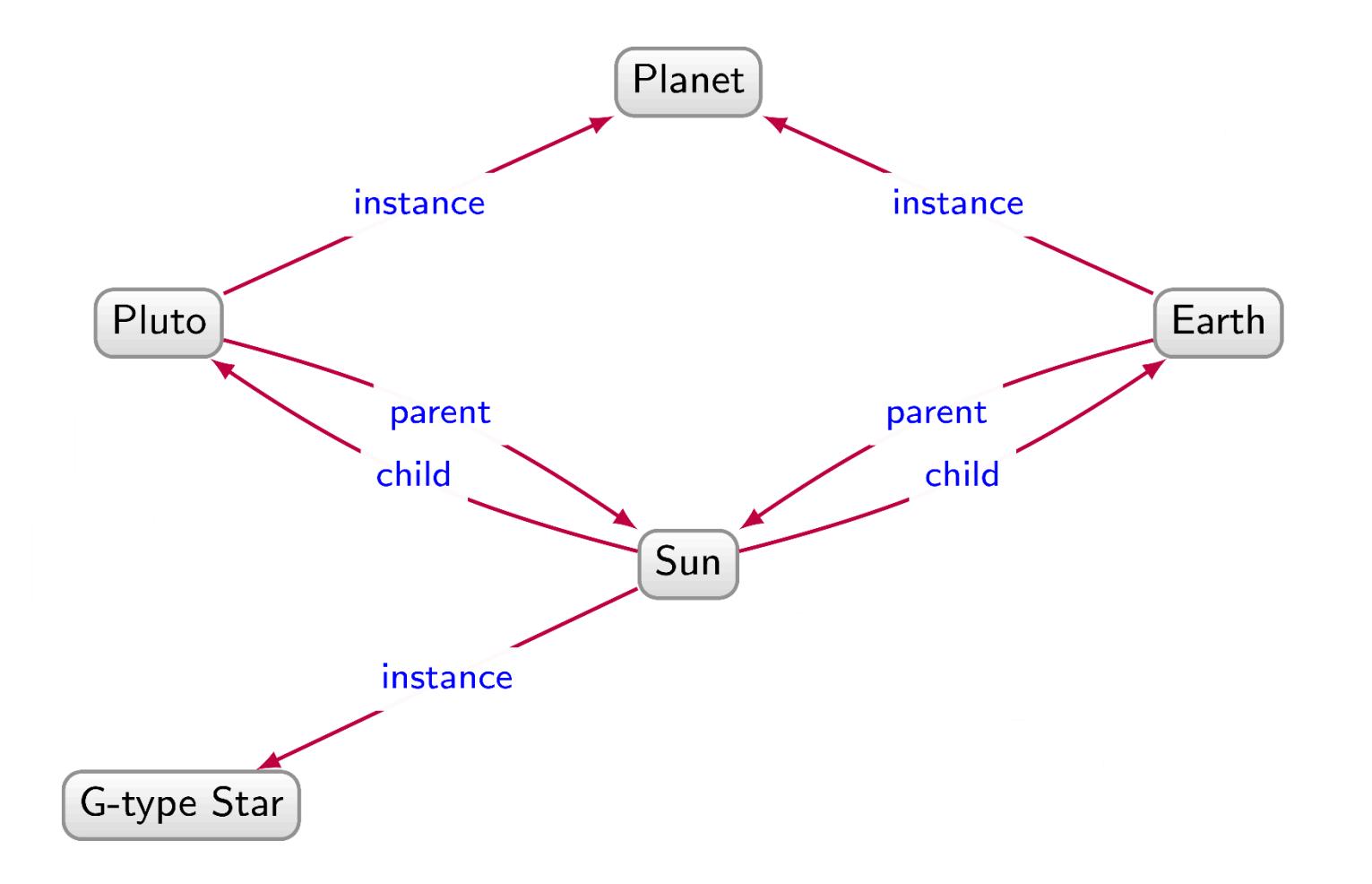

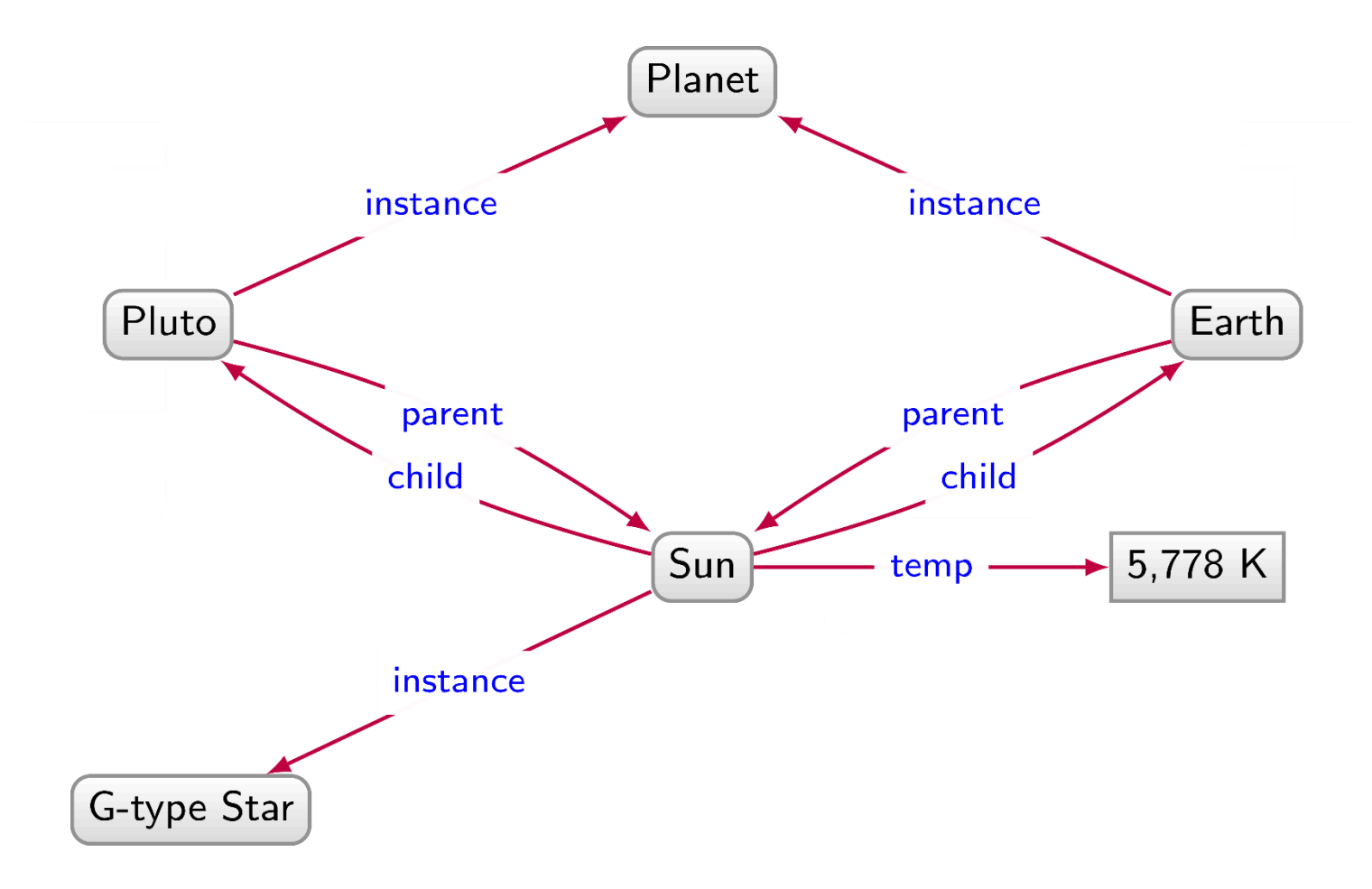

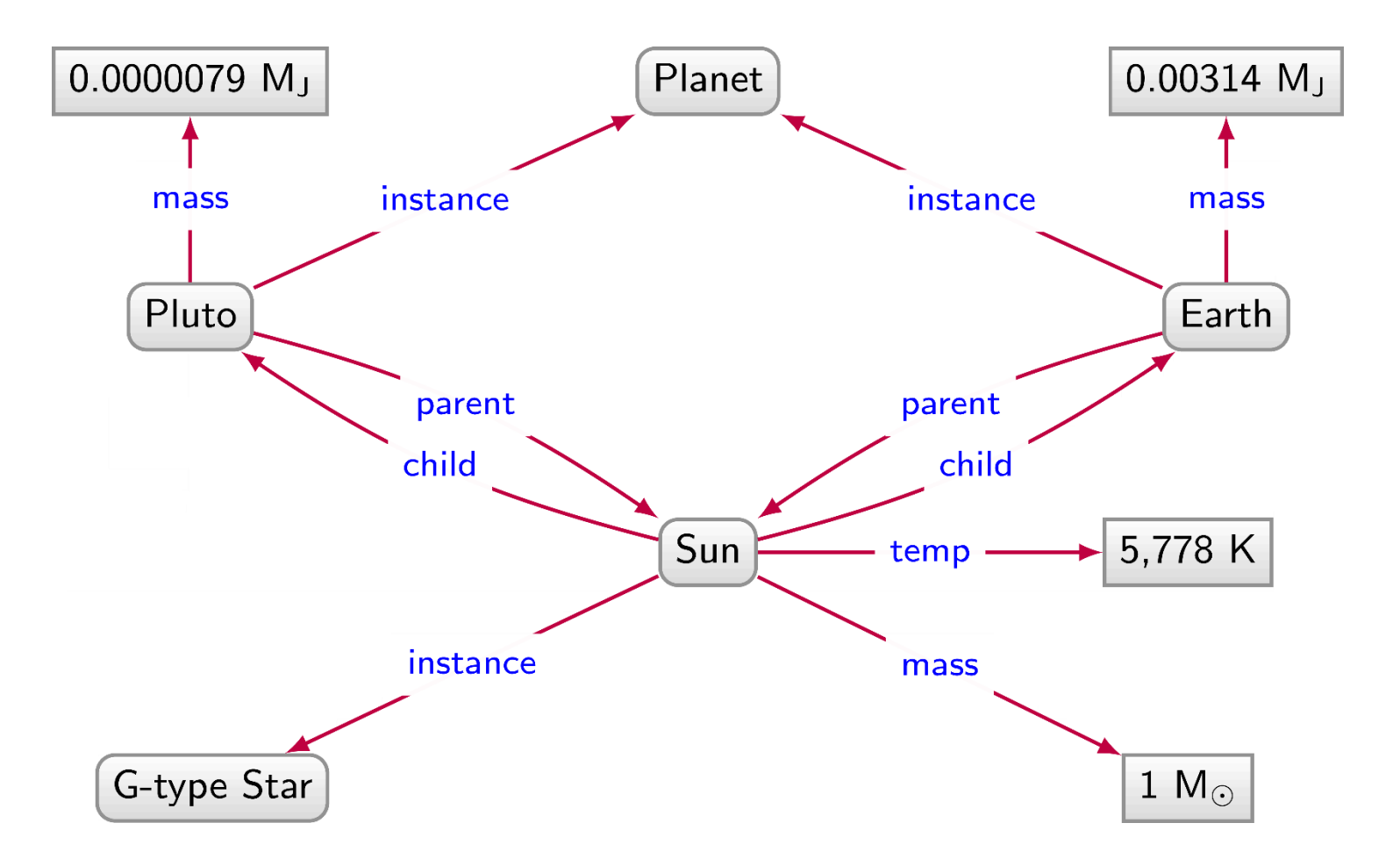

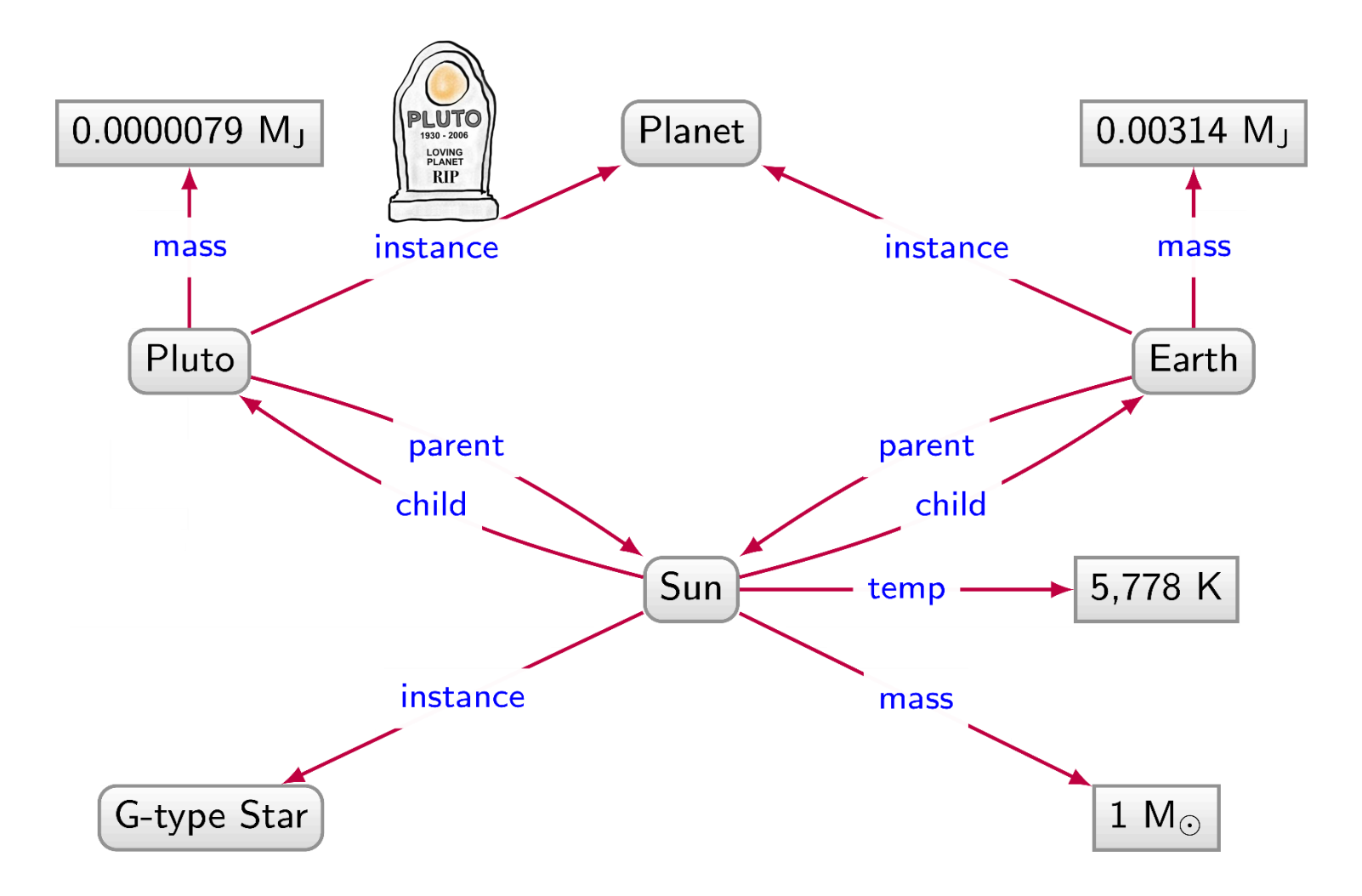

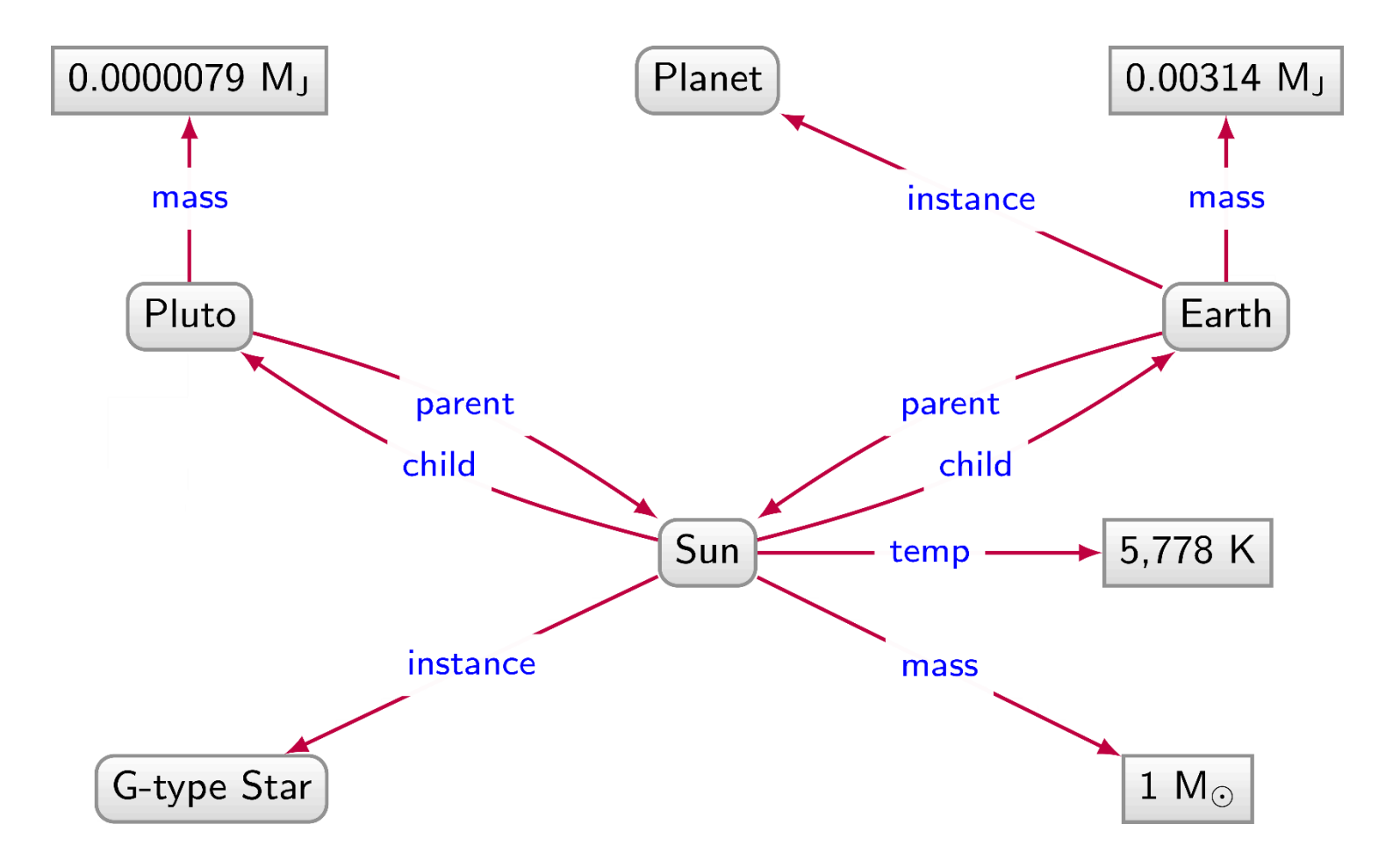

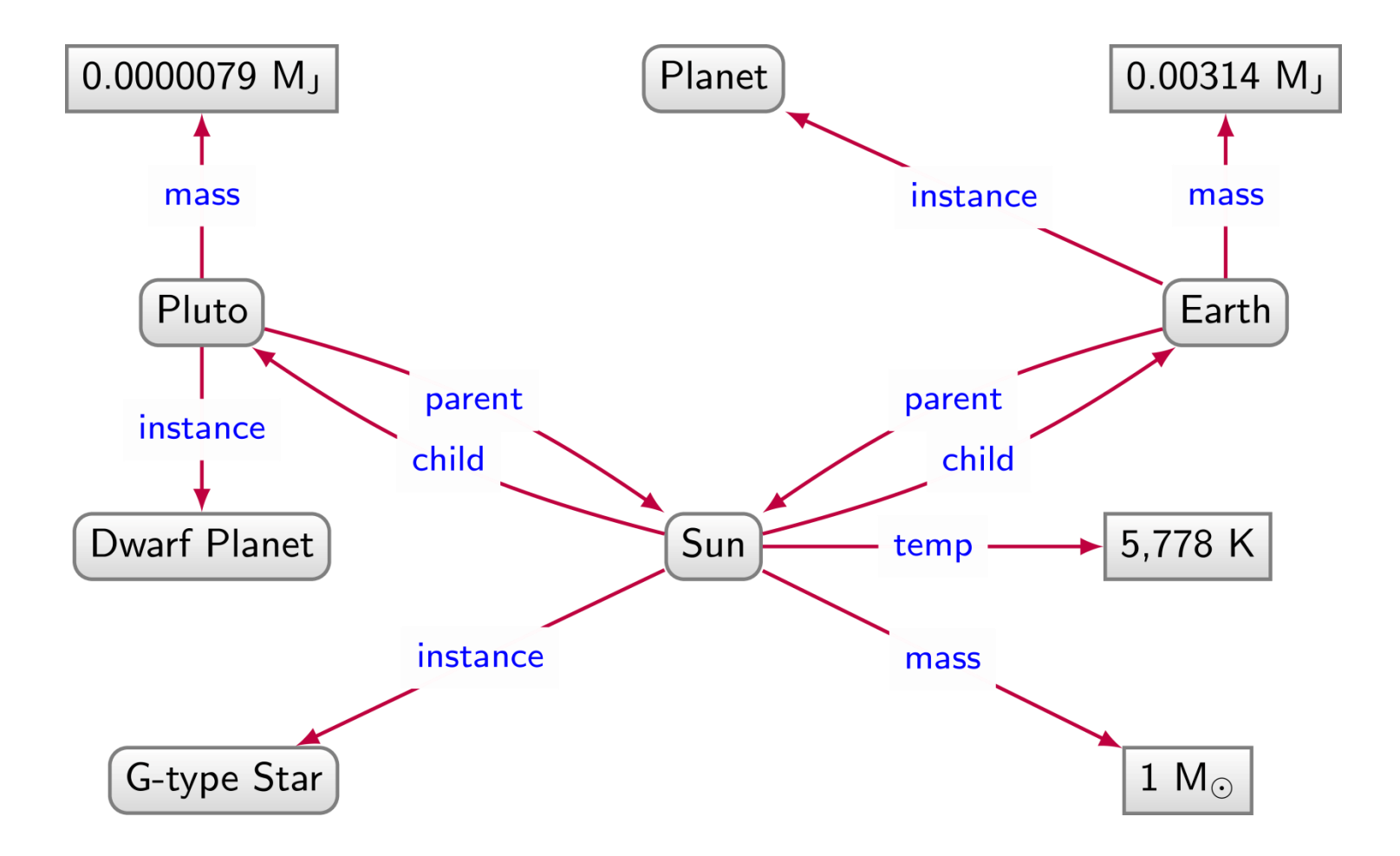

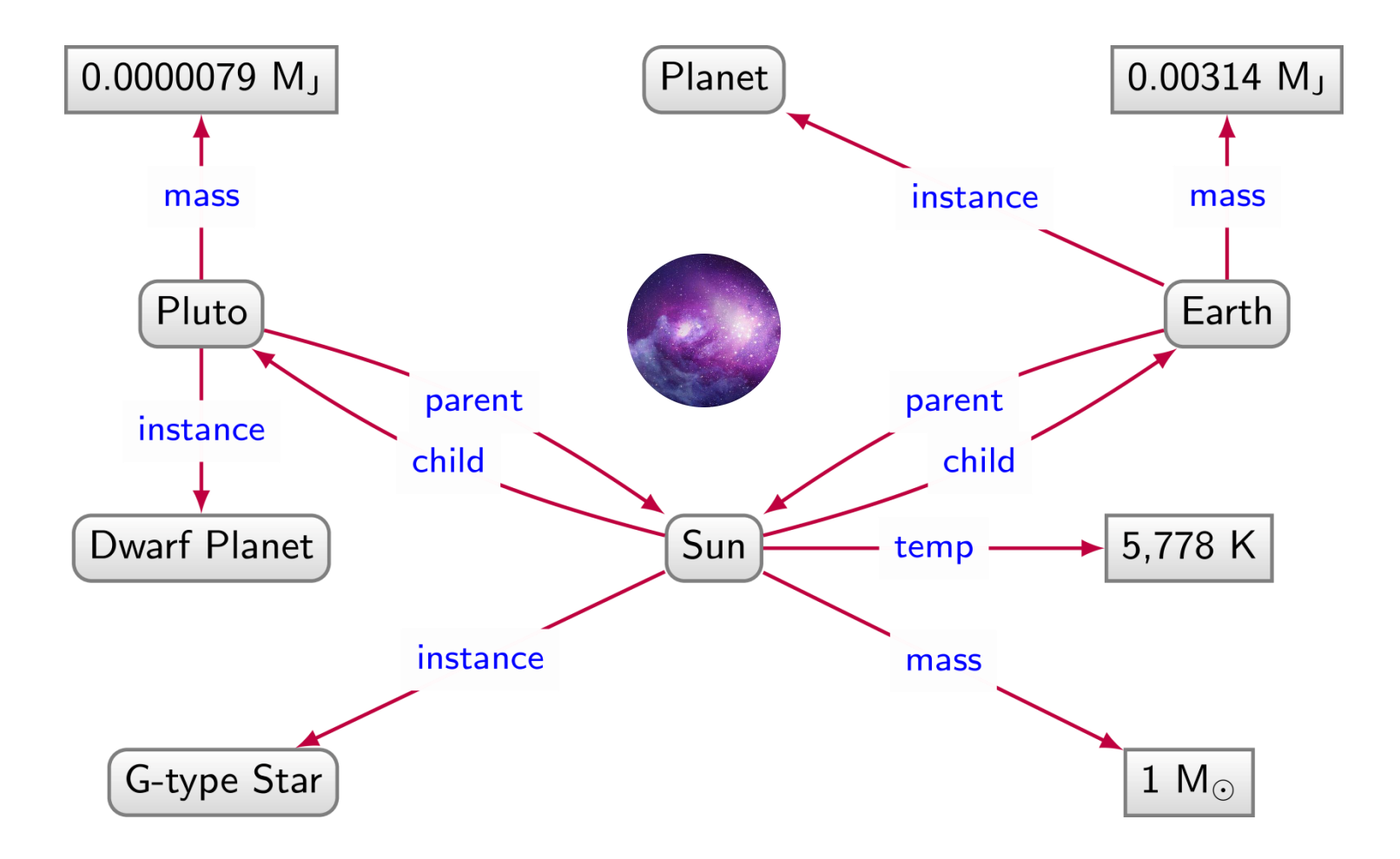

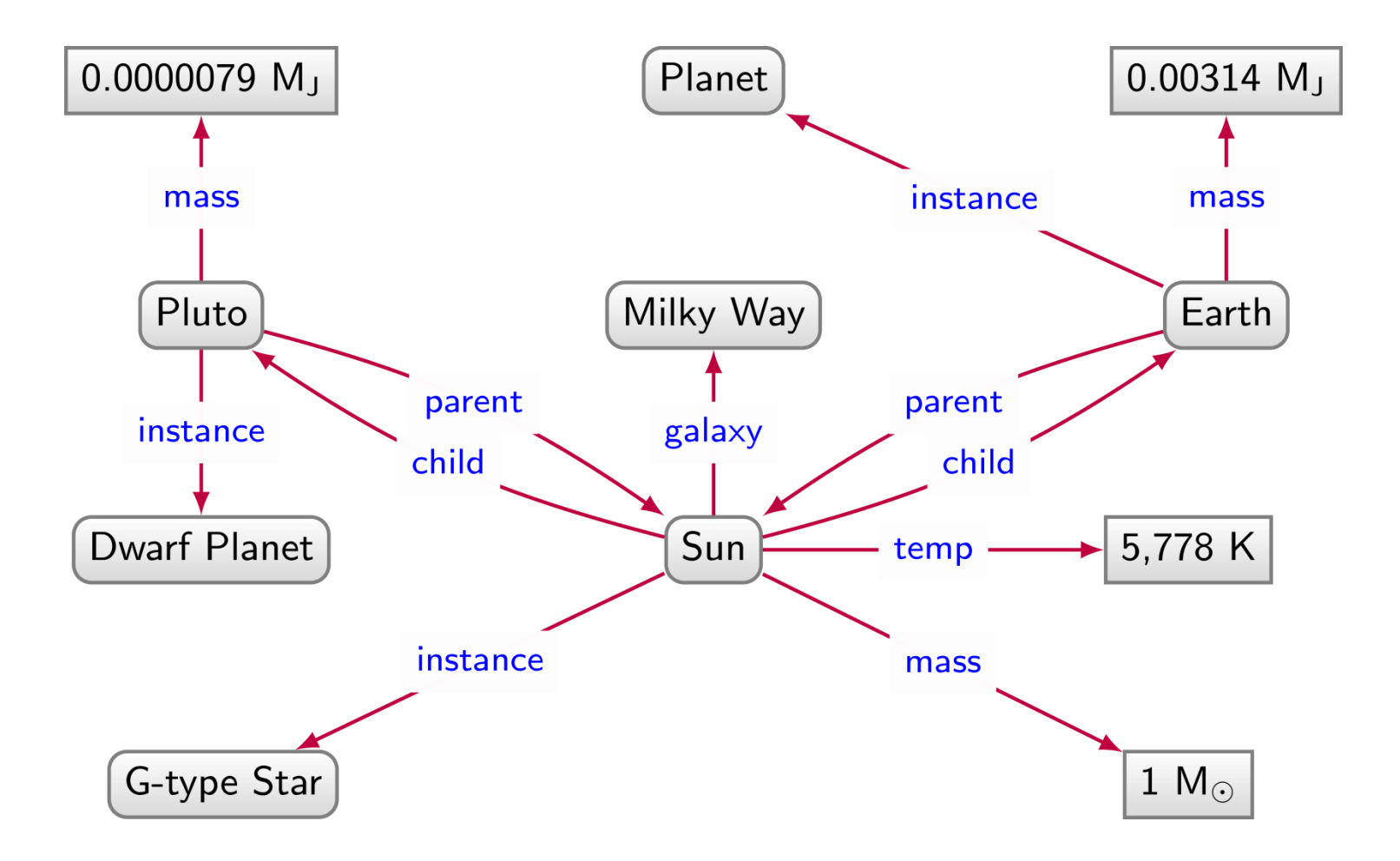

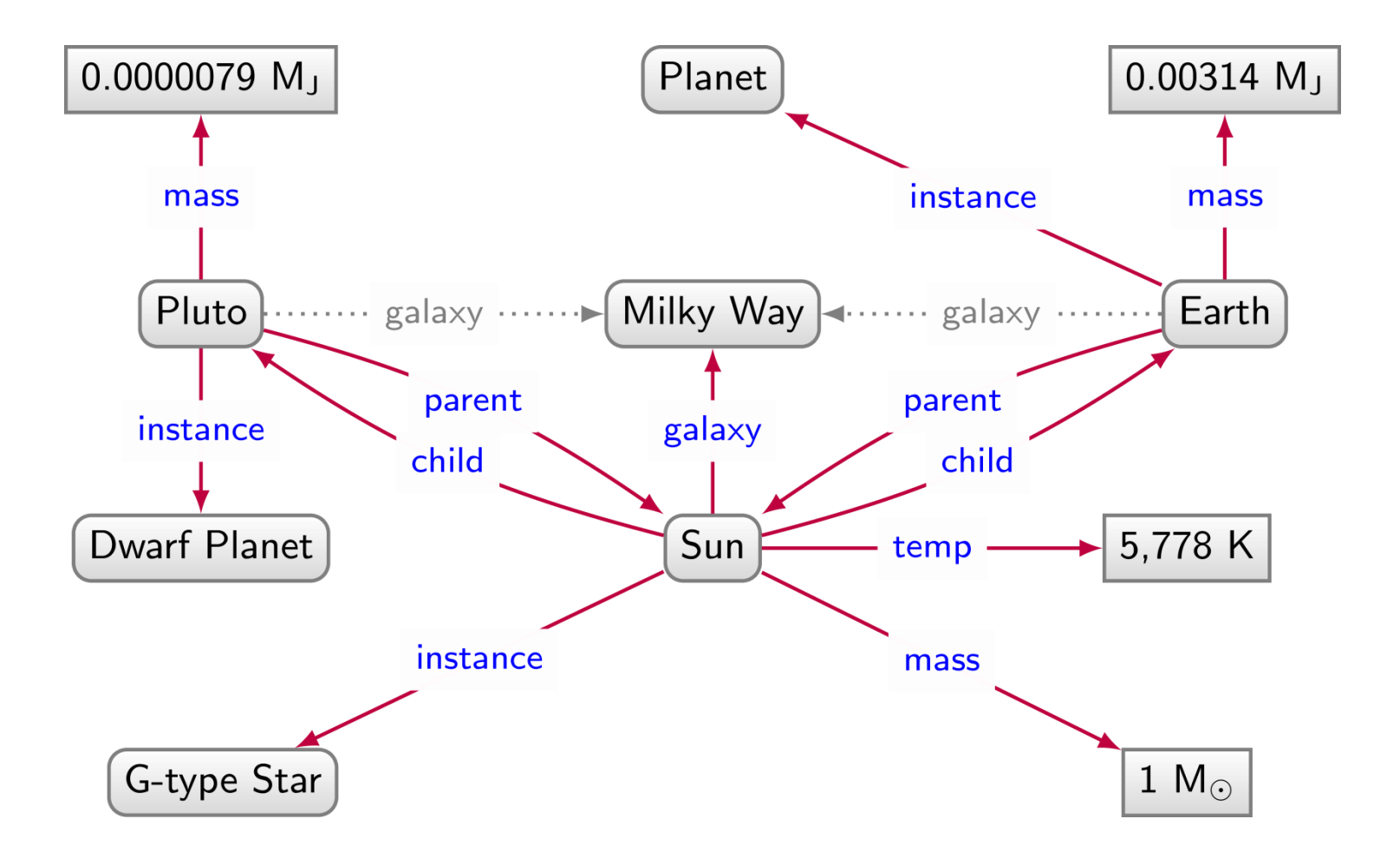

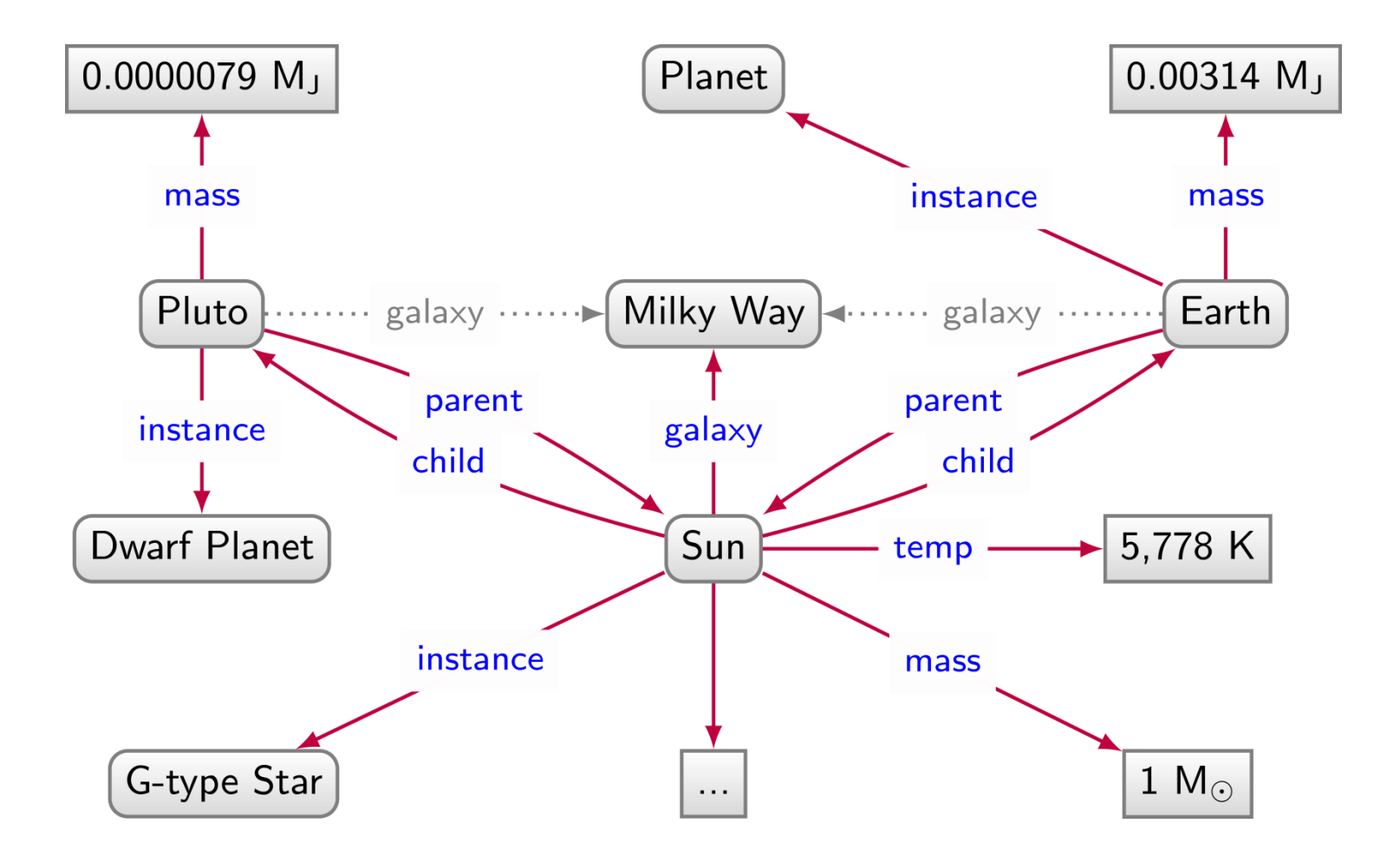

### Relational data: Pros and Cons

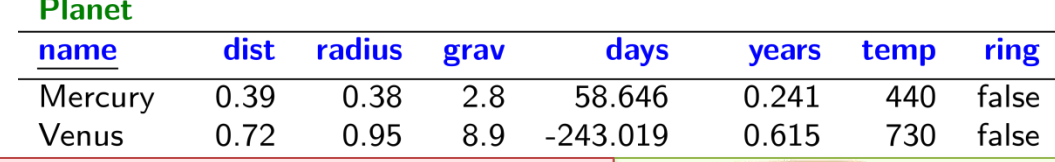

#### We have to impose a structure (schema) from the start

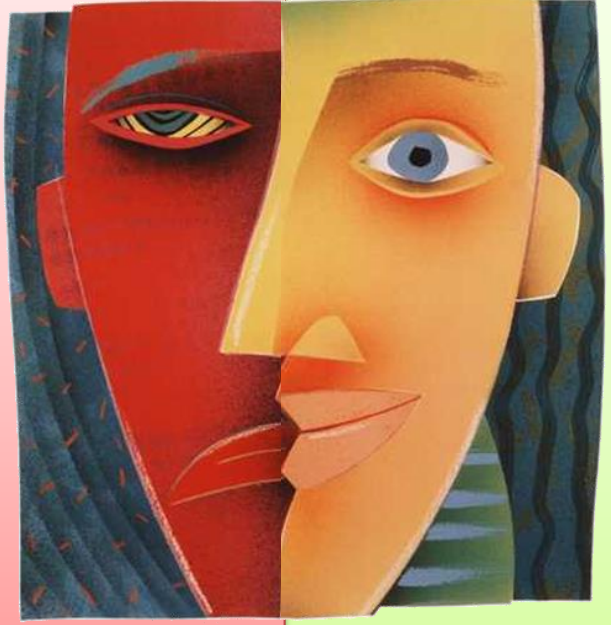

#### We have a structure (schema) imposed from the start

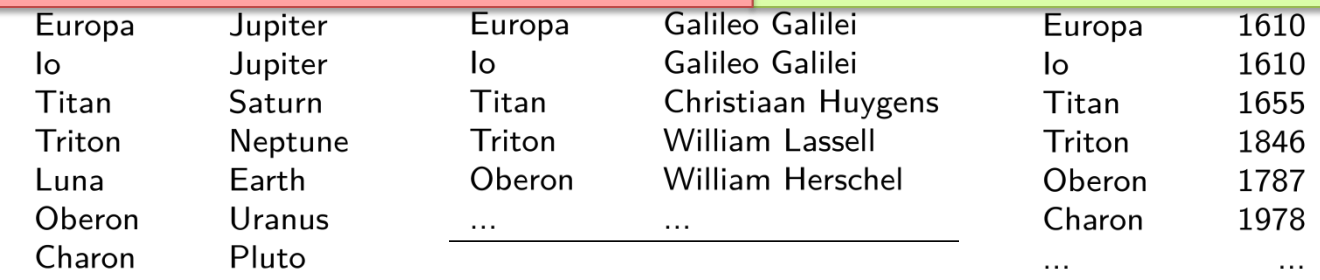

 $\cdots$ 

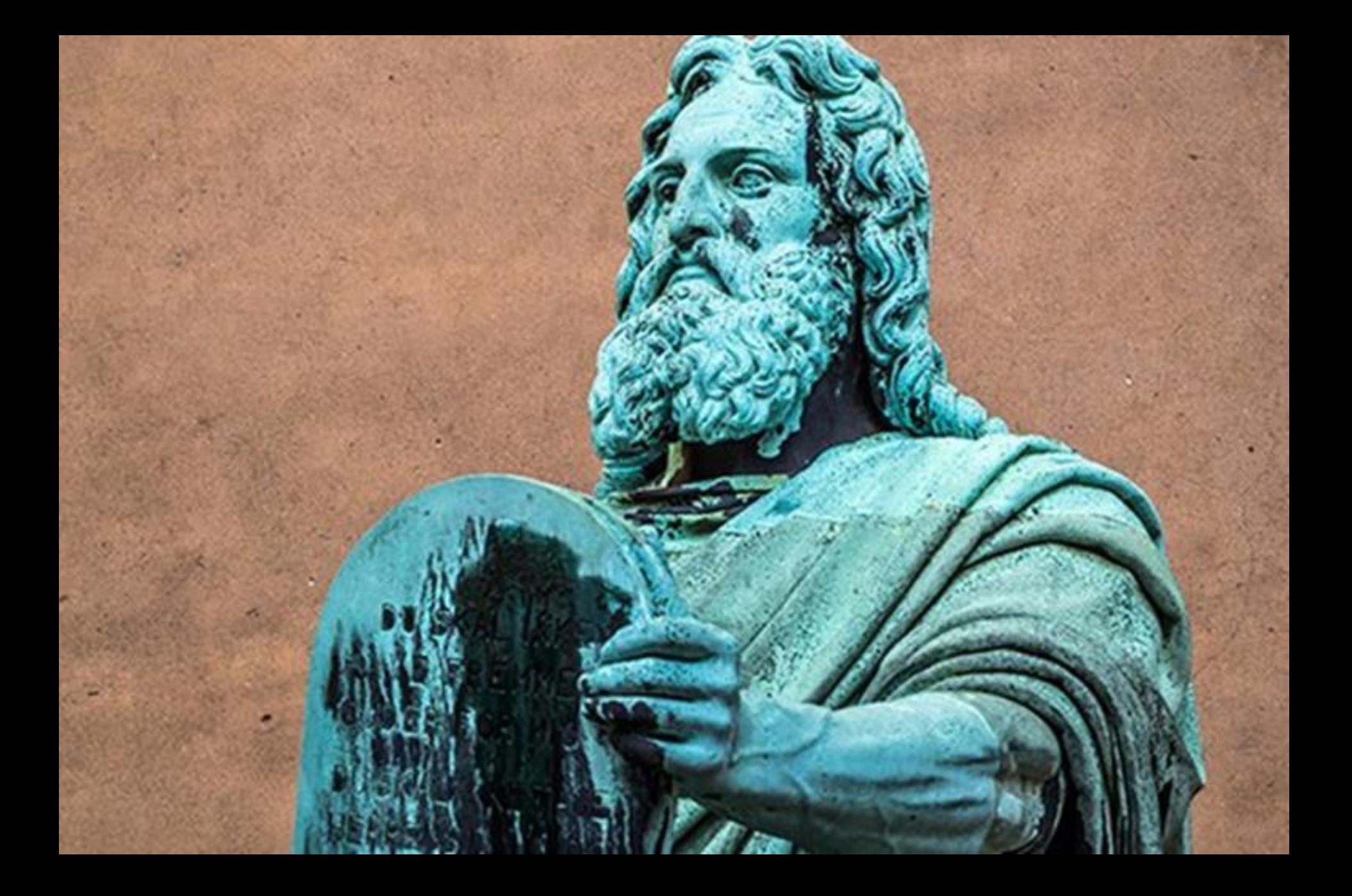

# Graph Data: Pros and Cons

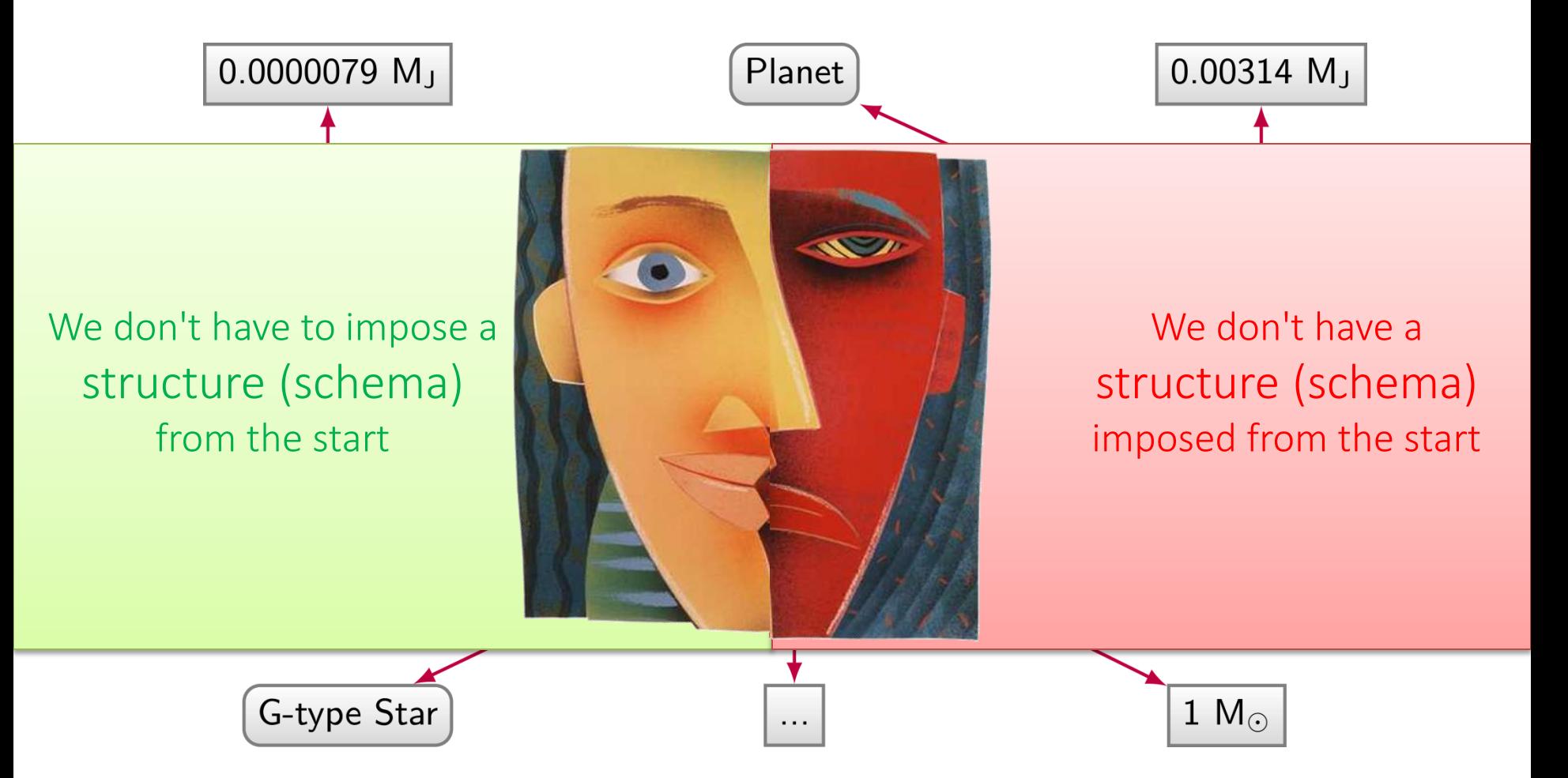

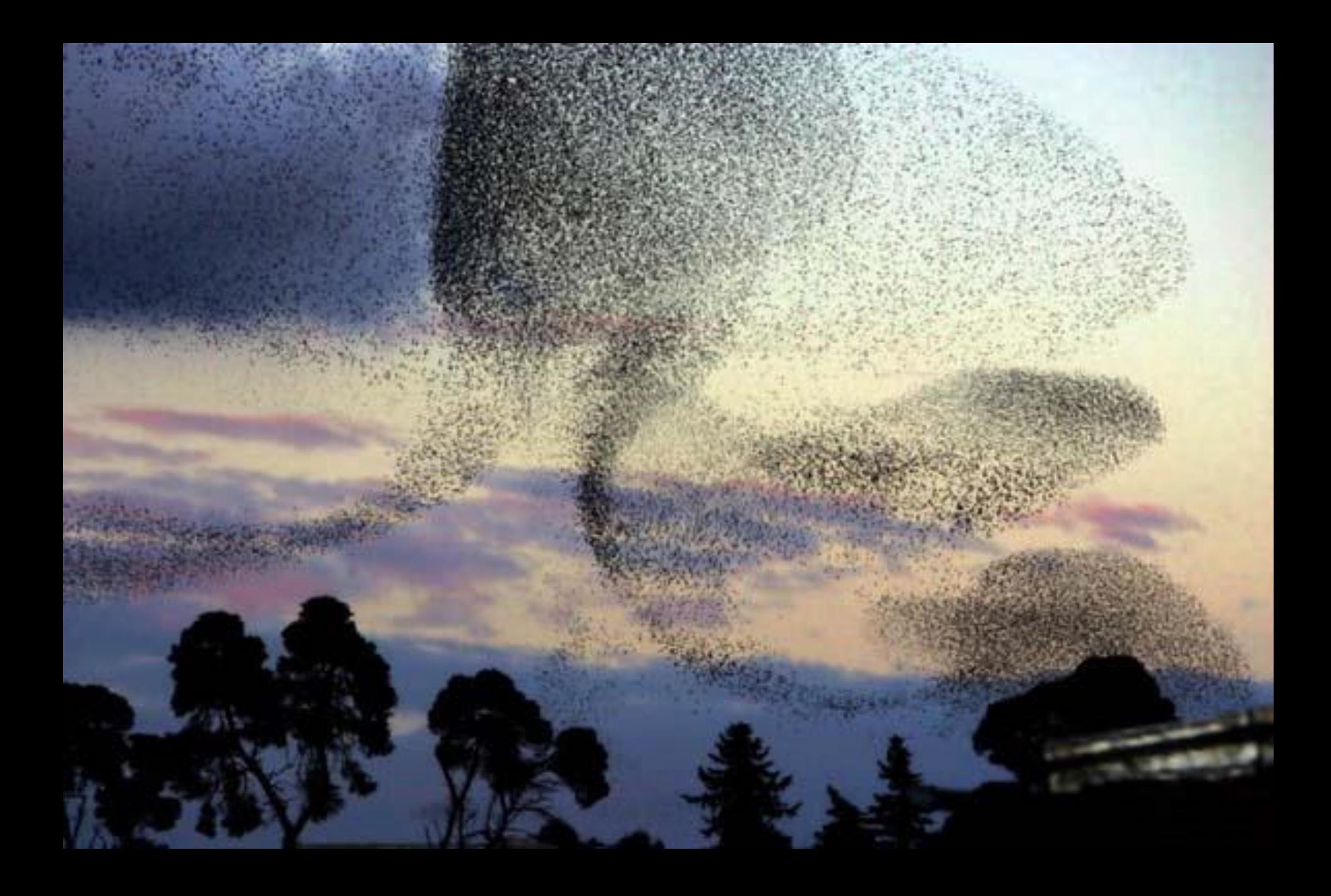

# Naming things

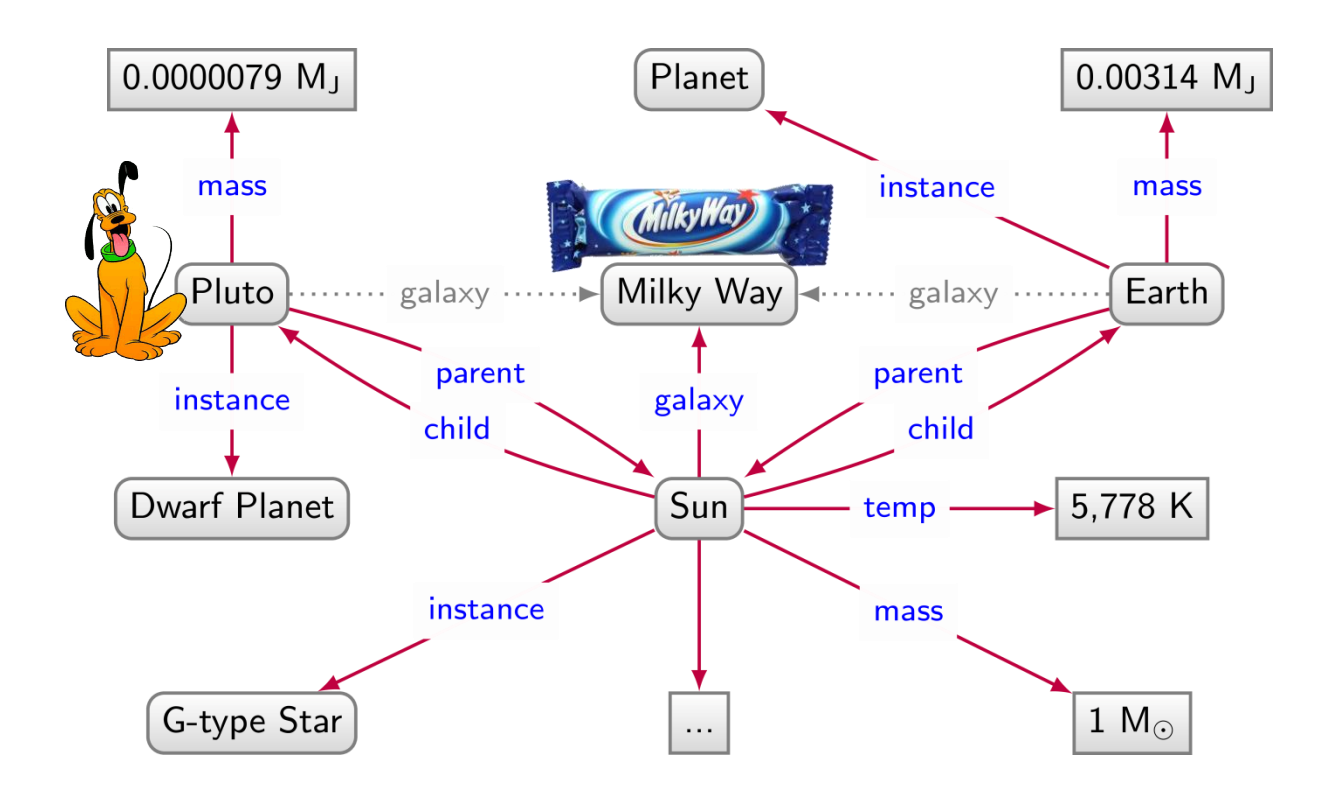

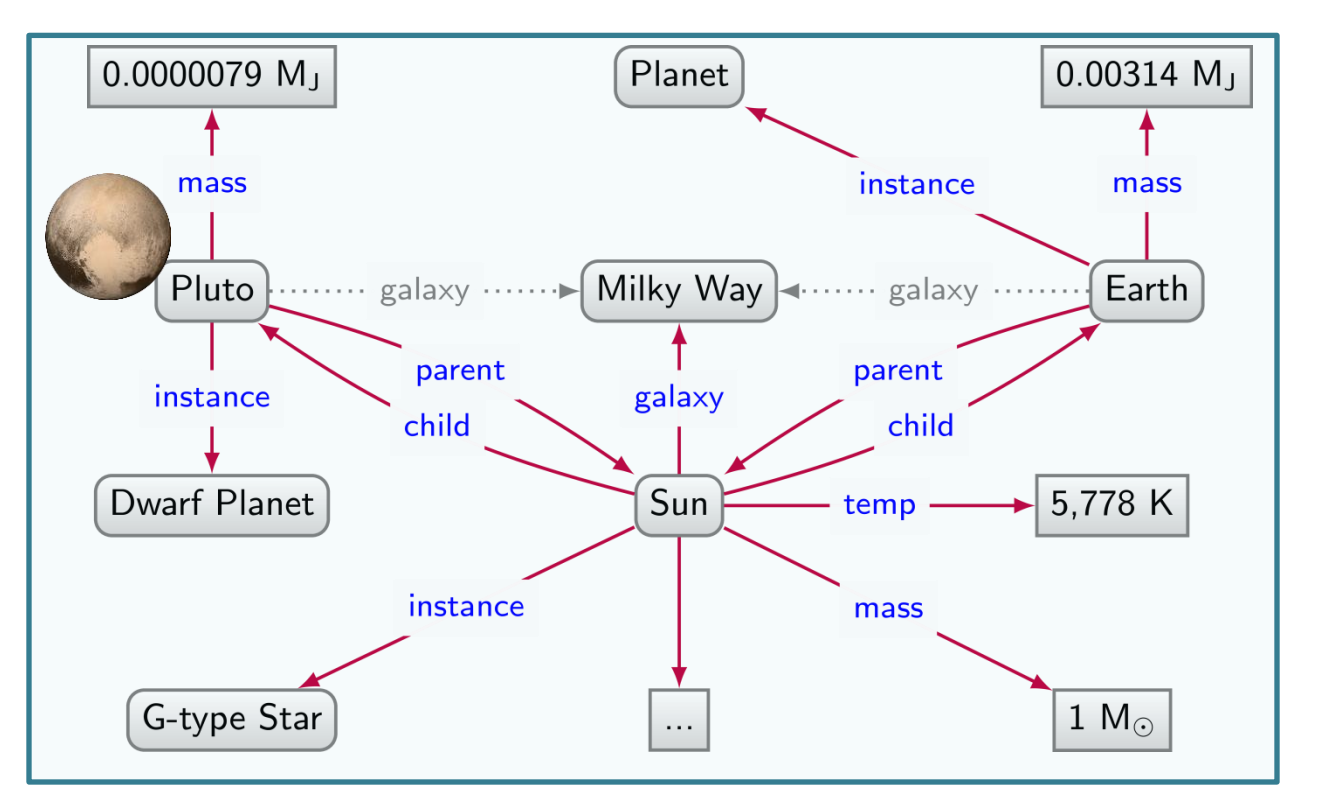

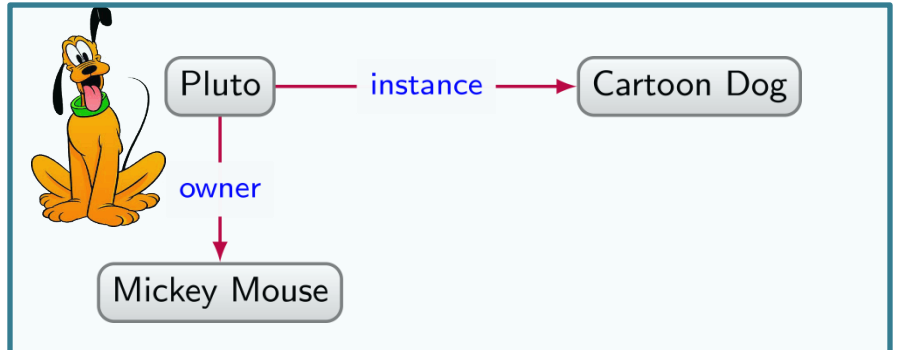

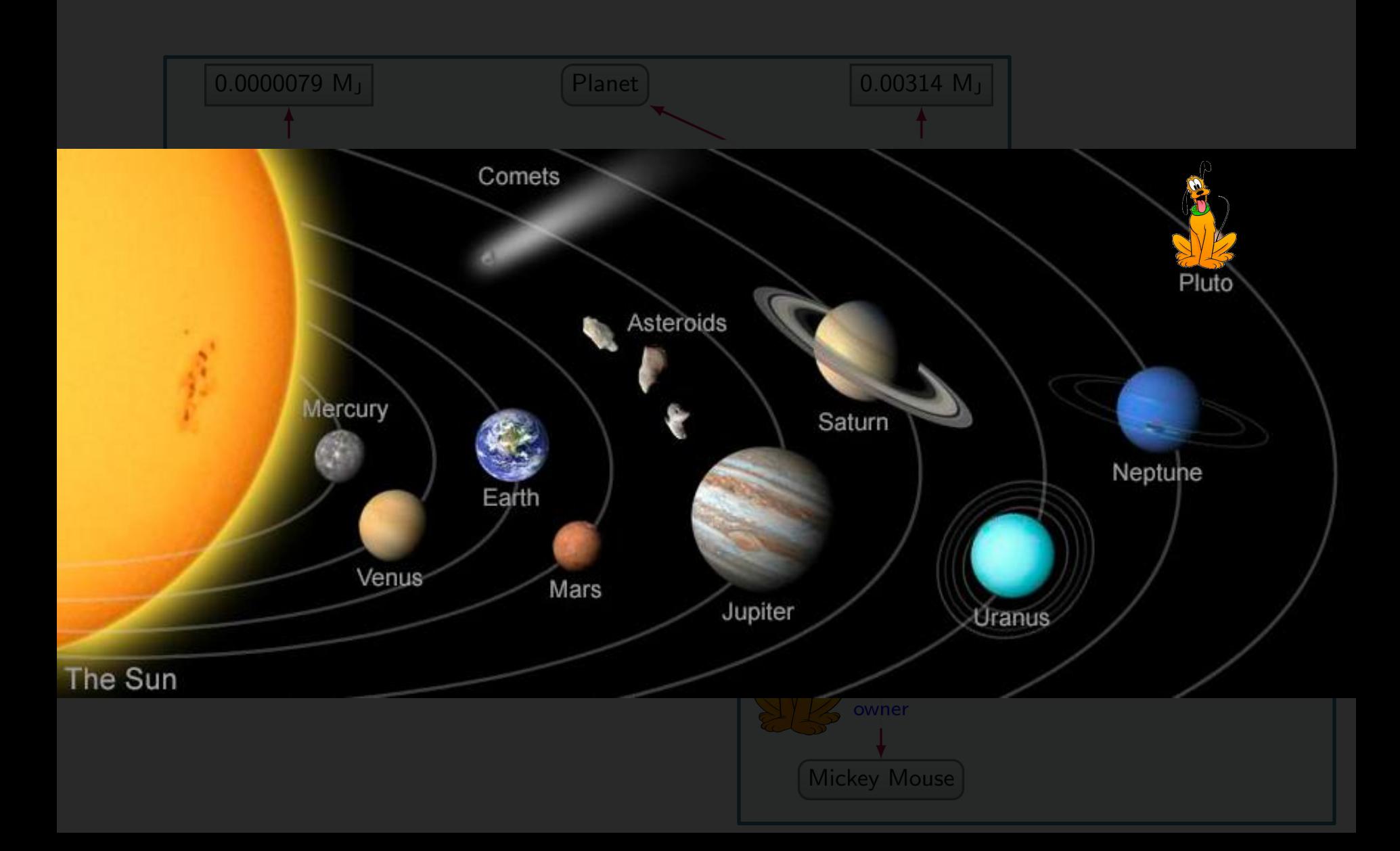

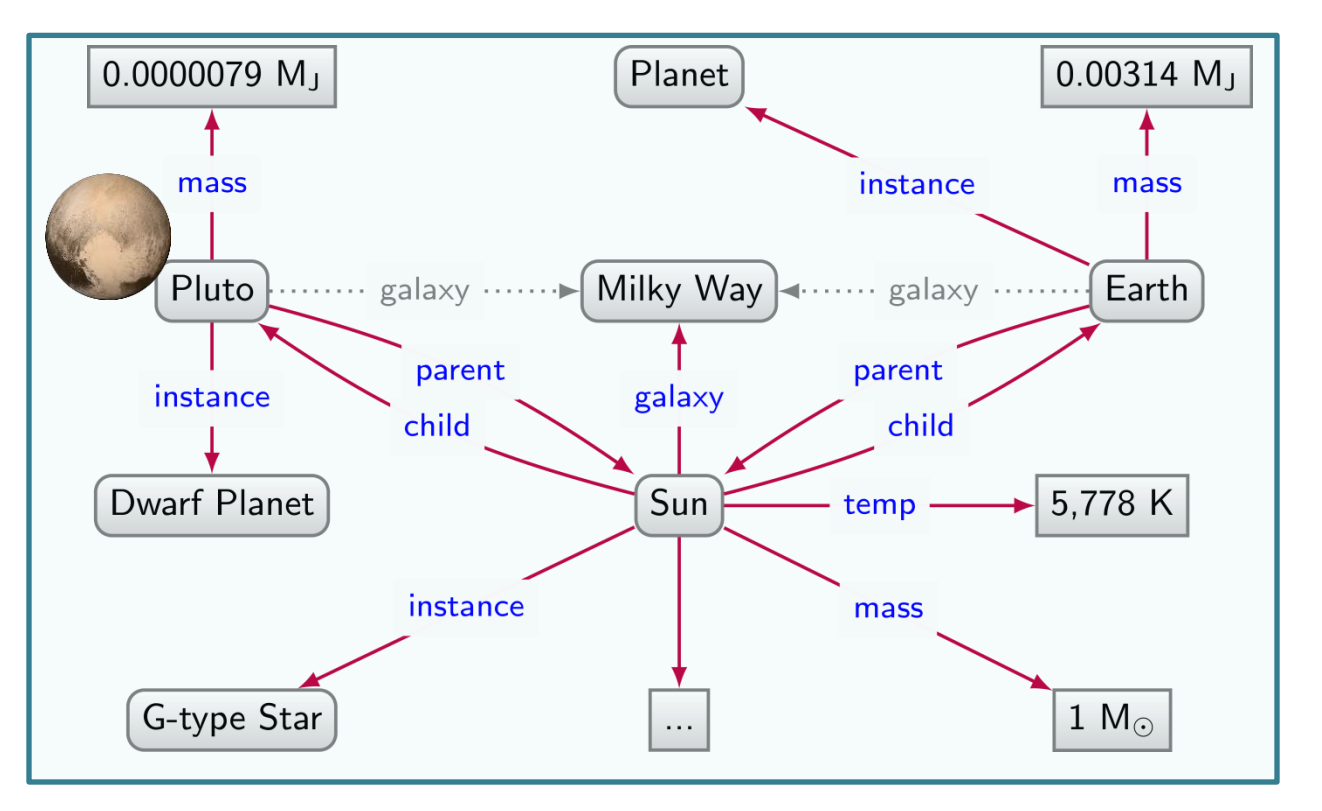

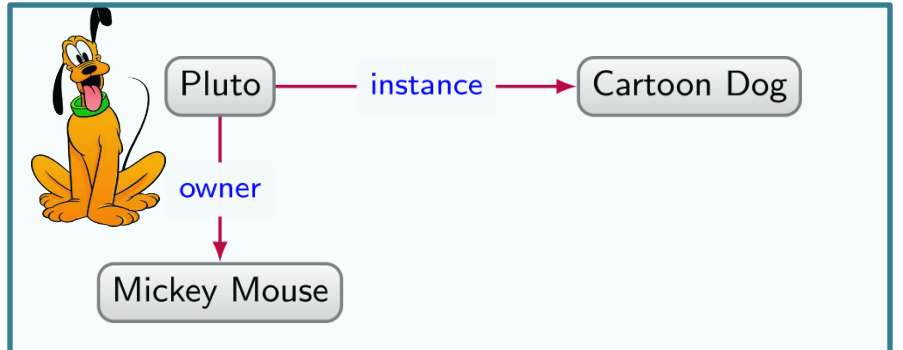

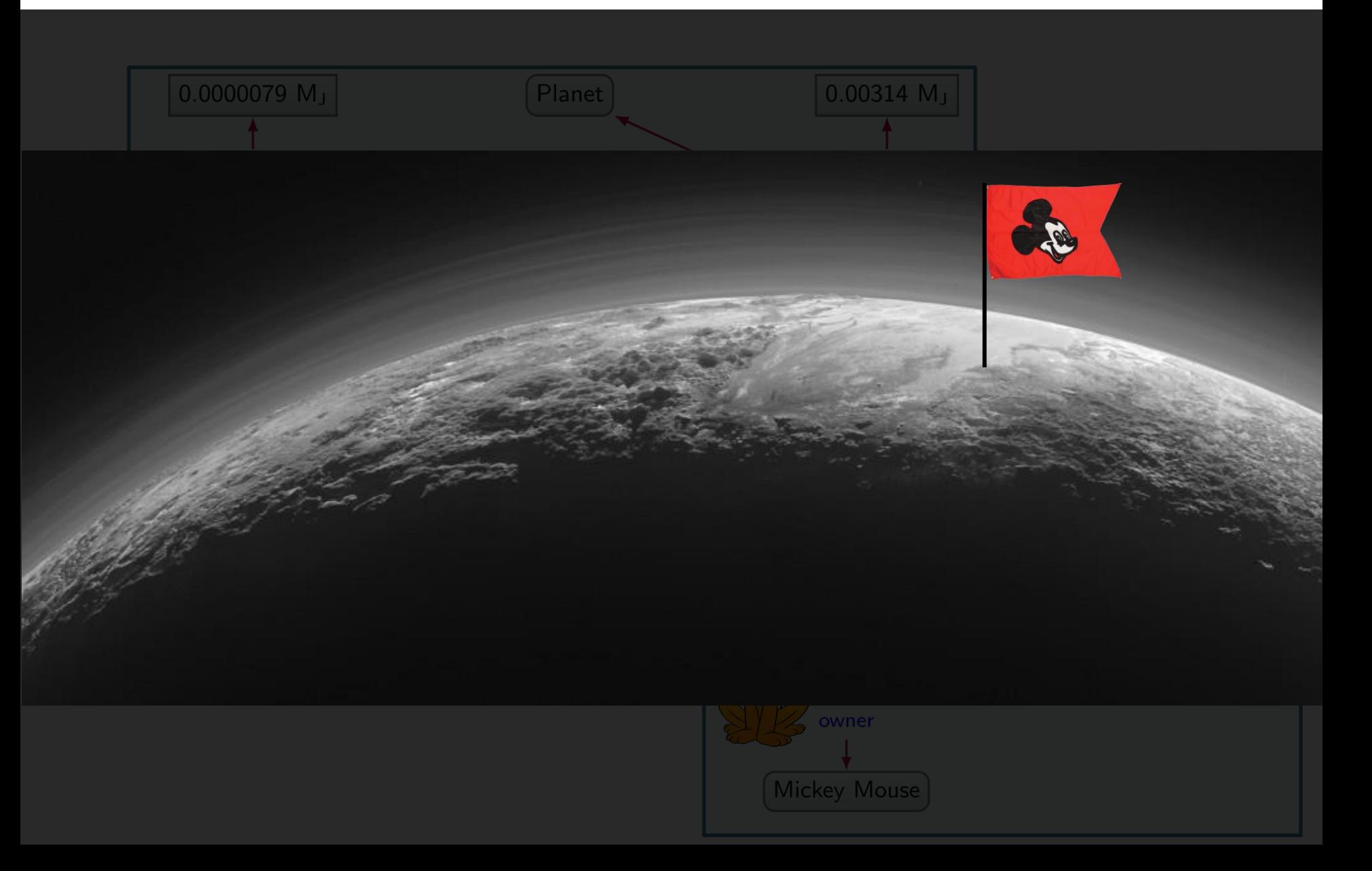

# NAMING THINGS IN RDF: IRIS

# Need unambiguous symbols/identifiers

- Since we're on the Web … use Web identifiers
- URL: Uniform Resource Location
	- The location of a resource on the Web
	- http://ex.org/Dubl%C3%ADn.html
- URI: Uniform Resource Identifier (RDF 1.0)
	- Need not be a location, can also be a name
	- http://ex.org/Dubl%C3%ADn
- IRI: Internationalised Resource Identifier (RDF 1.1)
	- A URI that allows Unicode characters
	- http://ex.org/Dublín

# WE WILL USE IRIS WITH PREFIXES

- http://ex.org/Dublín ↔ ex:Dublín
	- "ex:" denotes a prefix for http://ex.org/
	- "Dublín" is the local name
- Frequently used prefixes:

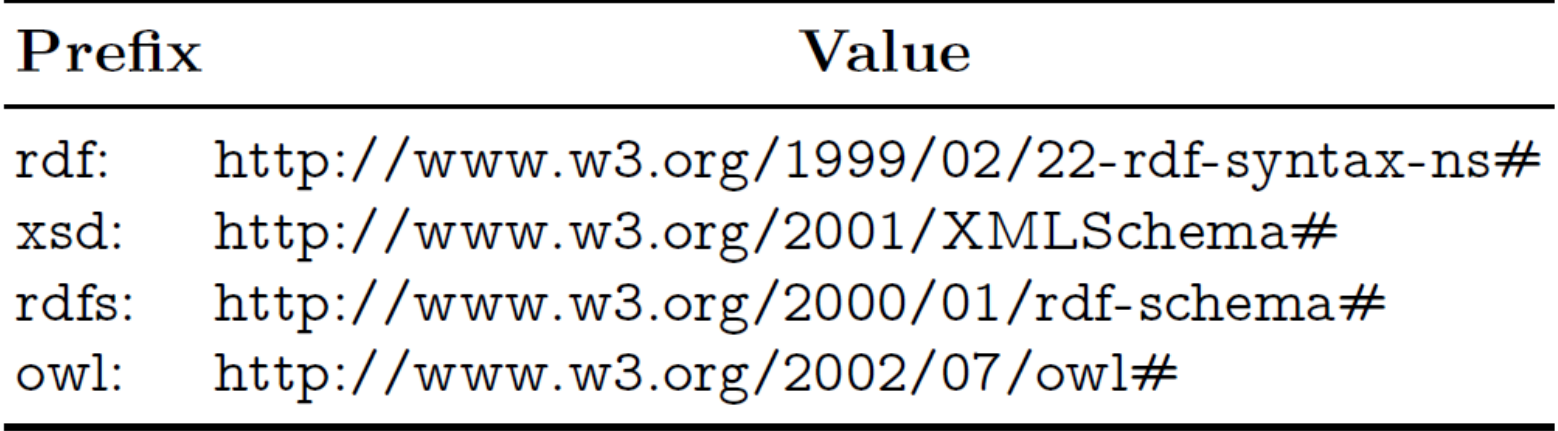

### FROM STRINGS ...

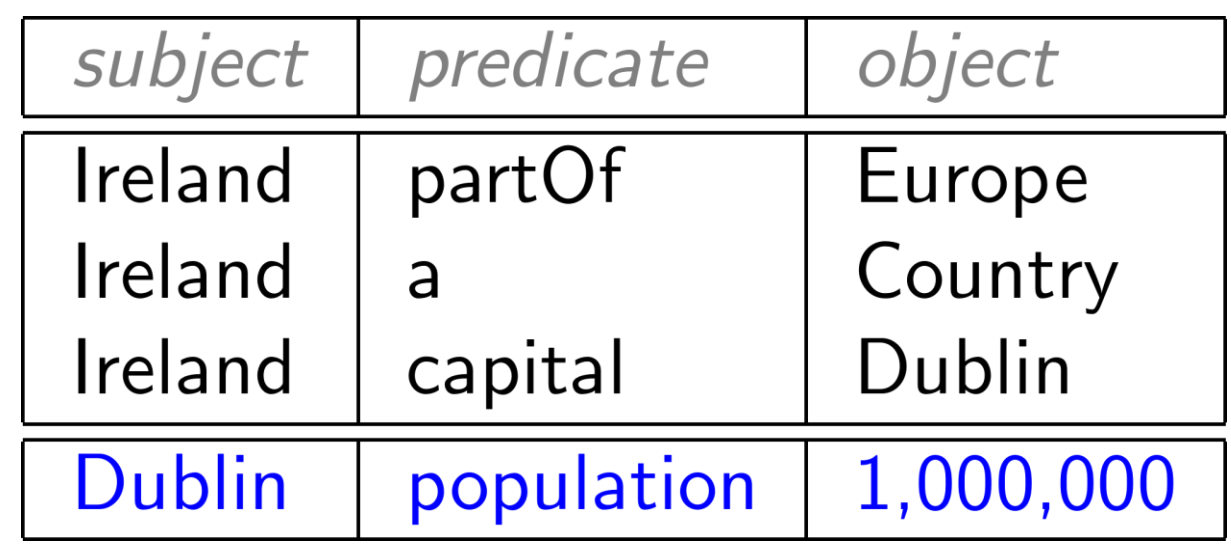

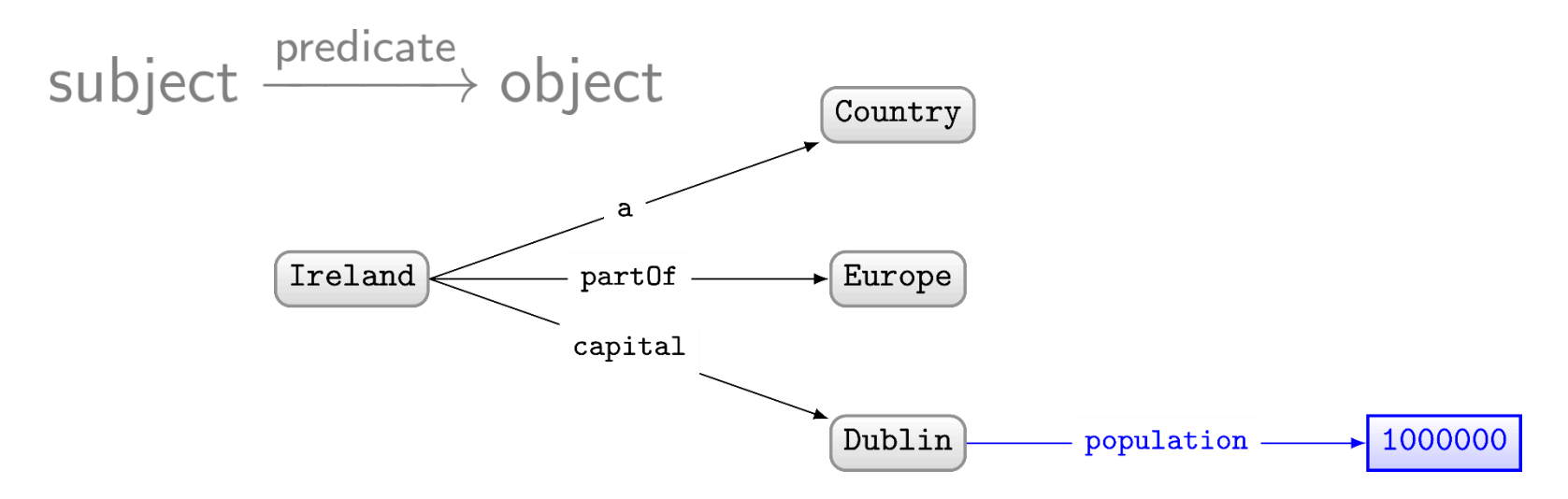

### $...$  TO  $IRIS...$

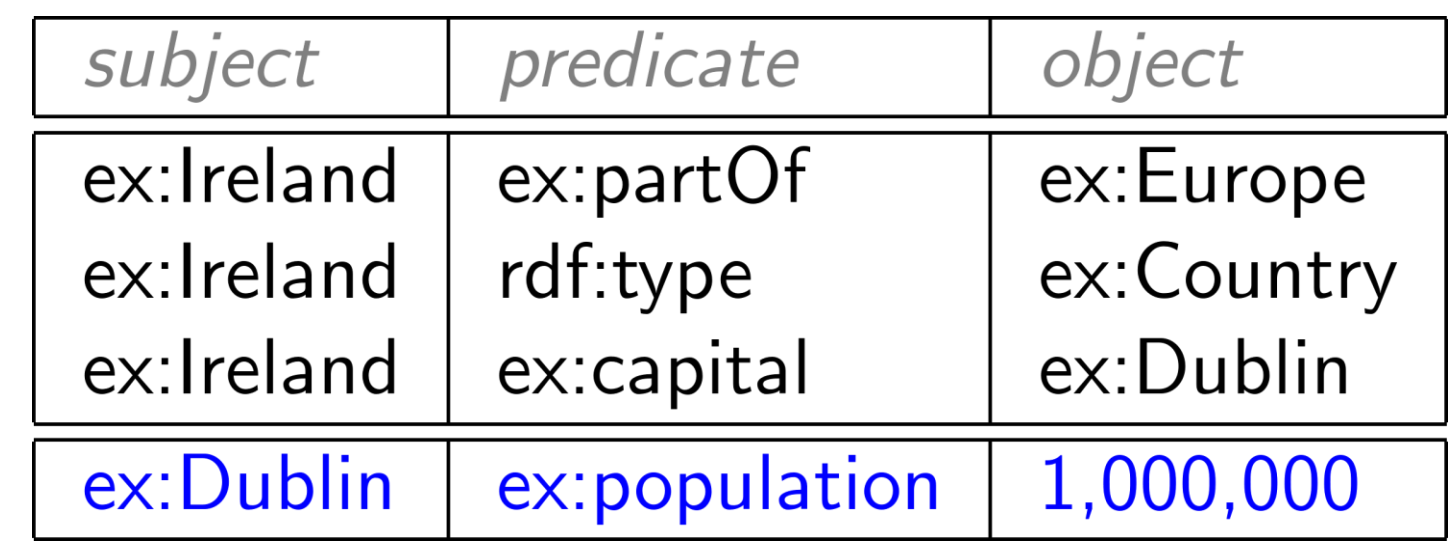

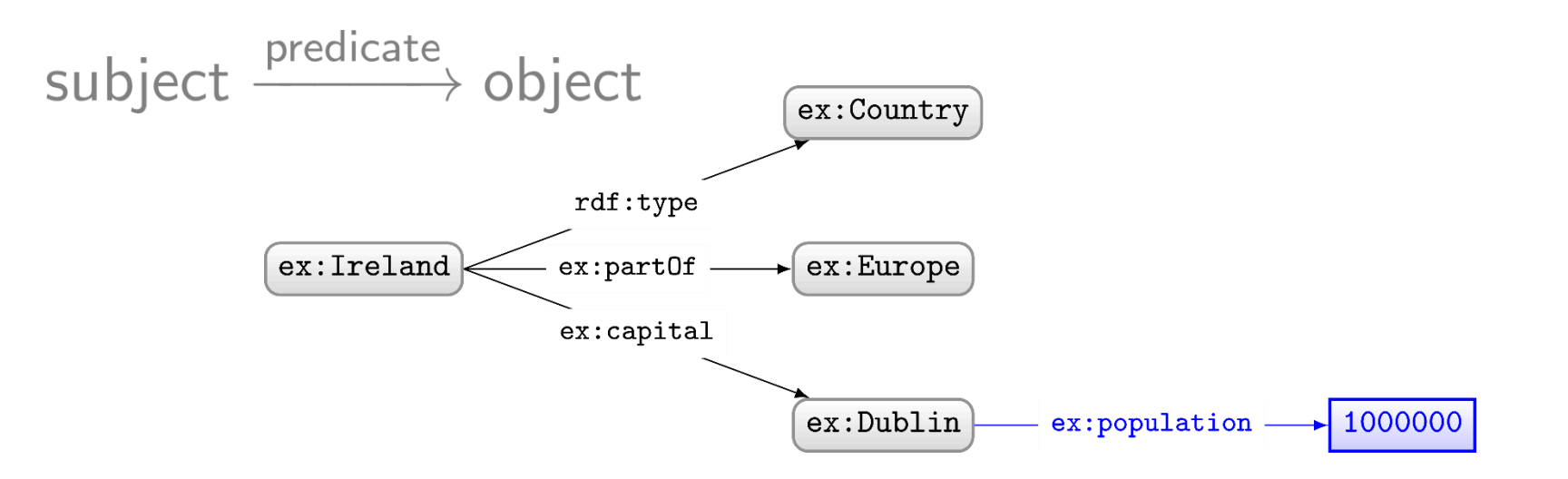

# NAMING THINGS IN RDF: LITERALS

### WHAT ABOUT NUMBERS?

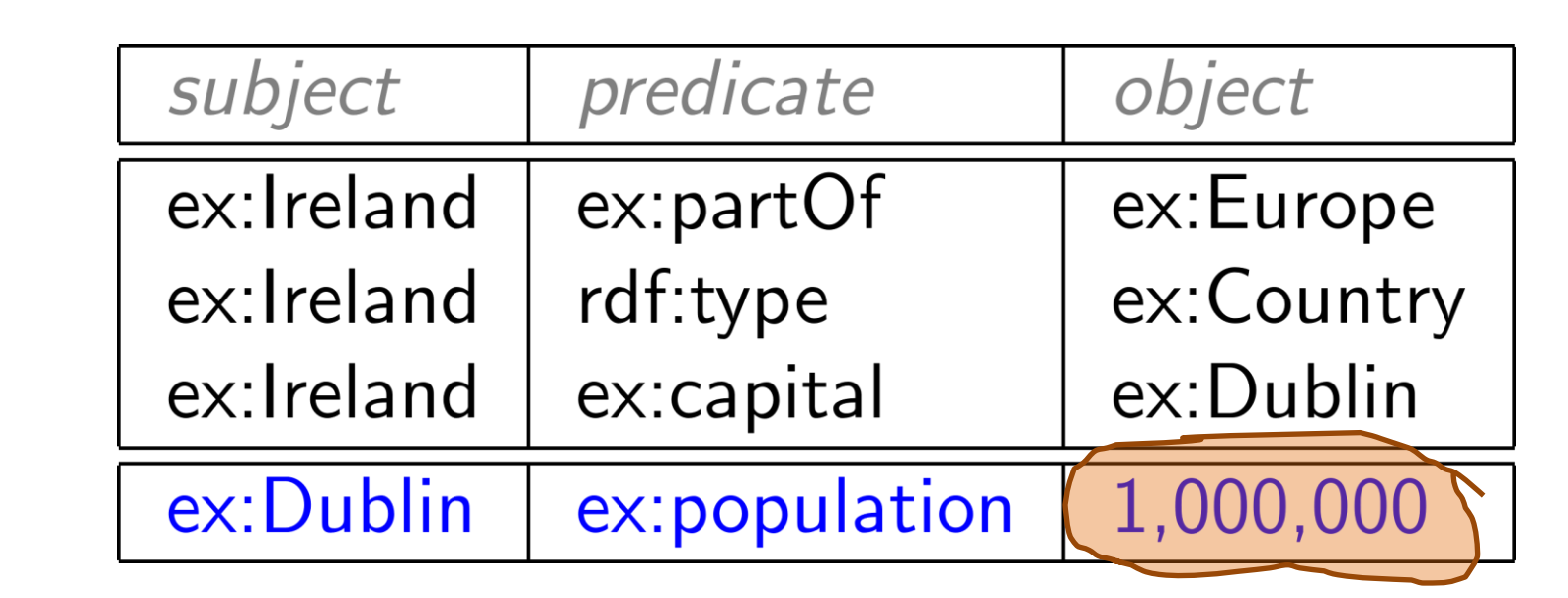

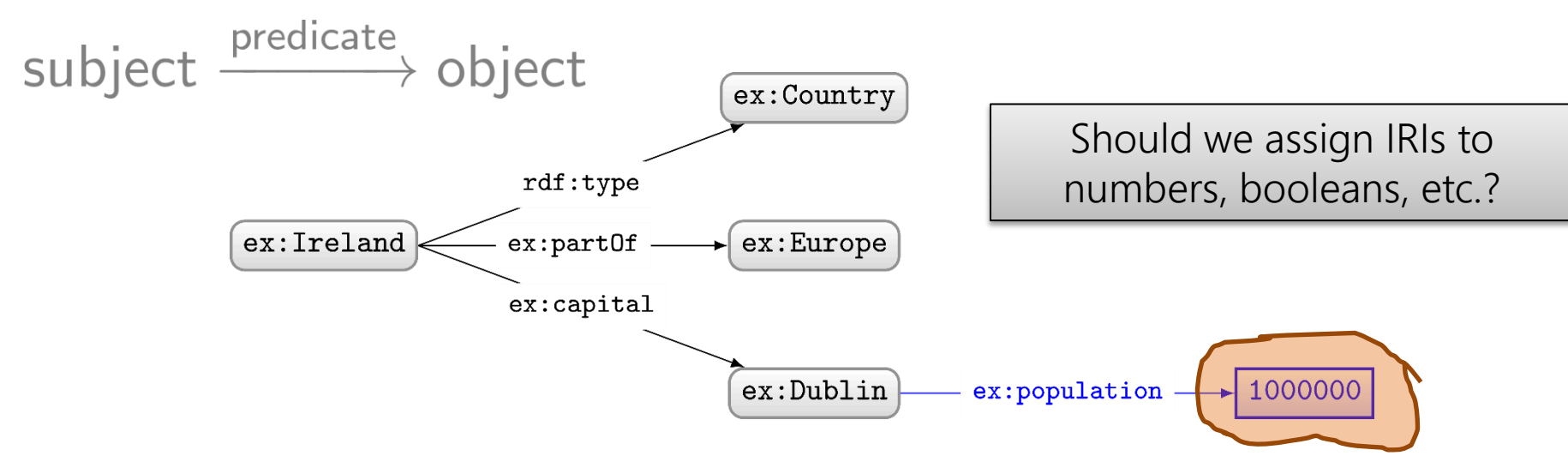

# RDF allows "literals" in object position

- Literals are for datatype values, like strings, numbers, booleans, dates, times
- Only allowed in object position

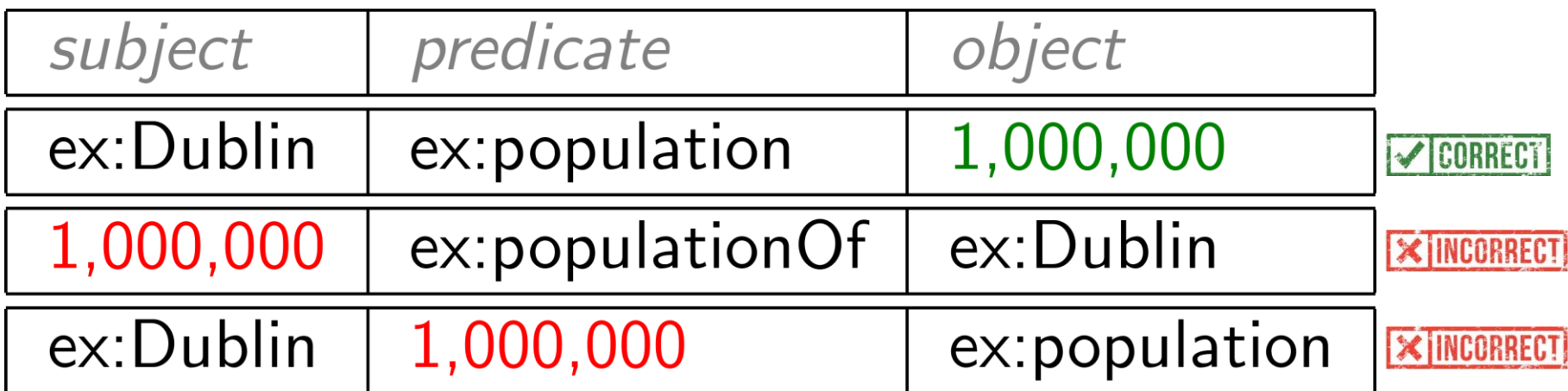

# DATATYPE LITERALS

- "[lexical-string]"^^[datatype-IRI]
	- $-$  "200"^^xsd:int
	- "2014-12-13"^^xsd:date
	- "true"^^xsd:boolean
	- "this is a string"^^xsd:string
- If the datatype is omitted, it's a string – "this is a string"
	- "200" is a string, not a number!
### Many datatypes borrowed from XML Schema

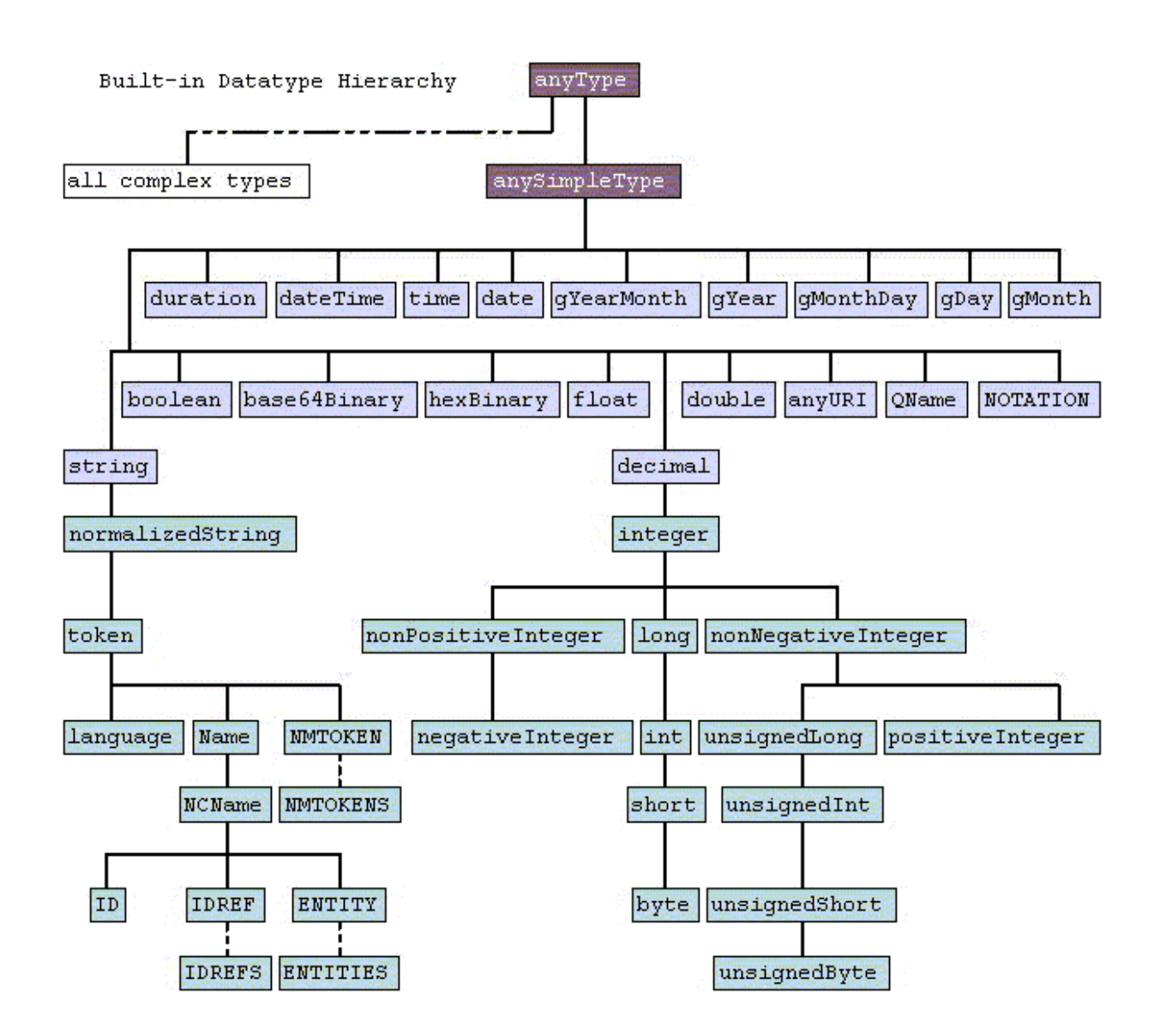

#### Boolean datatype

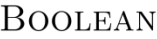

"true", "false", "1", "0" Case sensitive xsd:boolean

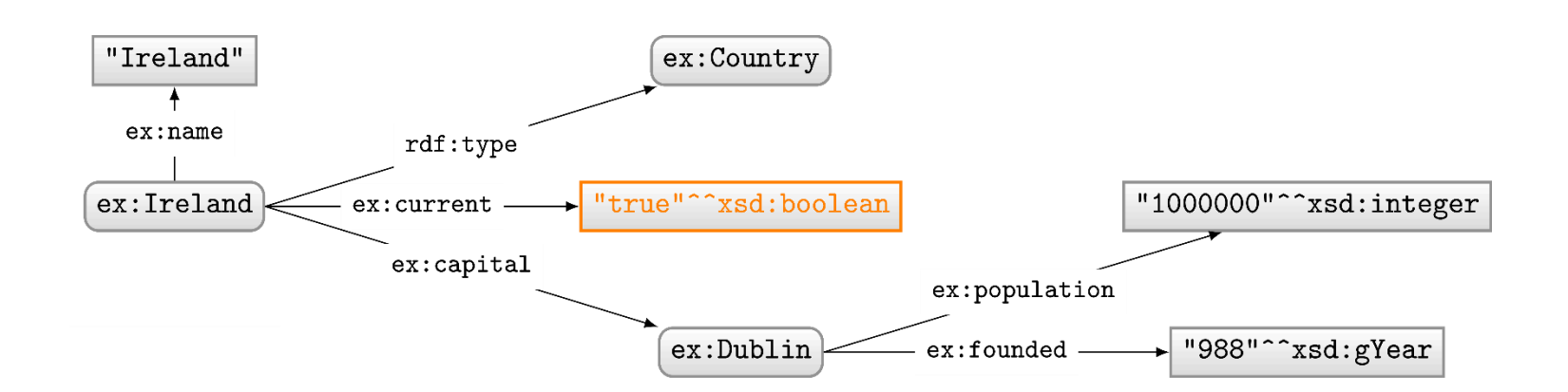

### Numeric datatypes

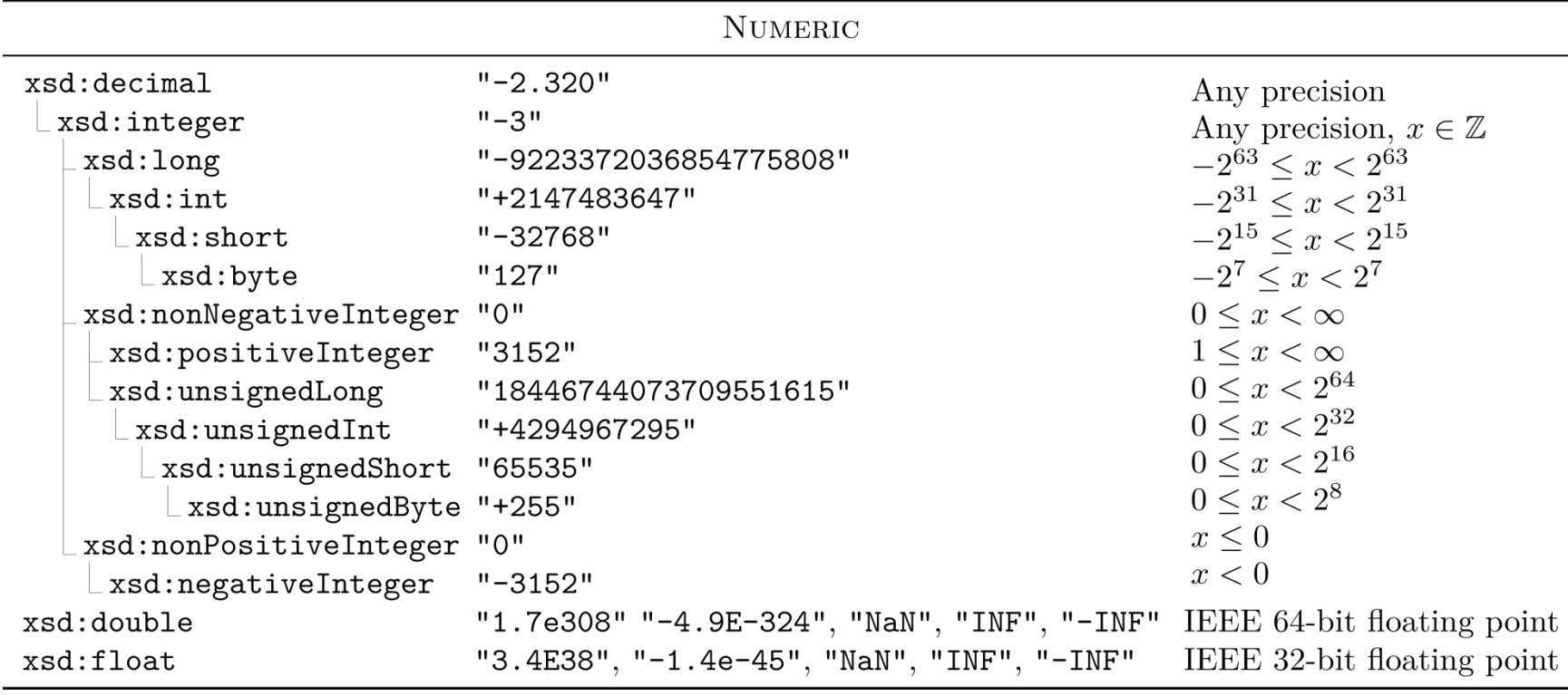

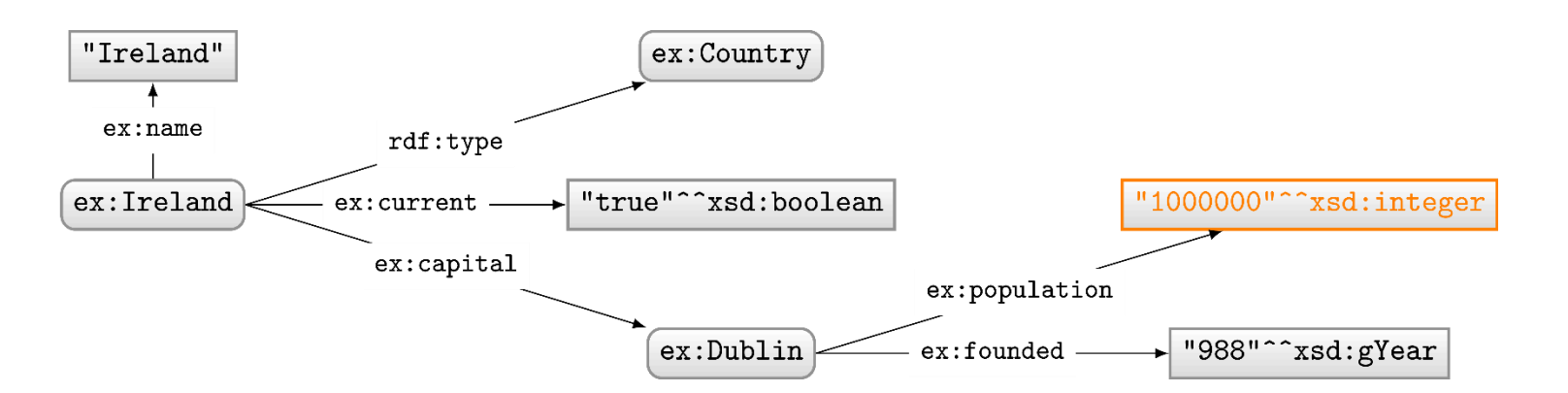

#### Temporal datatypes

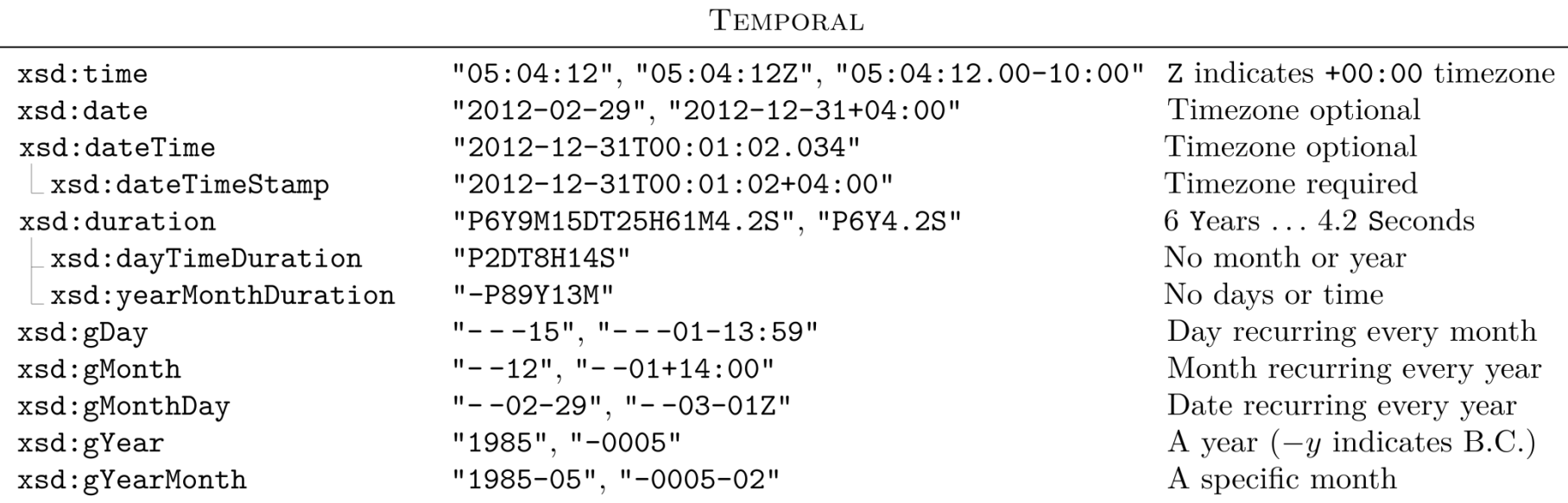

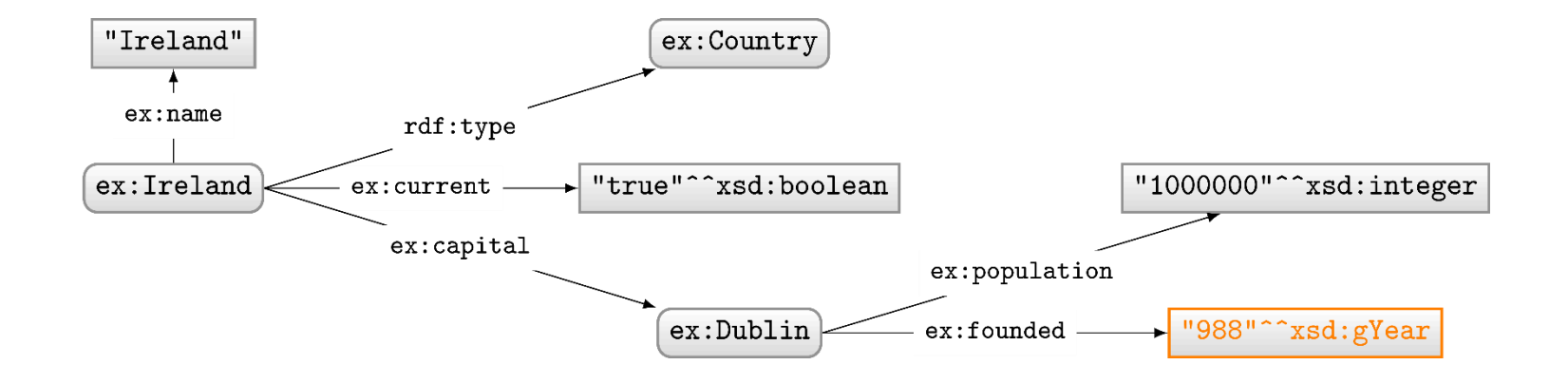

### Text/string datatypes

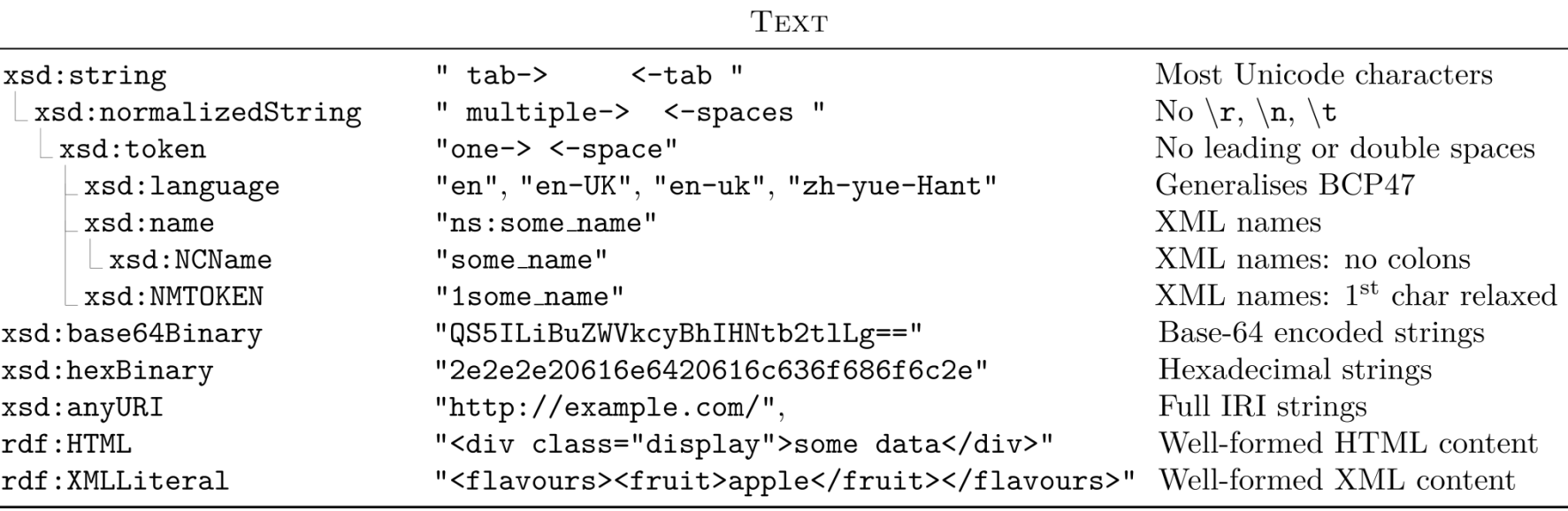

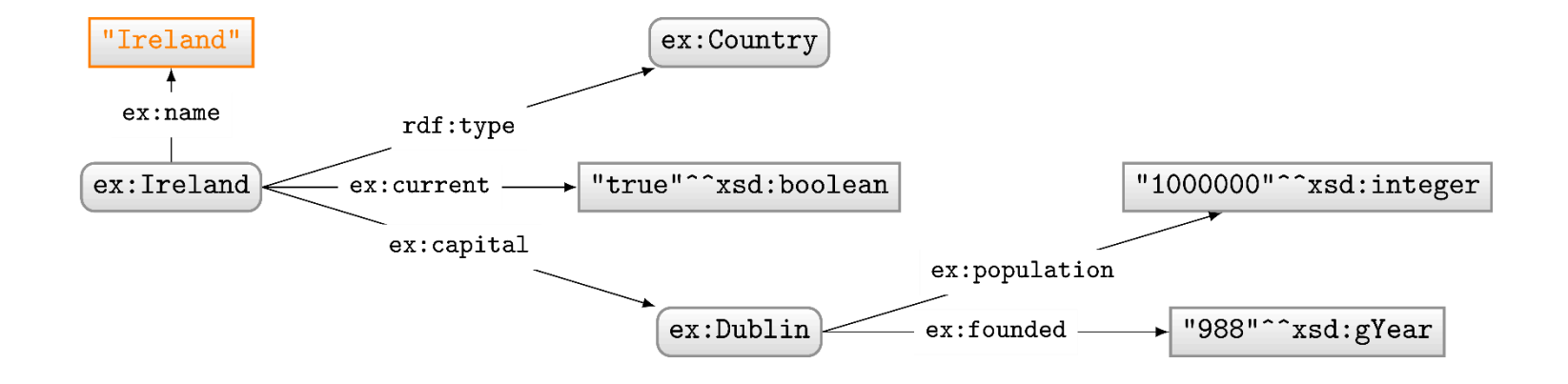

### Language-Tagged Strings

- Specify that a string is in a given language – "string"@lang-tag
- No datatype!

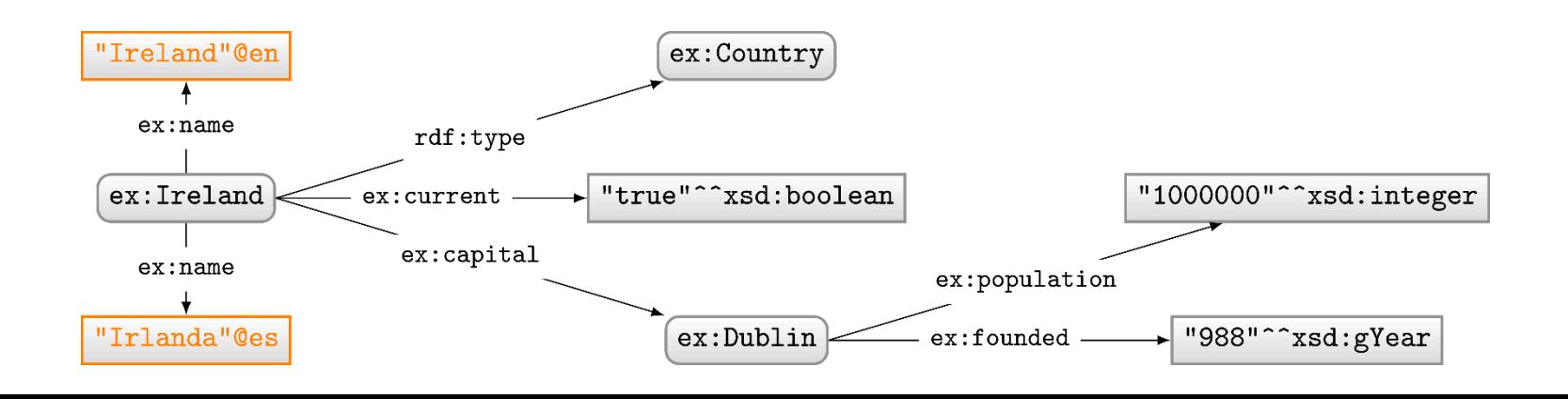

# (Not) Naming Things in RDF: Blank Nodes

#### Having to name everything is hard work

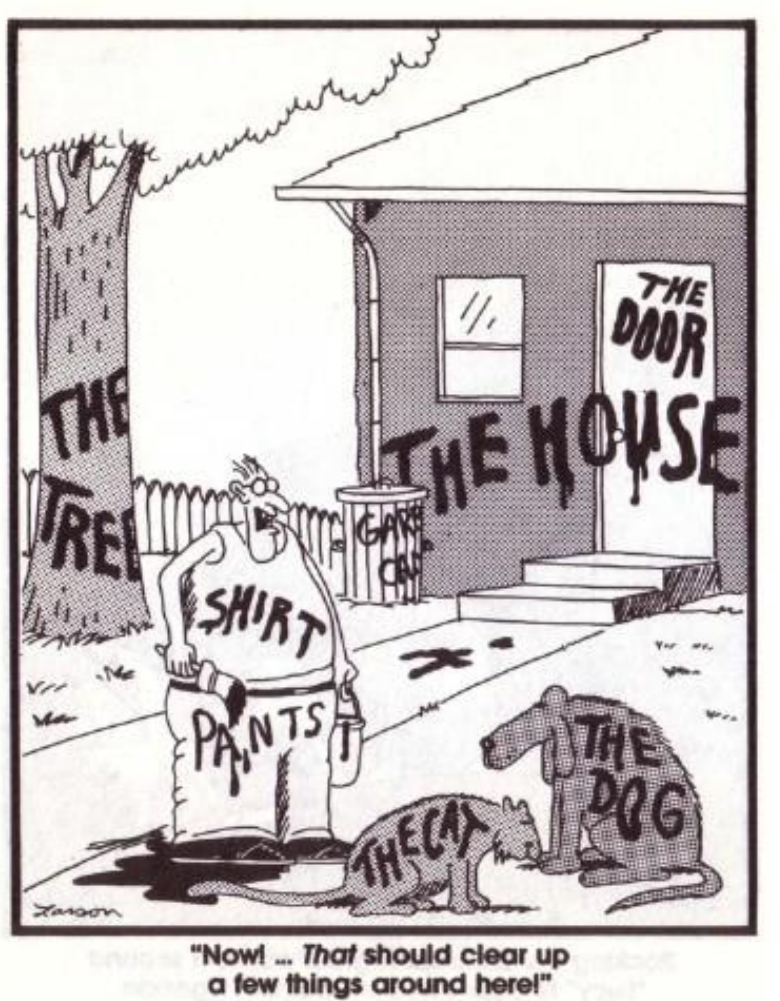

### FOR THIS REASON, RDF GIVES BLANK NODES

- Syntax: \_:blankNode
- Represents existence of something – Often used to avoid giving an IRI (e.g., shortcuts)
- Can only appear in subject or object position

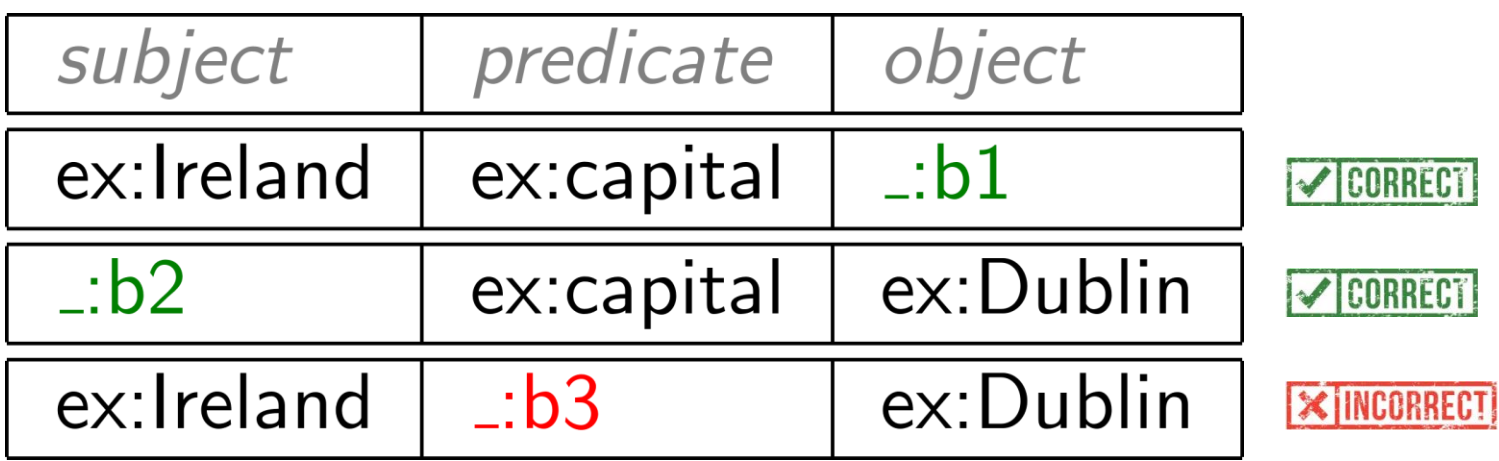

• (More later)

## RDF Terms: summary

### A Summary of RDF Terms

- 1. IRIs (Internationalised Resource Identifiers) – Used to name generic things
- 2. Literals
	- Used to refer to datatype values
	- Strings may have a language tag
- 3. Blank Nodes
	- Used to avoid naming things
	- A little mysterious right now

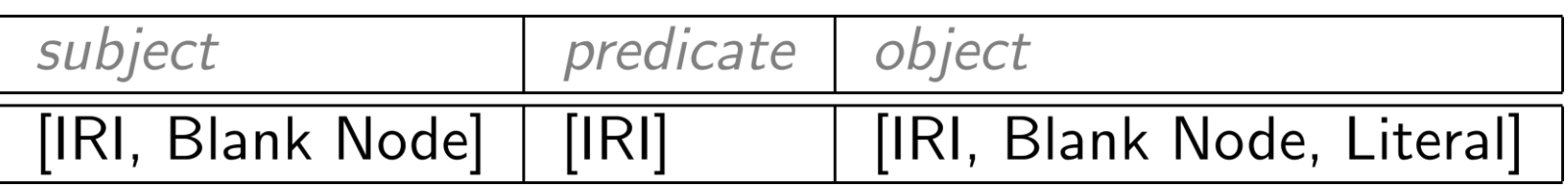

## Modelling data in RDF

### Let's model something in RDF …

#### Model the following in RDF:

"Sharknado is the first movie of the Sharknado series. It first aired on July 11, 2013. The movie stars Tara Reid and Ian Ziering. The movie was followed by another called 'Sharknado 2: The Second One'."

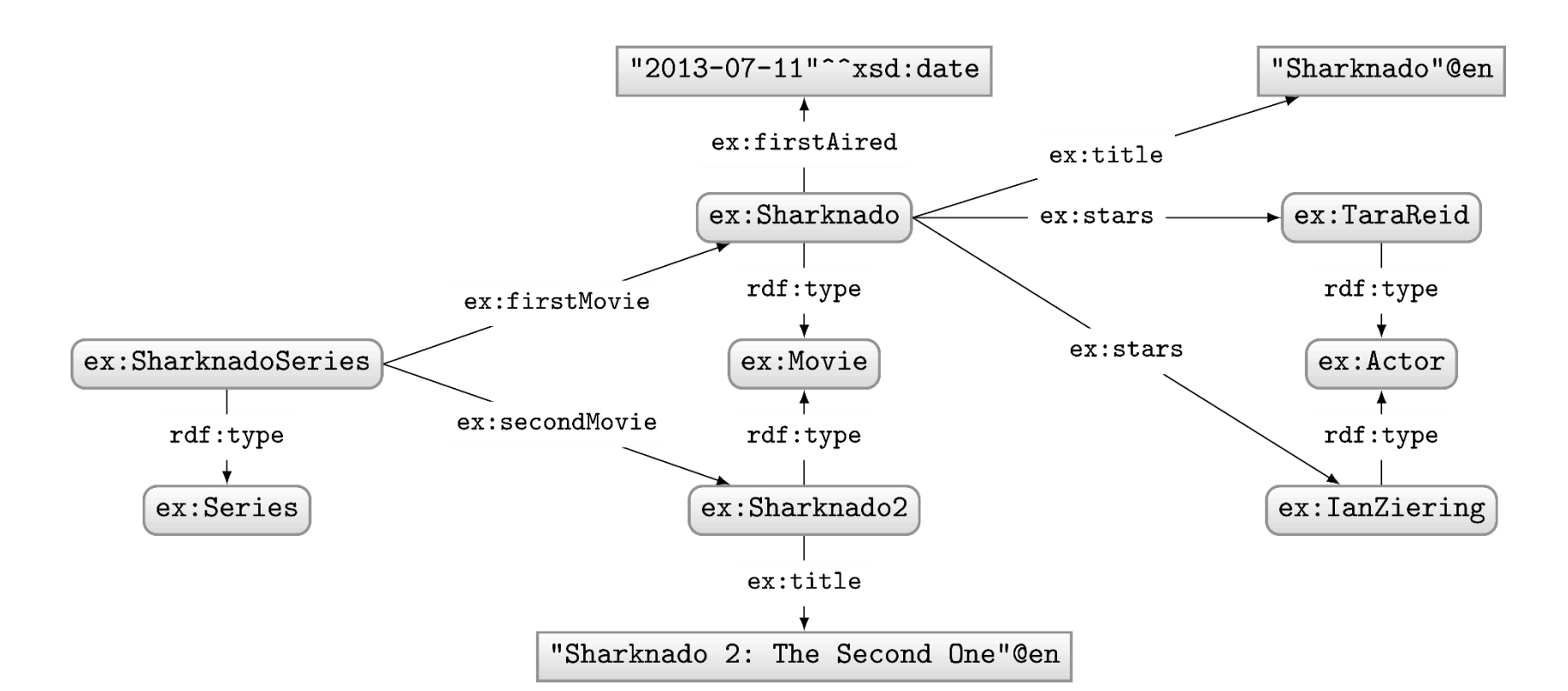

### RDF Properties

• RDF Terms used as predicate – rdf:type, ex:firstMovie, ex:stars, …

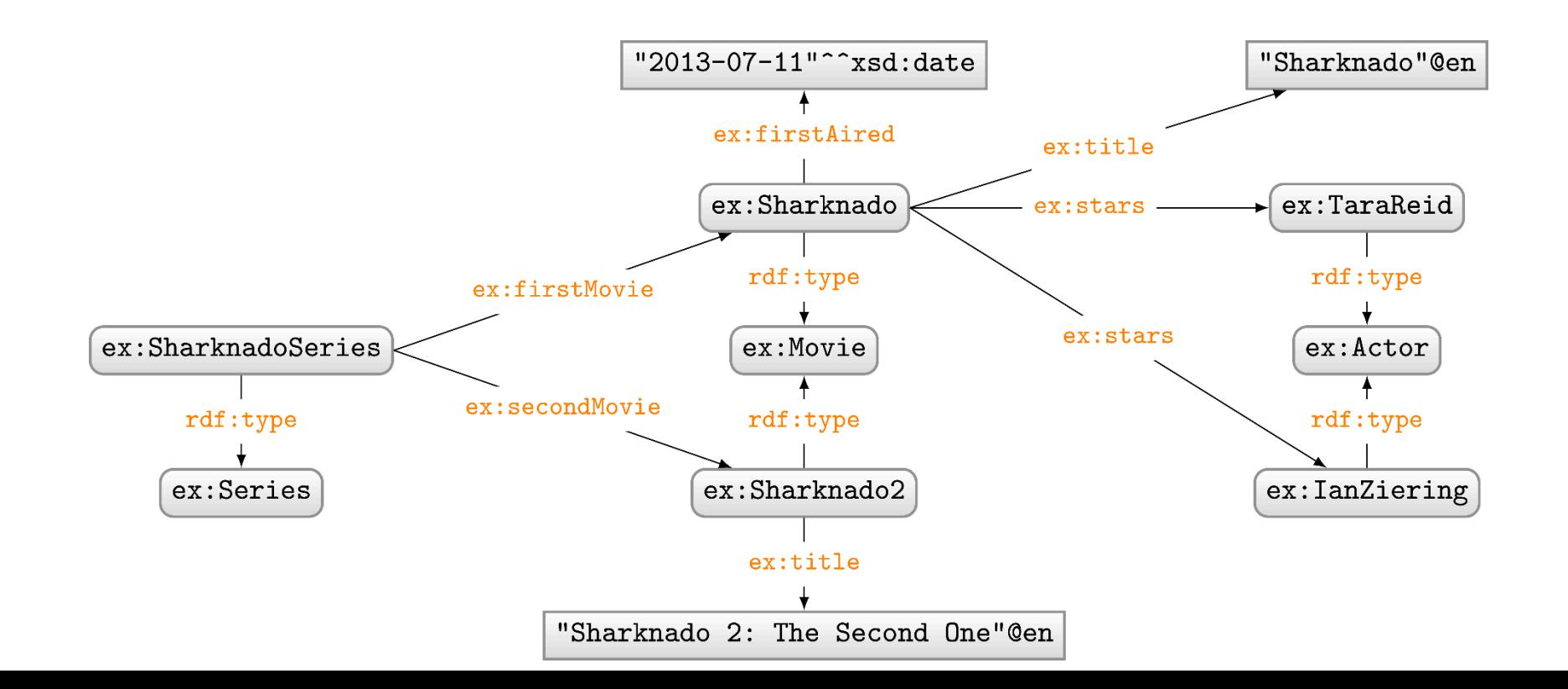

### RDF Classes

- Used to conceptually group resources
	- ex:Movie, ex:Actor, ex:Series, etc.
	- Uses property rdf: type to type a resource

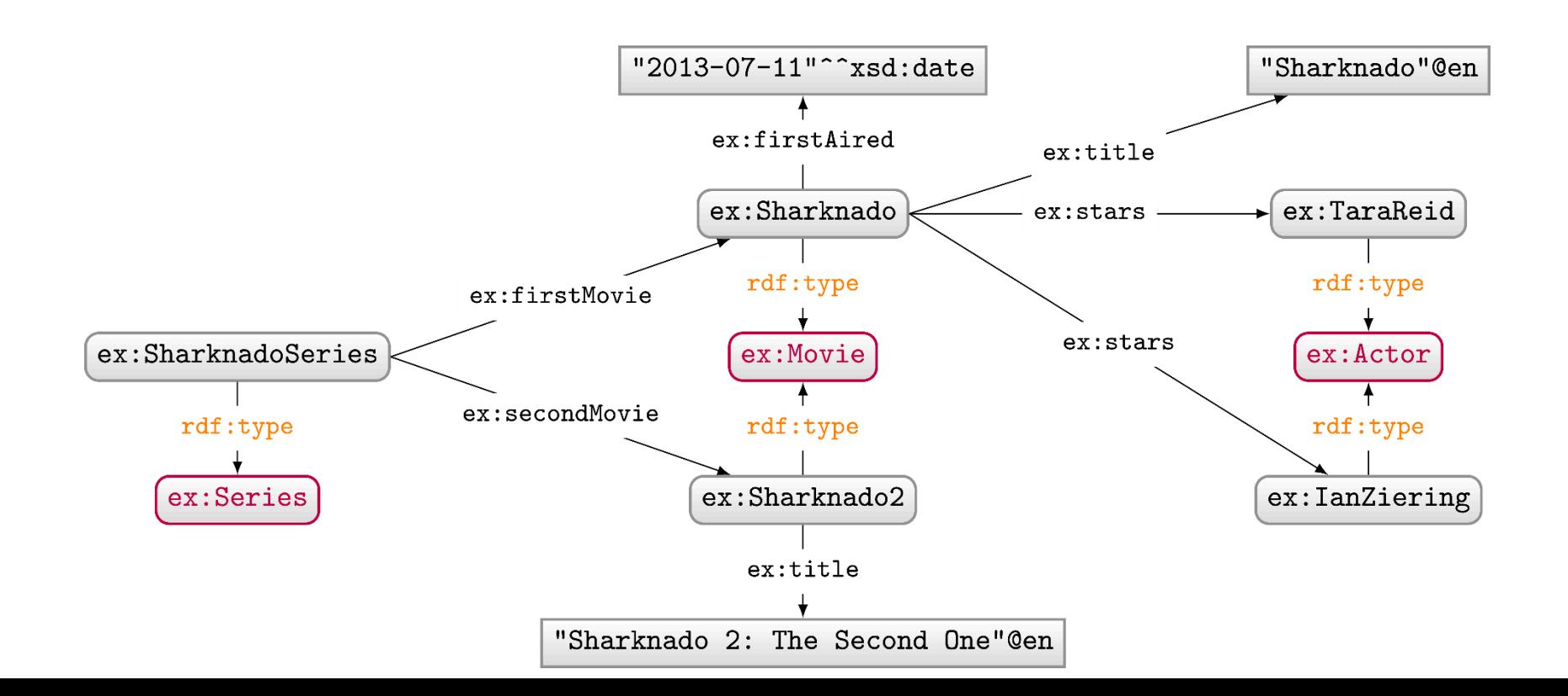

#### Model the following in RDF:

"'Batman Returns' stars Michael Keaton in the role of 'Batman'."

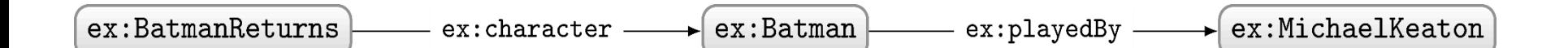

#### Model the following in RDF:

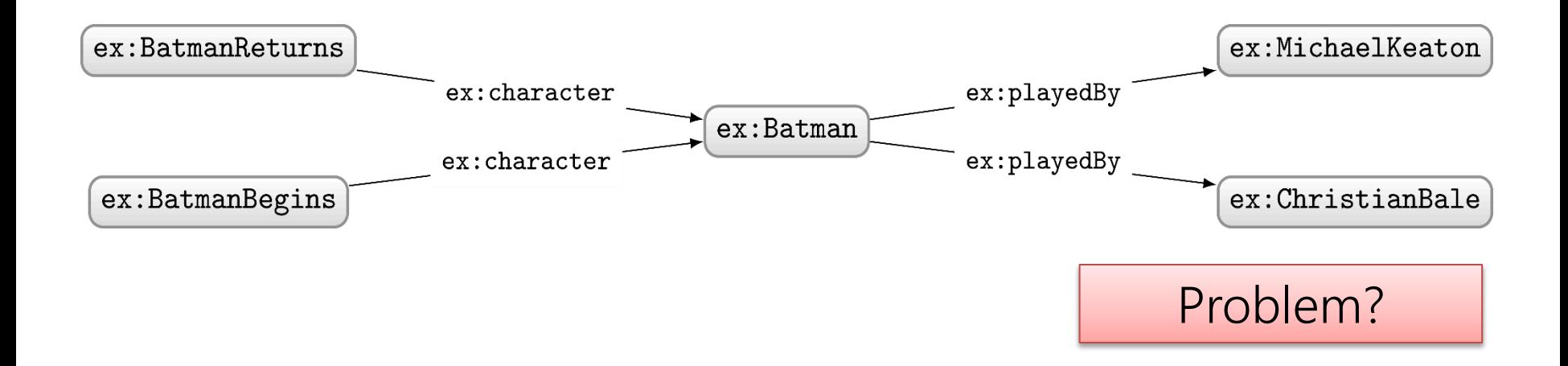

#### Model the following in RDF:

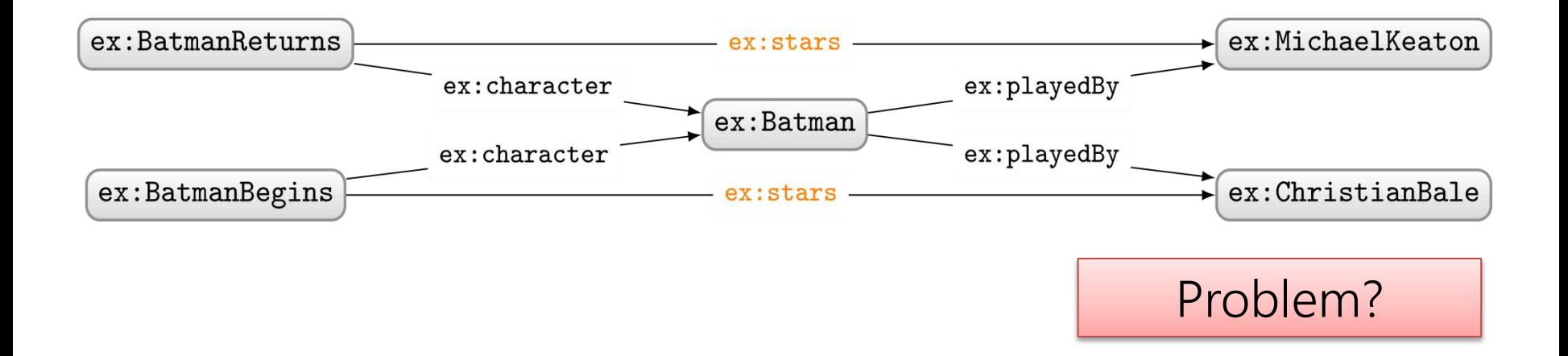

#### Model the following in RDF:

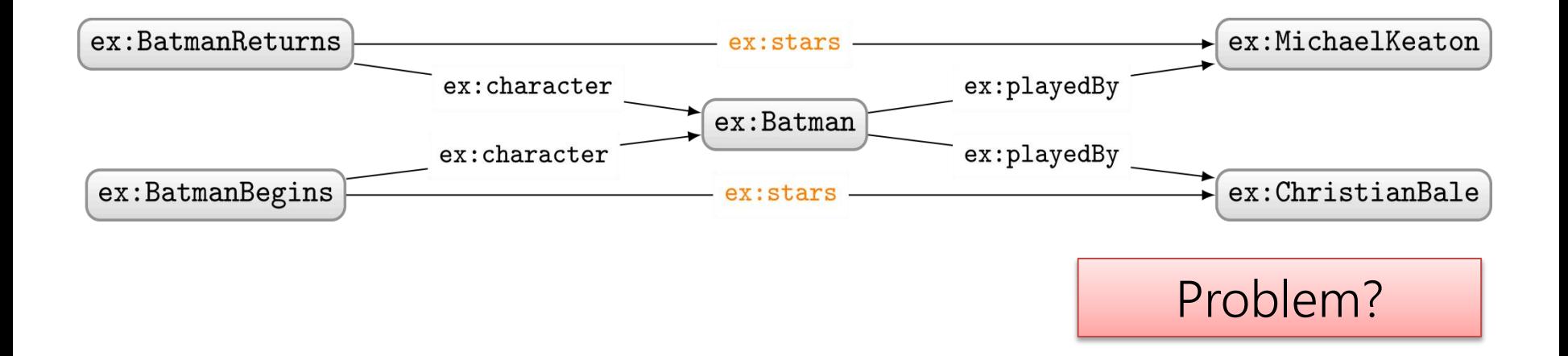

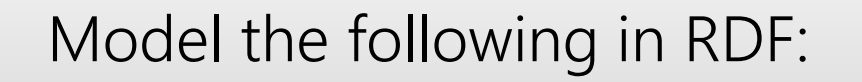

"'Batman Returns' stars Michael Keaton in the role of 'Batman'." "'Batman Begins' stars Christian Bale in the role of 'Batman'." "'Batman Returns' stars Christian Bale in the role of 'Robin'."\* "'Batman Begins' stars Michael Keaton in the role of 'Robin'."\*

```
* hypothetical \odot
```
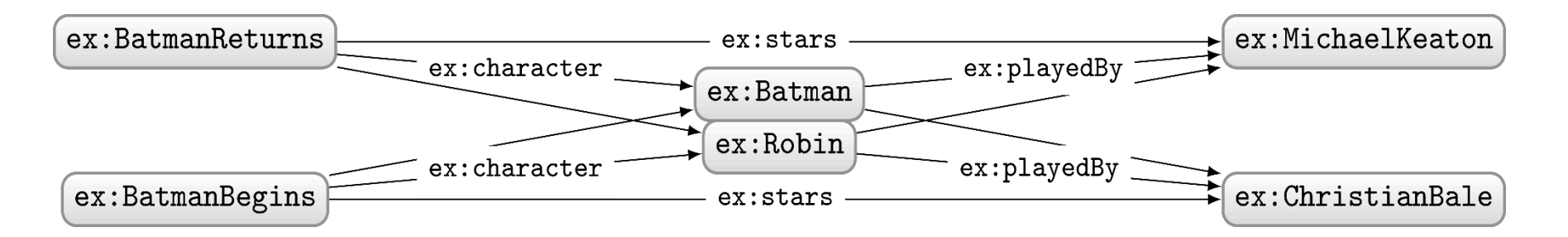

Who played which character in which movie?

### Modelling n-Ary Relations

#### Model the following in RDF:

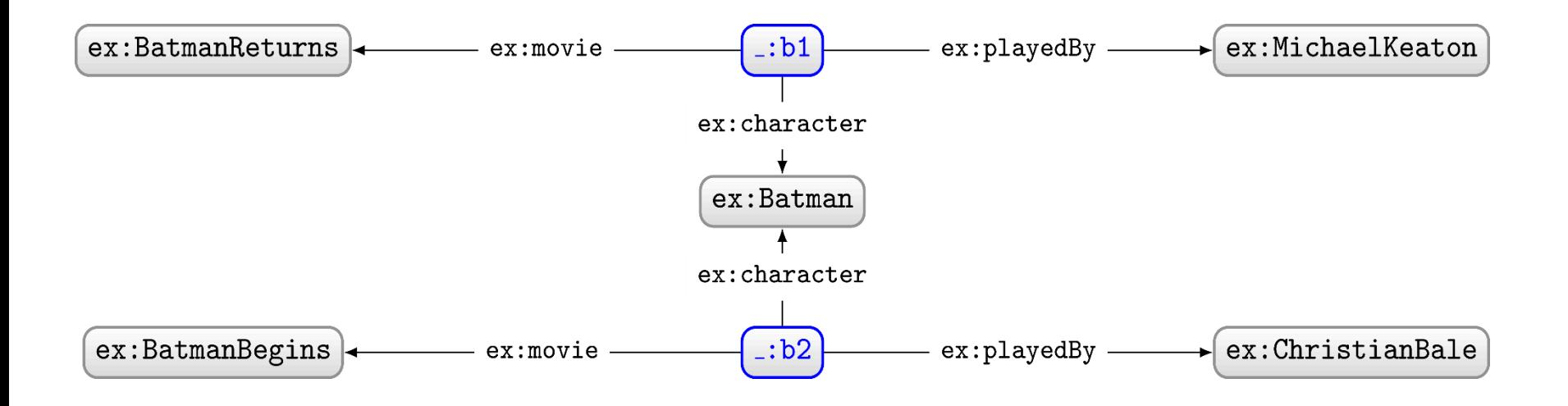

#### Model the following in RDF:

"The first movie in the Sharknado series is 'Sharknado'. The second movie is 'Sharknado 2: The Second One'. The third movie is 'Sharknado 3: Oh Hell No!'."

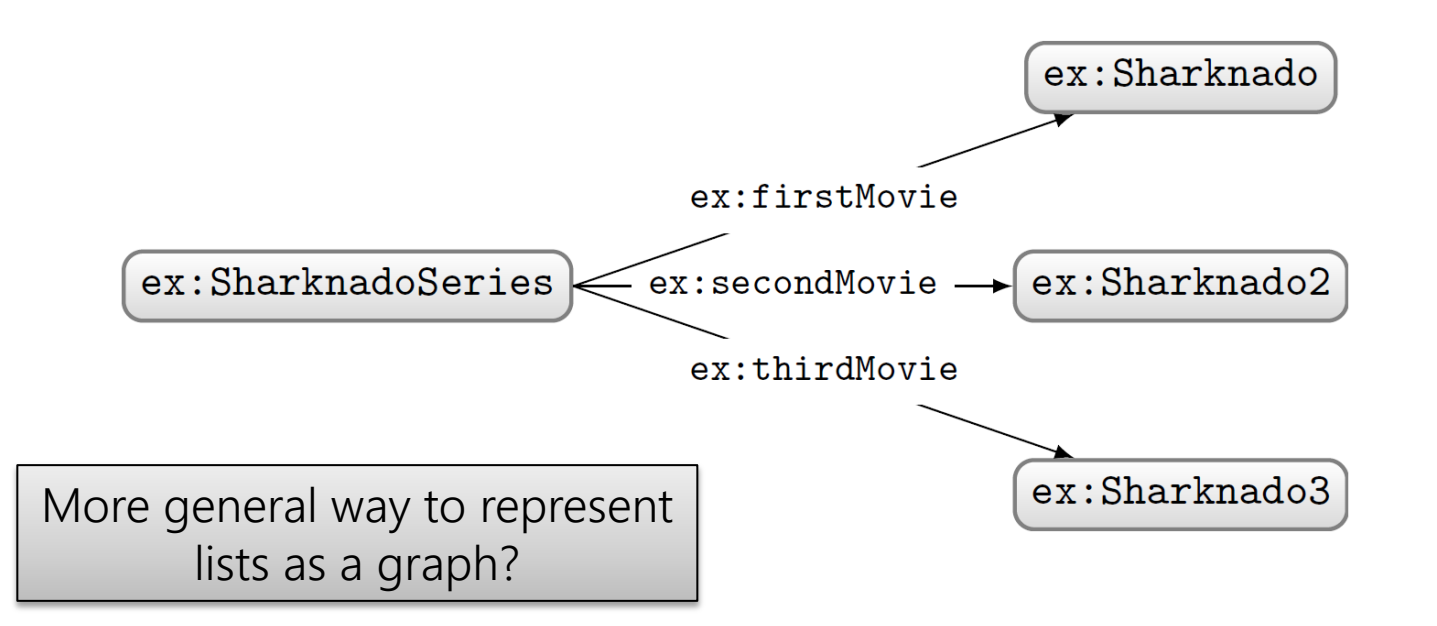

### RDF Collections: Model Ordered Lists

- Standard way to model (linked) lists in RDF
	- Use rdf:rest to link to rest of list
	- Use rdf:first to link to current member
	- Use rdf:nil to end the list

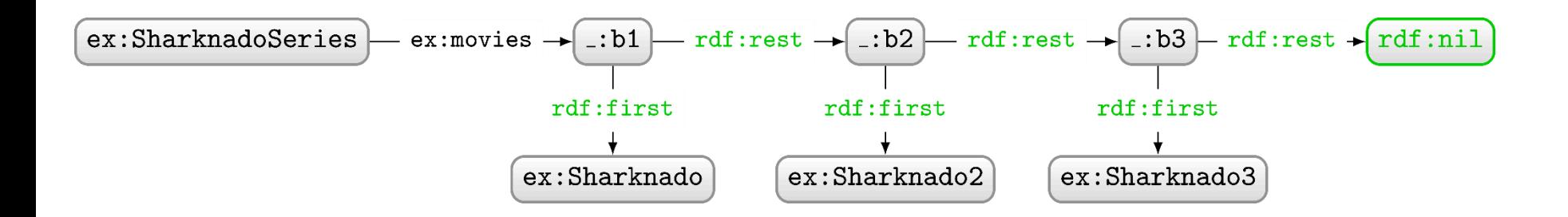

RDF Collections: Generic Modelling

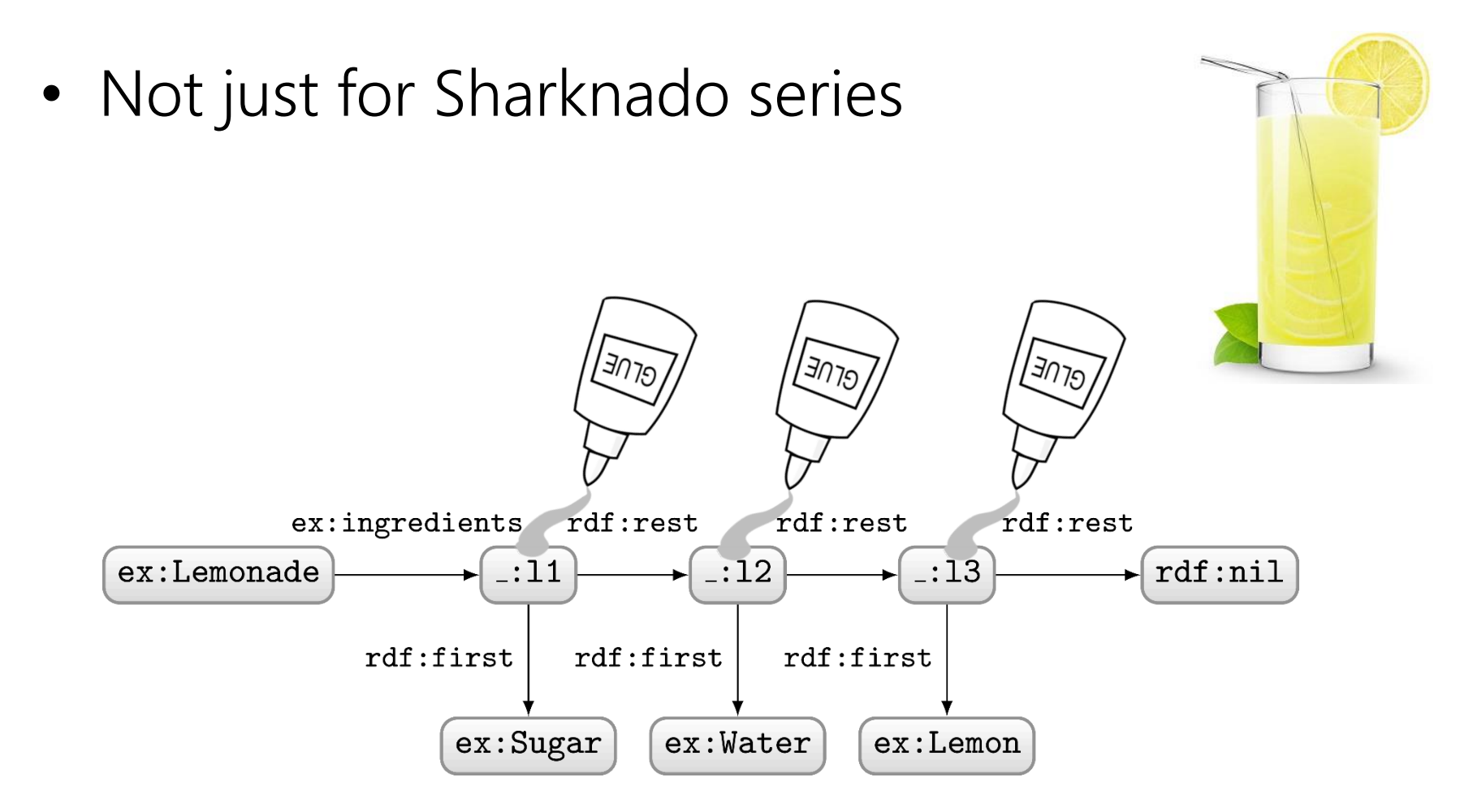

### RDF Collections: Generic Modelling

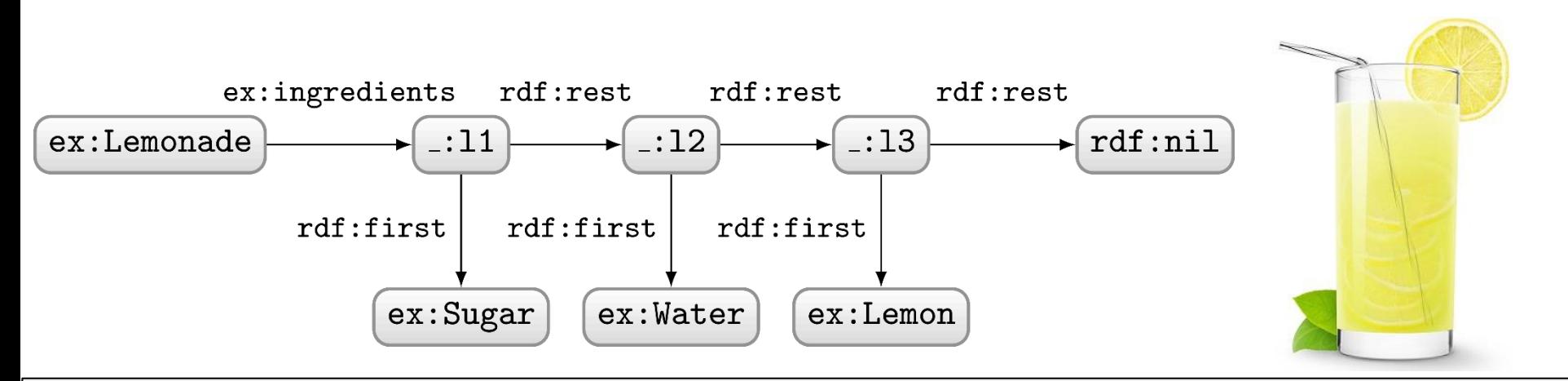

#### Which modelling is better?

If the <u>order</u> of ingredients matters, the collection above is needed.\* Otherwise, the graph below is much simpler (and better).

\* Sometimes collections are used for unordered elements to indicate a closed set, but this is not something recommended in general.

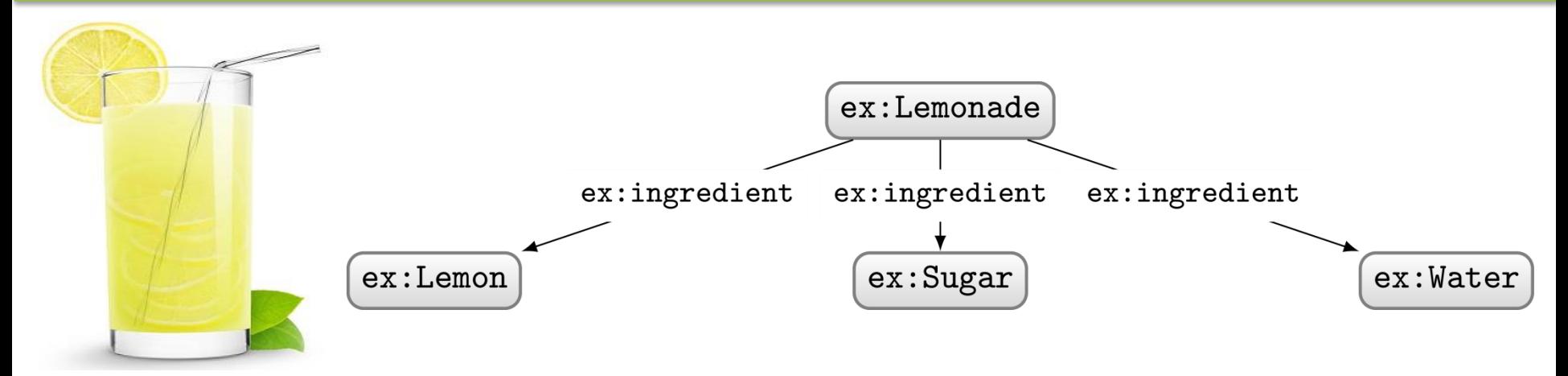

## Blank nodes add complexity

#### Blank nodes are local identifiers

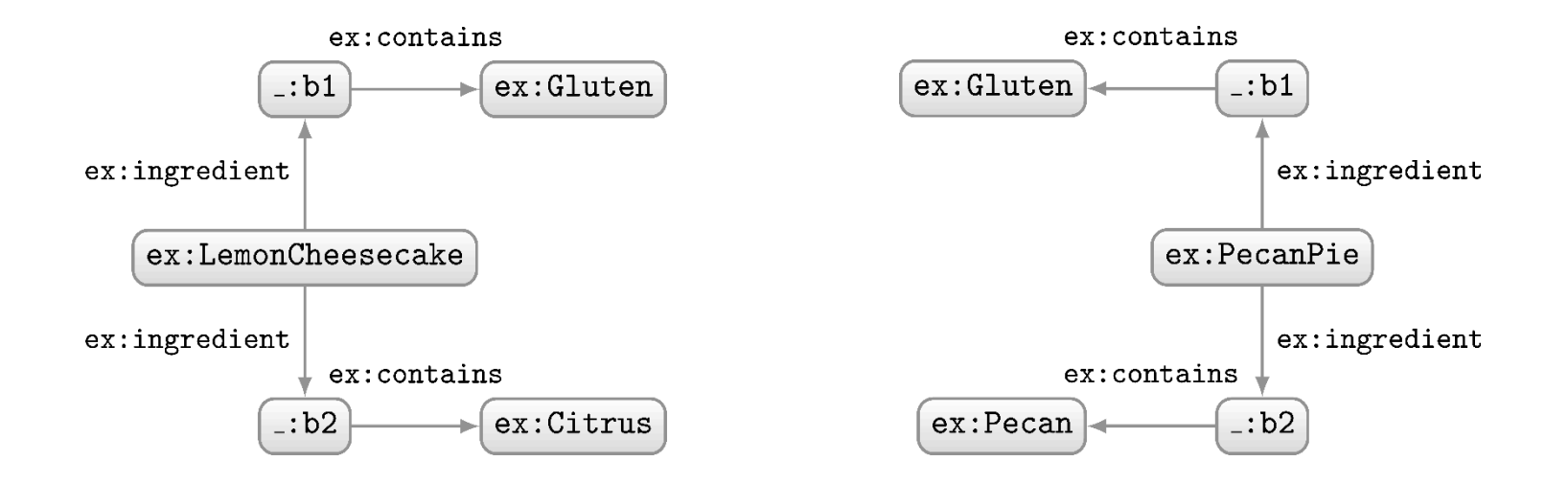

How should we combine these two RDF graphs?

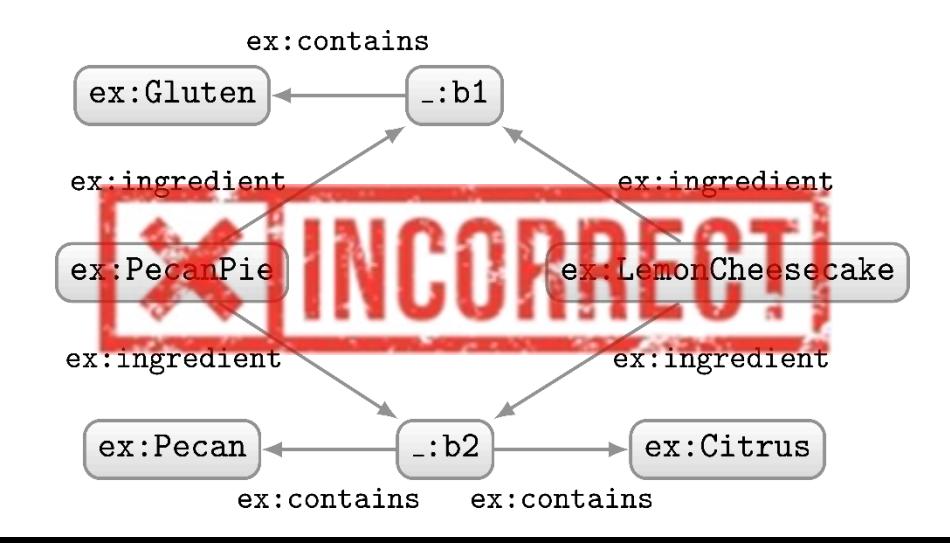

#### Blank nodes are local identifiers

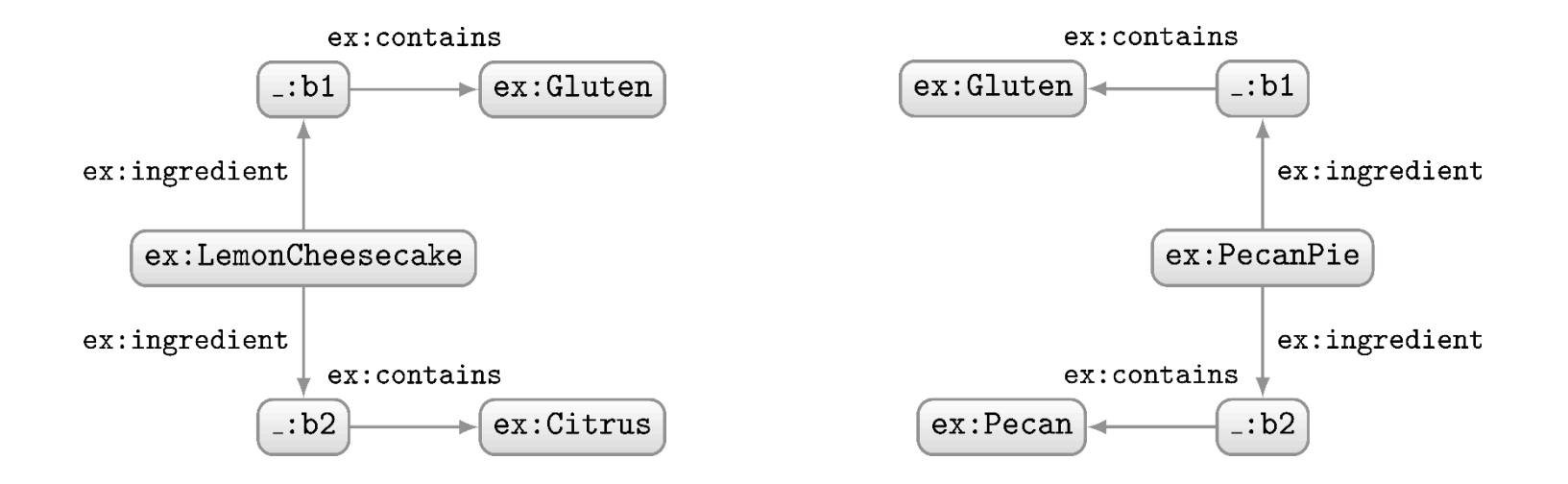

How should we combine these two RDF graphs?

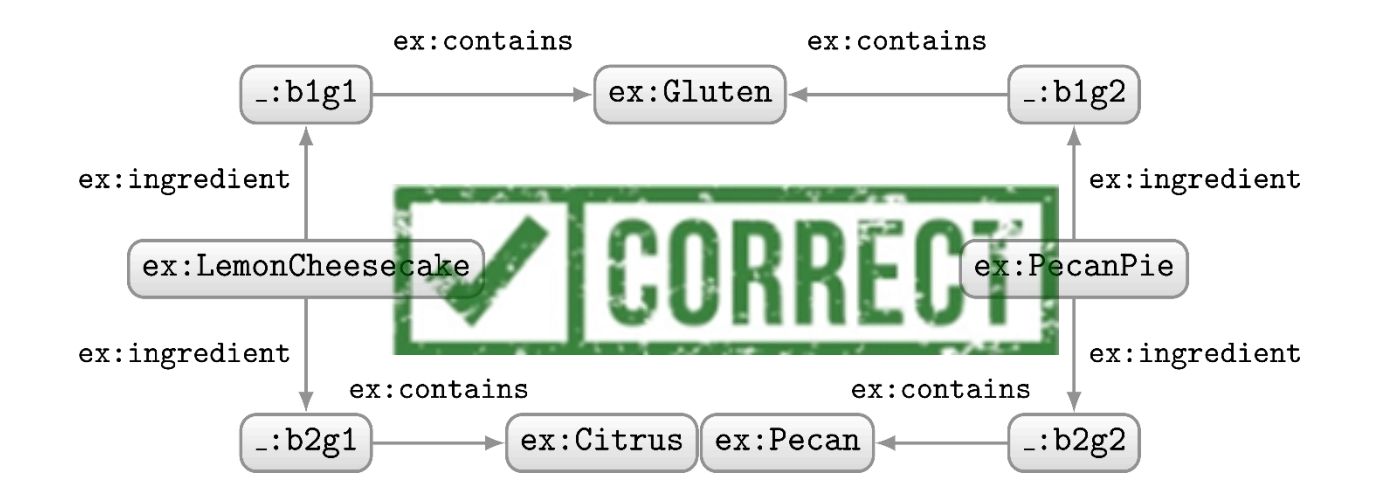

#### Blank nodes names aren't important …

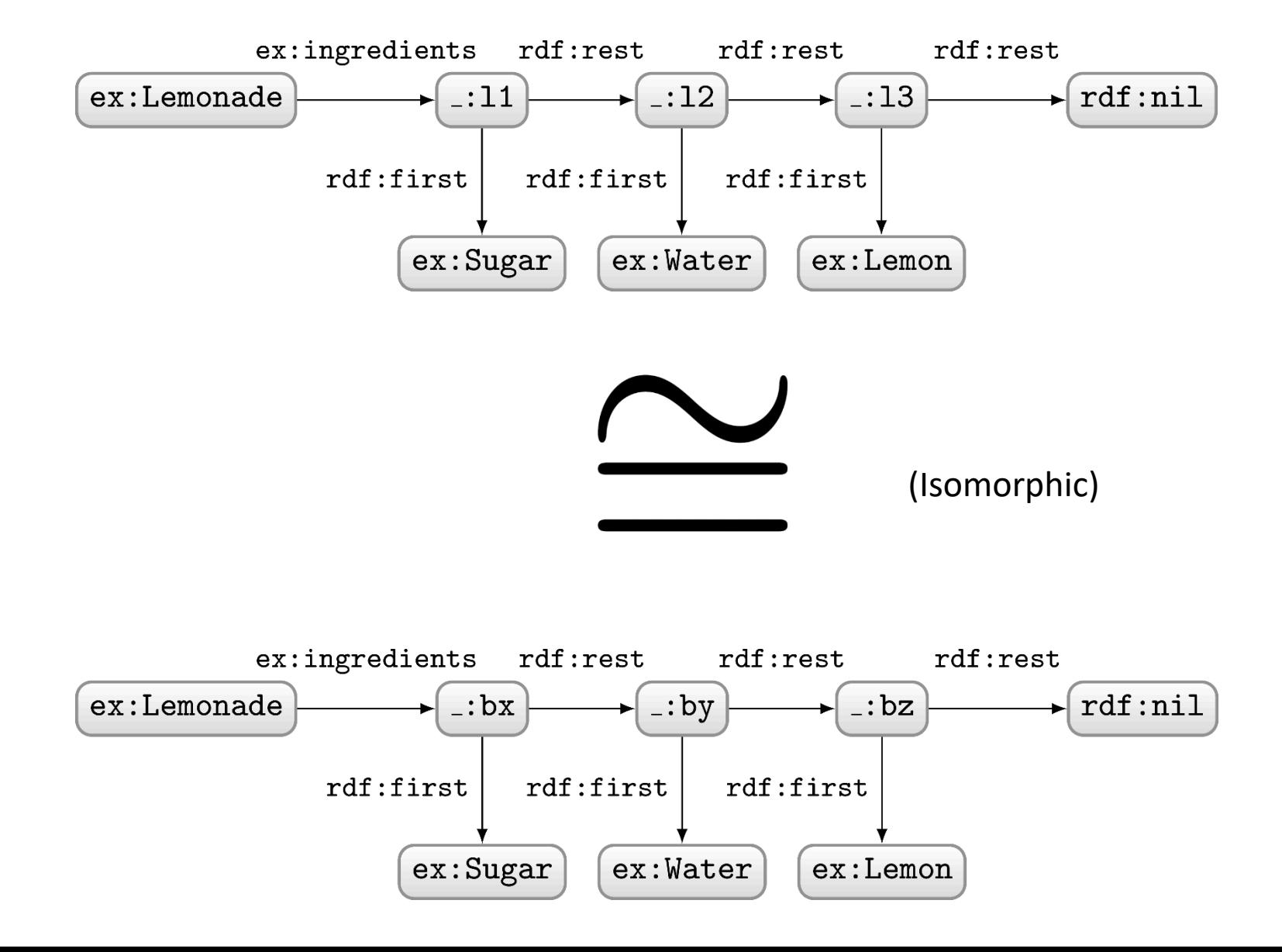

#### Blank nodes names aren't important …

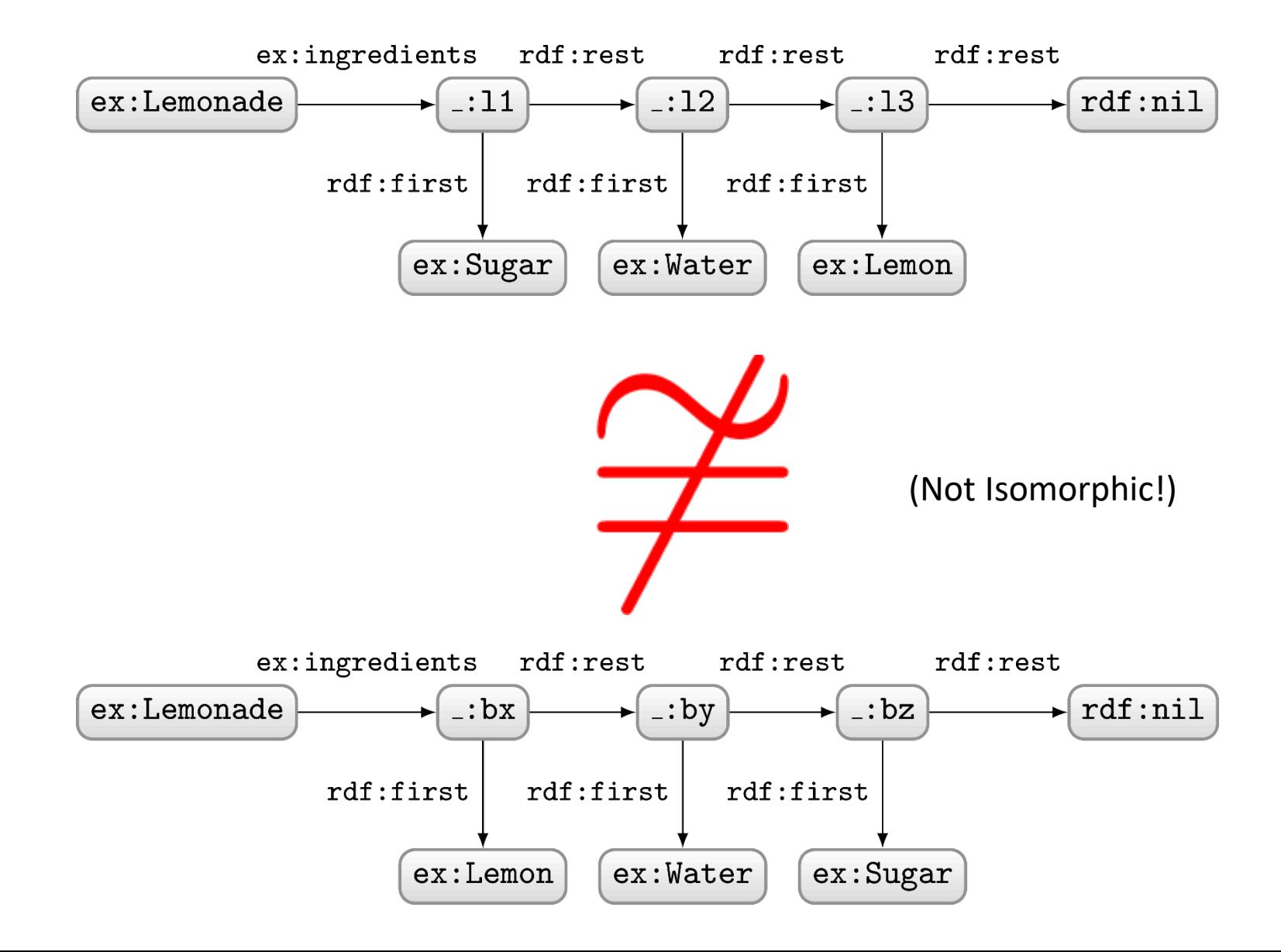

#### ARE TWO RDF GRAPHS THE "SAME"?

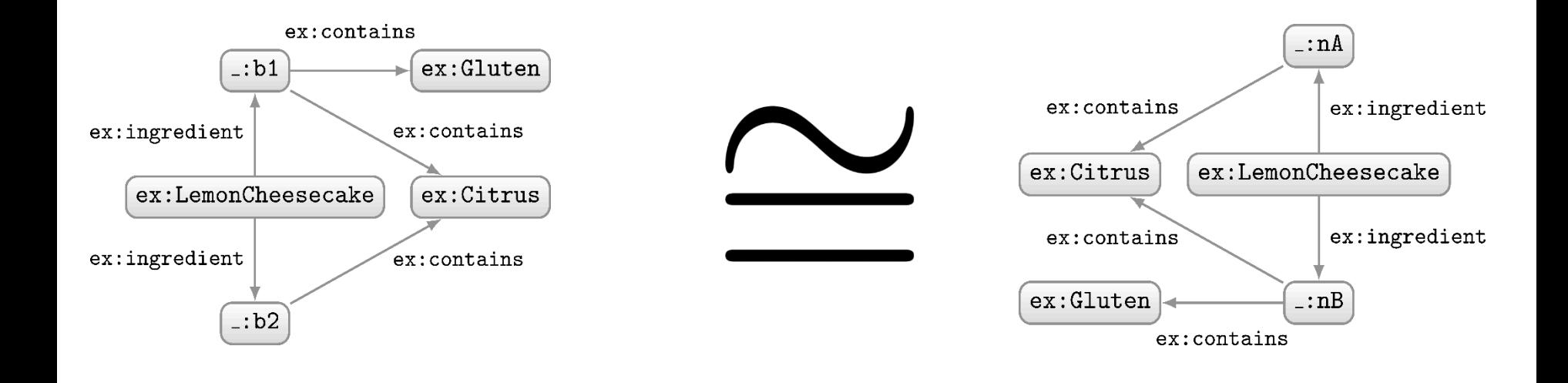

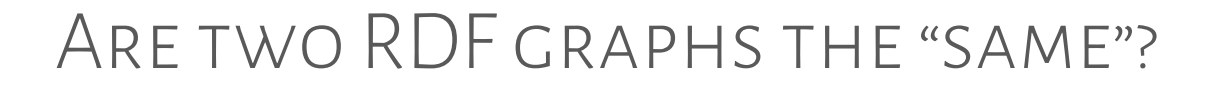

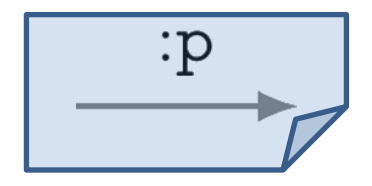

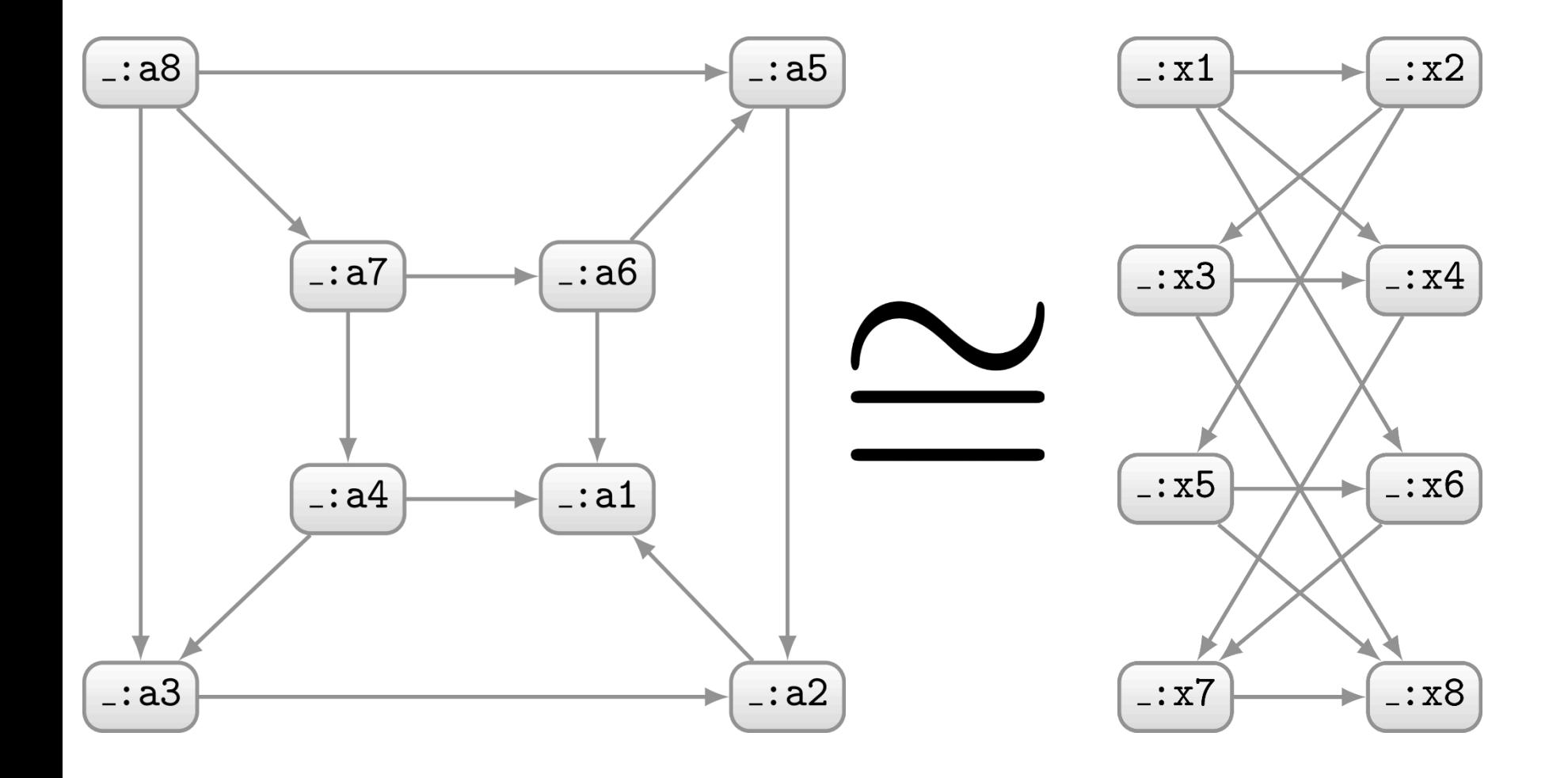

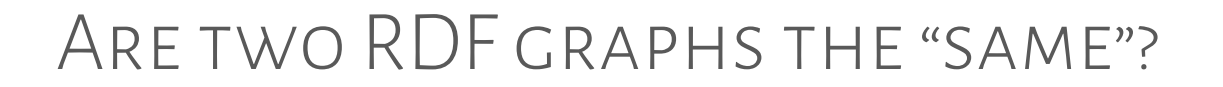

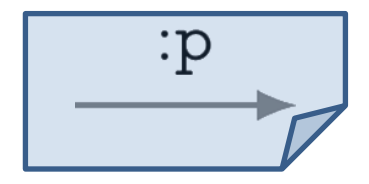

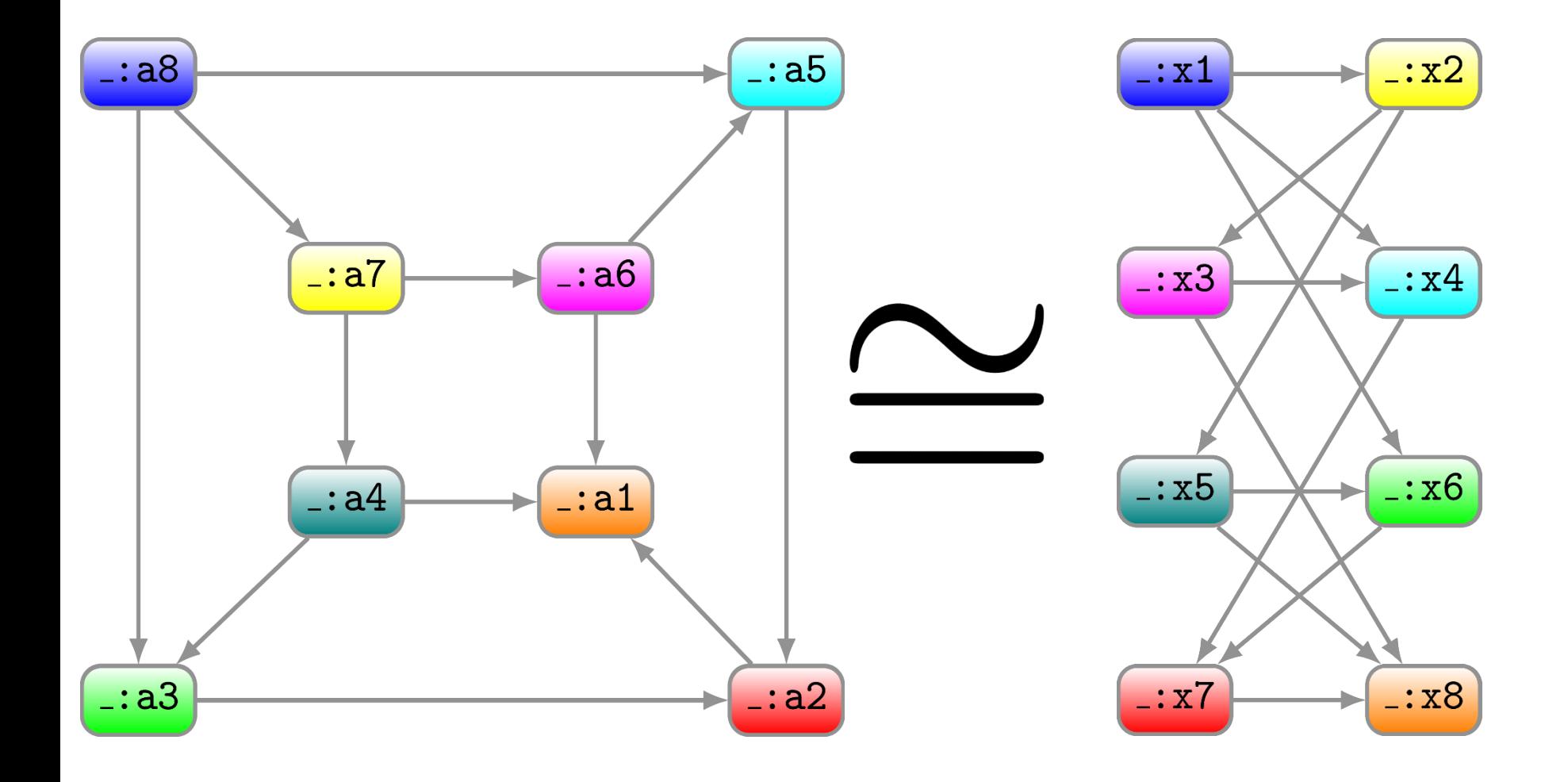

#### Are two RDF graphs the "same"?

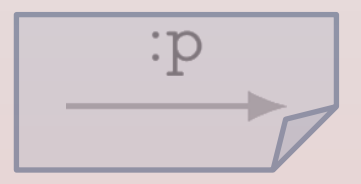

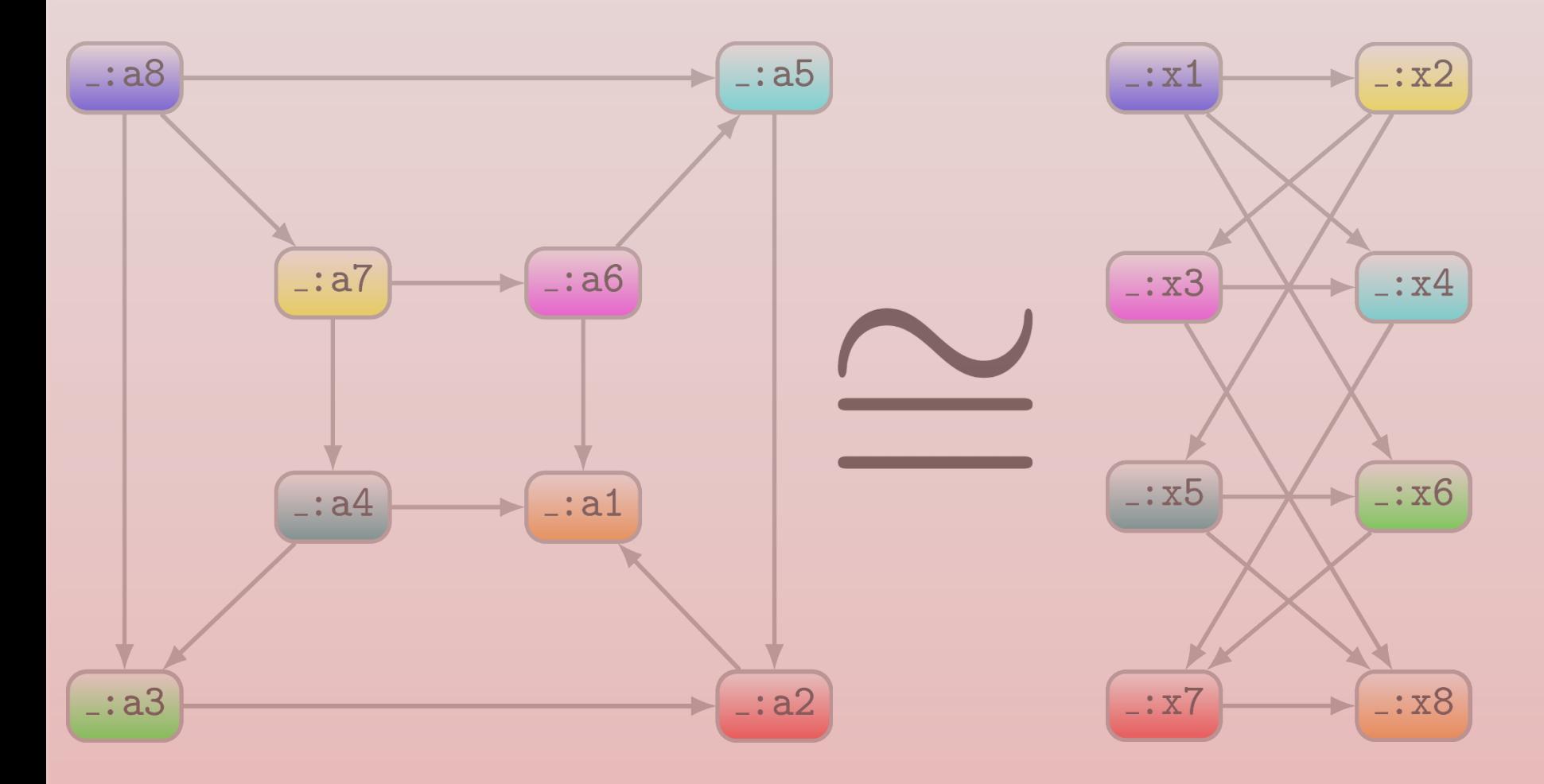

Hard problem: GI-COMPLETE

# RDF Syntaxes: WRITING RDF DOWN

### N-Triples

- Line delimited format
- No shortcuts

```
ex1:Jen rdf:type
                     ex1: Person
ex1: Jen rdf: type
                     ex1:Female
ex1:Jen rdfs:label
                     "Jen"@en
ex1: Jen ex1: allergy
                     ex1: Citrusex1:Jen ex1:location :loc
                     "53.3"~xsd:decimal
        ex1: lat
:loc
:loc
        ex1:long-9.0xsd: decimal
```

```
<http://ex1.org/#Jen> <http://www.w3.org/1999/02/22-rdf-syntax-ns#type> <http://ex1.org/#Person>.
<http://ex1.org/#Jen> <http://www.w3.org/1999/02/22-rdf-syntax-ns#type> <http://ex1.org/#Female>.
<http://ex1.org/#Jen> <http://www.w3.org/2000/01/rdf-schema#label> "Jen"@en.
<http://ex1.org/#Jen> <http://ex1.org/#allergy> <http://ex1.org/#Citrus>.
\frac{\text{tht}}{\text{t}} //ex1.org/#Jen> \frac{\text{tht}}{\text{t}} //ex1.org/#location> :loc.
\_:loc <http://ex1.org/#lat> "53.3" <http://www.w3.org/2001/XMLSchema#decimal>.
_:loc <http://ex1.org/#long> -9.0 <http://www.w3.org/2001/XMLSchema#decimal> .
```
## RDF/XML

- Legacy format
- Difficult to read

```
ex1: Person
ex1:Jen rdf:type
ex1: Jen \,rdf: type
                      ex1:Female
ex1:Jen rdfs:label
                      "Jen"@en
ex1: Jen ex1: allergy
                      ex1: Citrusex1:Jen ex1:location :loc
         ex1:lat"53.3"\xisd:decimal
:loc
:loc
         ex1:long-9.0 \infty xsd: decimal
```

```
\frac{2}{x} \frac{1}{x} version=\frac{1}{x} . 0"?>
<!DOCTYPE img [<!ENTITY xsd "http://www.w3.org/2001/XMLSchema#"> ]>
<rdf : RDF
   xmlns: rdf="http://www.w3.org/1999/02/22-rdf-syntax-ns#"xmlns: rdfs="http://www.w3.org/2000/01/rdf-schema#"xmlns:ex1="http://example1.org/#"><ex1:Person rdf:about="http://example1.org/#Jen">
  <rdf:type rdf:resource="http://example1.org/#Female" />
  <rdfs:label xml:lang="en">Jen</rdfs:label>
  <ex1:allergy rdf:resource="http://example1.org/#Citrus" />
  \langleex1:location>
   <rdf:Description>
    <ex1:lat rdf:datatype="&xsd;decimal">53.3</ex1:lat>
    <ex1:long rdf:datatype="&xsd;decimal">-9.0</ex1:long>
   \langle \text{rdf}: Description>
  \langle/ex1:location>
 \langle/ex1:Person>
\langle \text{rdf}:RDF \rangle
```
RDFa

- Embed RDF into HTML
- Not so intuitive

```
\langle!DOCTYPE html>
\hbox{\tt <html>>}<head>\zetameta charset="utf-8" />
  <title>Recipe for Coffee Parfait</title>
  \{\text{base} \text{href} = \text{"http://example.org/"} \}/\langlehead\rangle<body vocab="http://example.org/#" lang="en"
        prefix="rdfs: http://www.w3.org/2000/01/rdf-schema#">
  <div typeof="Recipe" resource="#CoffeeParfait">
   <h1 property="rdfs:label">Coffee Parfait</h1>
   <p>Time: <span property="minutes" datatype="xsd:integer" content="25">25 mins</span></p>
   \verb|<h2>Ingredients: </h2><ul rel="ingredient">
    <li about="#EggYolk" property="rdfs:label">Egg Yolk</li>
    <li about="#Sugar" property="rdfs:label">Sugar</li>
    <li about="#Cream" property="rdfs:label">Cream</li>
    <li about="#Coffee" property="rdfs:label">Coffee</li>
   \langle \text{u1} \rangle\langle div>
 \langle/body>
\langle/html>
```
### JSON-LD

- Embed RDF into HTML
- Not completely RDF

```
"@context": \{"xsd": "http://www.w3.org/2001/XMLSchema#",
 "@base": "http://example.com/",
 "@vocab": "http://example.com/#",
 "label": "http://www.w3.org/2000/01/rdf-schema#label",
 "minutes": \{"@id": "minutes",
  "@type": "xsd:integer"
 \},
 "Clanguage": "en"
\},
"@id": "#CoffeeParfait",
"@type": "Recipe",
"label": "Coffee Parfait",
"minutes": "25",
"ingredient": [
 \{ "@id": "#EggYolk", "label": "Egg Yolk"},
 \{ "@id": "#Sugar", "label": "Sugar"},
 \{ "@id": "#Cream", "label": "Cream"},
 \{ "@id": "#Coffee", "label": "Coffee"\}
```
#### TURTLE

• Readable format

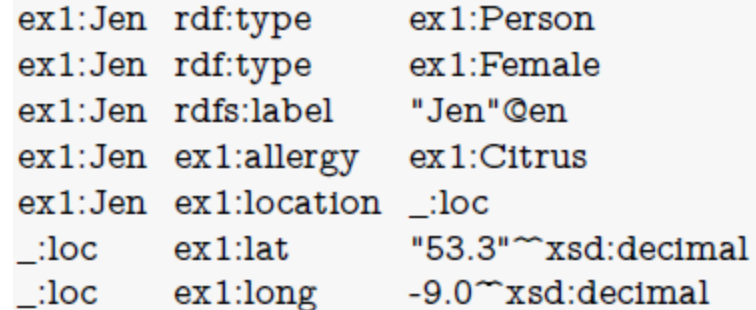

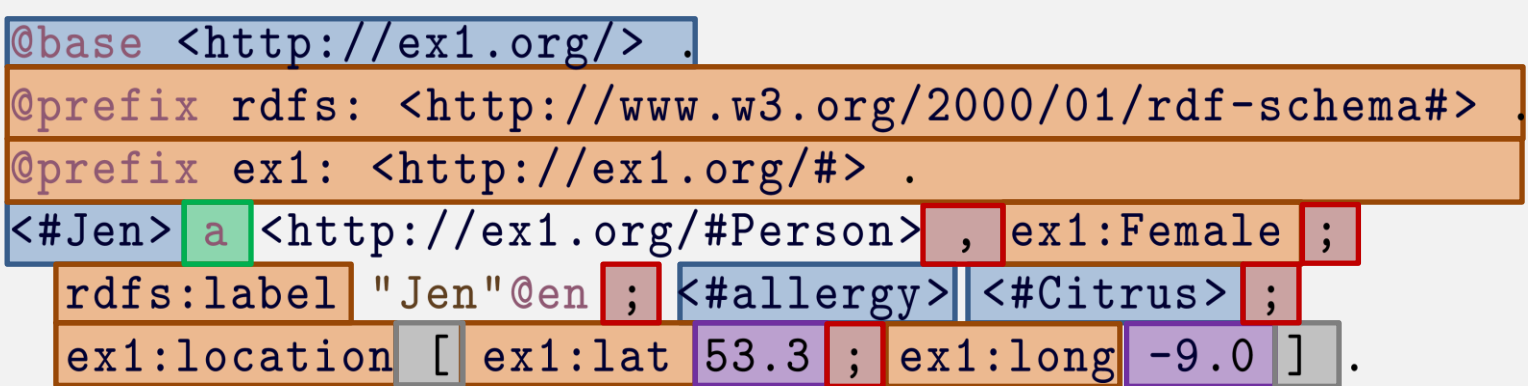

**Relative URIs** Prefixes

Repeat S  $(';')$  SP  $(',')$ 

rdf:type

Datatype shortcuts

Blank node shortcuts

#### Turtle: Collections Shortcut

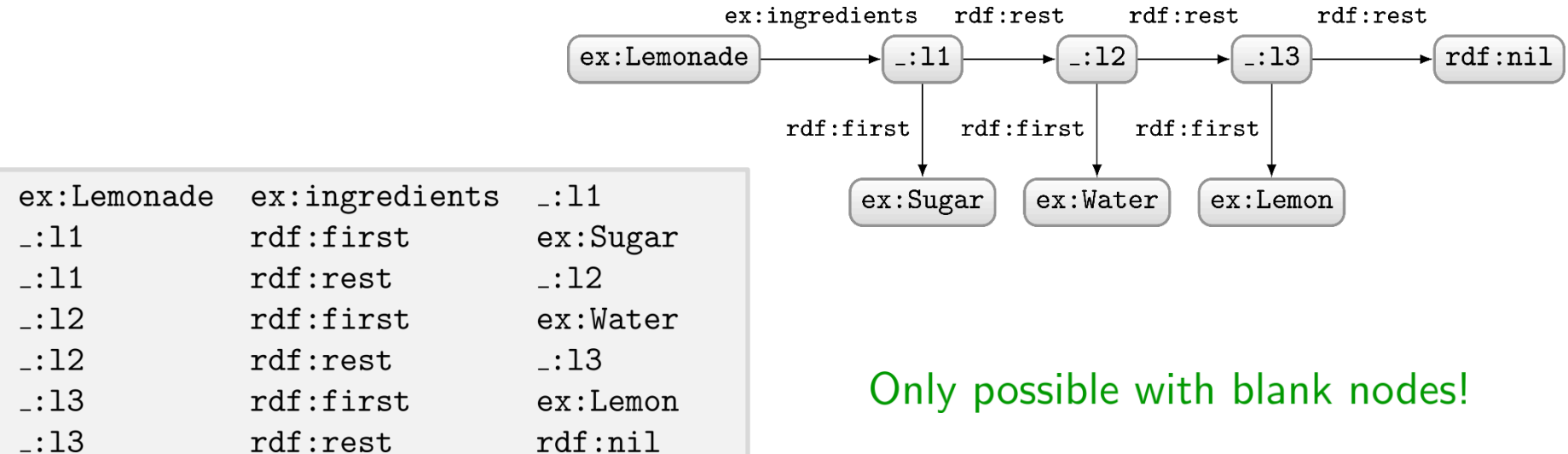

```
@base <http://example.org/#> .
@prefix rdf: <http://www.w3.org/1999/02/22-rdf-syntax-ns#>.
  <Lemonade> <ingredients> [
   rdf:first <Sugar> ; rdf:rest [
     rdf:first <Water>; rdf:rest [
       rdf:first <Lemon> ; rdf:rest rdf:nil
   \overline{1}.
```

```
@base <http://example.org/#> .
  <Lemonade> <ingredients> (<Sugar> <Water> <Lemon> ) .
```
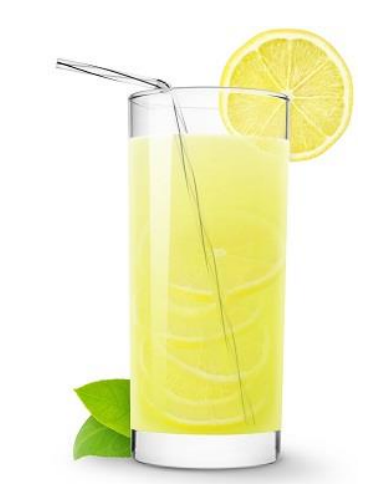

# RDF …

#### SEMANTIC WEB: DATA

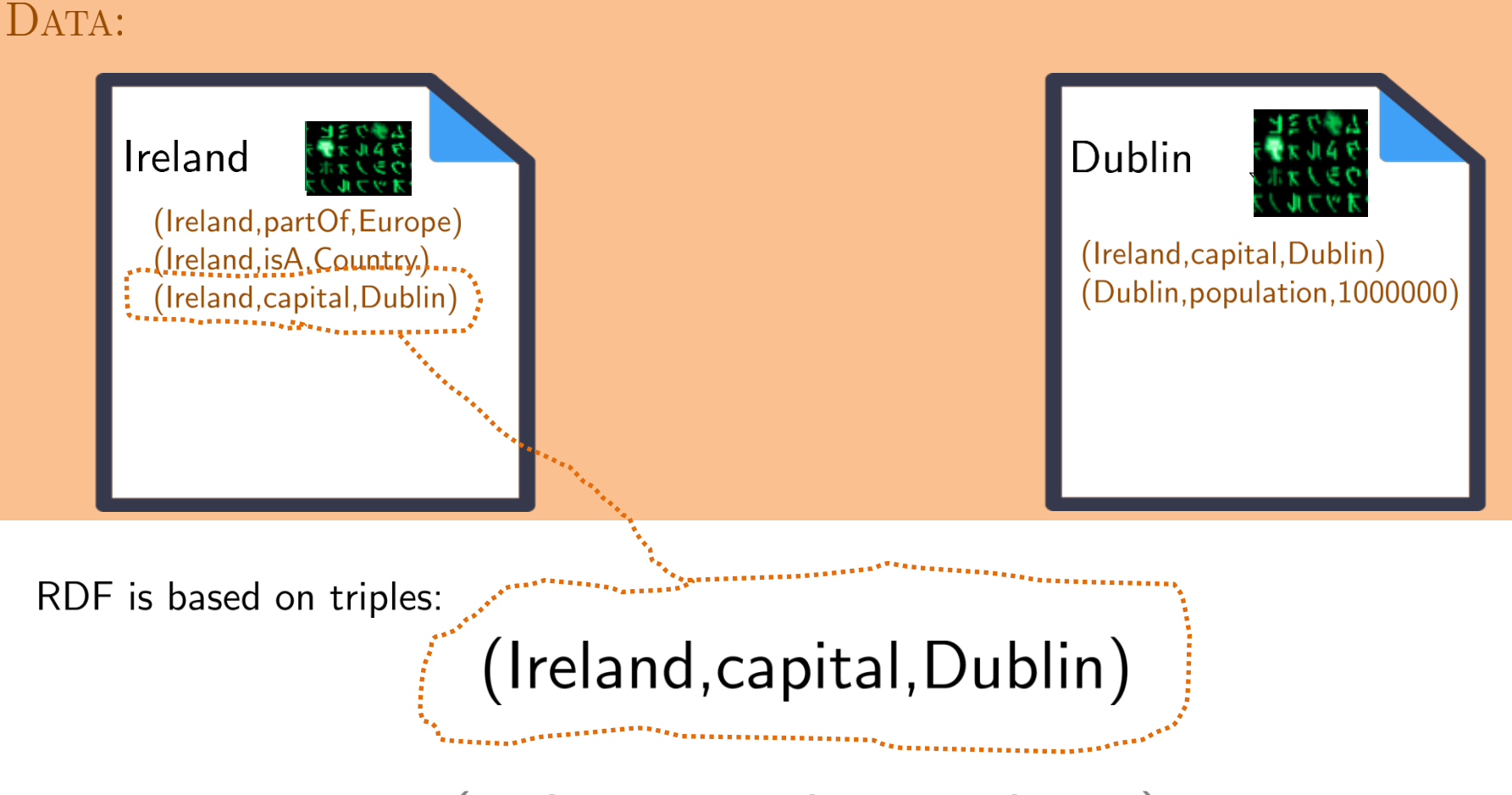

(subject, predicate, object)

#### Broadly adopted

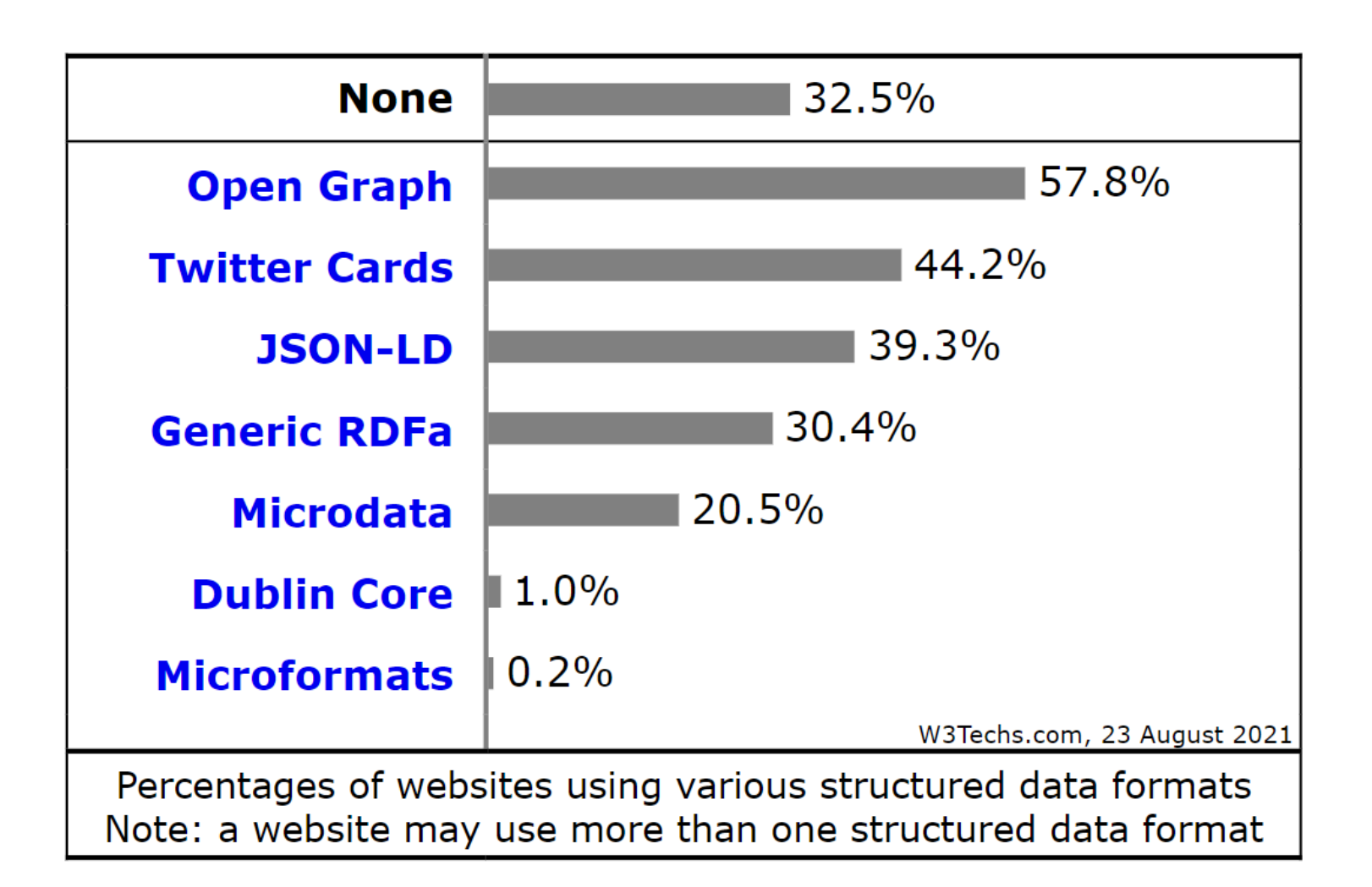

[https://w3techs.com/technologies/overview/structured\\_data](https://w3techs.com/technologies/overview/structured_data)

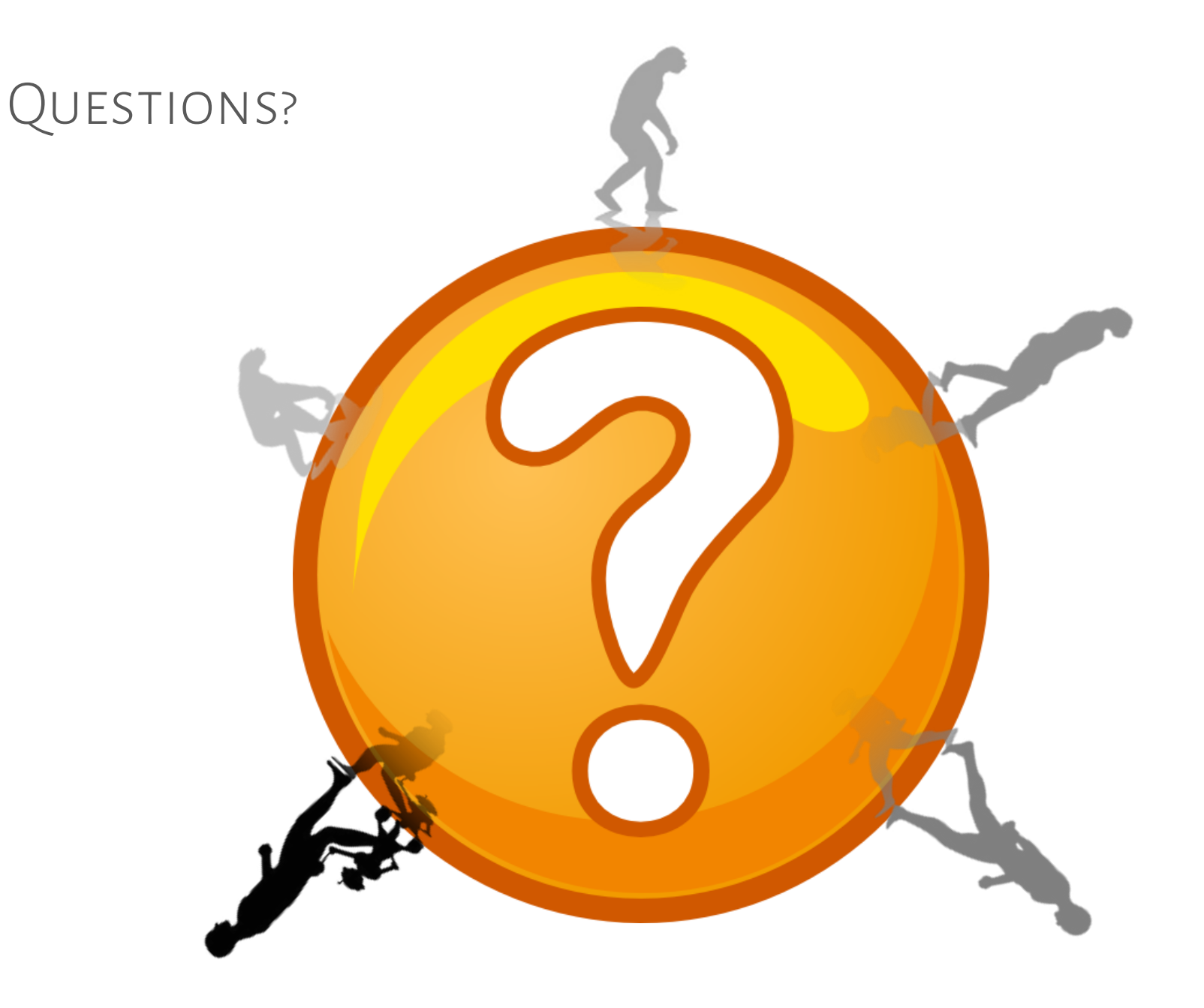